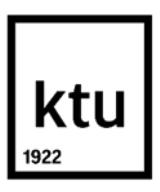

## **Kauno technologijos universitetas**

Informatikos fakultetas

# **Veiklos žodynų ir taisyklių transformavimo į duomenų modelius metodas**

Baigiamasis magistro projektas

**Lina Bružaitė** Projekto autorė

**lekt. Algirdas Šukys** Vadovas

**Kaunas, 2019**

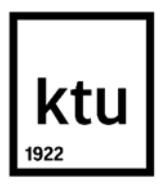

## **Kauno technologijos universitetas**

Informatikos fakultetas

# **Veiklos žodynų ir taisyklių transformavimo į duomenų modelius metodas**

Baigiamasis magistro projektas

Informacinių sistemų inžinerija (6211BX009)

**Lina Bružaitė** Projekto autorė

**lekt. Algirdas Šukys** Vadovas

**prof. dr. Audrius Lopata** Recenzentas

**Kaunas, 2019**

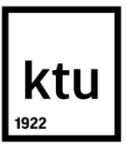

#### **Kauno technologijos universitetas**

Informatikos fakultetas Lina Bružaitė

# **Veiklos žodynų ir taisyklių transformavimo į duomenų modelius metodas**

Akademinio sąžiningumo deklaracija

Patvirtinu, kad mano, Linos Bružaitės, baigiamasis projektas tema "Veiklos žodynų ir taisyklių transformavimo į duomenų modelius metodas" yra parašytas visiškai savarankiškai ir visi pateikti duomenys ar tyrimų rezultatai yra teisingi ir gauti sąžiningai. Šiame darbe nei viena dalis nėra plagijuota nuo jokių spausdintinių ar internetinių šaltinių, visos kitų šaltinių tiesioginės ir netiesioginės citatos nurodytos literatūros nuorodose. Įstatymų nenumatytų piniginių sumų už šį darbą niekam nesu mokėjęs.

Aš suprantu, kad išaiškėjus nesąžiningumo faktui, man bus taikomos nuobaudos, remiantis Kauno technologijos universitete galiojančia tvarka.

(vardą ir pavardę įrašyti ranka) (parašas)

Bružaitė, Lina. Veiklos žodynų ir taisyklių transformavimo į duomenų modelius metodas. Magistro baigiamasis projektas / vadovas lekt. Algirdas Šukys; Kauno technologijos universitetas, Informatikos fakultetas.

Mokslo kryptis ir sritis: Informatikos inžinerija, technologijos mokslai

Reikšminiai žodžiai: *veiklos žodynas, veiklos taisyklės, SBVR, duomenų modeliai, modelių transformcija*

Kaunas, 2019. 91 p.

#### **SANTRAUKA**

*Siekiant užtikrinti informacinių sistemų kūrėjų ir užsakovų tarpusavio supratimą, naudojami veiklos žodynai ir taisyklės, kurie gali būti aprašomi struktūruota natūraliąja kalba. Blogai aprašytos ar interpretuotos taisyklės tampa informacinių sistemų klaidų priežastimi. Siekiant išvengti žmogiškojo faktoriaus klaidų, ar greičiau prisitaikyti prie kintančių organizacijos procesų, ieškoma būdų automatizuoti šį procesą. Po atliktos esamų sprendimų analizės, realizuotas naujas sprendimas veiklos žodynų ir taisyklių transformavimo į duomenų modelius metodas, kuris leidžia išplėsti duomenų modelių kūrimo galimybes transformuojant duomenų bazėje veikiančias veiklos taisykles. Metodas realizuotas modeliais grindžiamos inžinerijos pagrindu, naudojant SBVR ir šiame darbe aprašytą DDL metamodelius. Testavimo ir eksperimento rezultatai parodo, kad sukurtas metodas gana korektiškai atpažįsta veiklos žodyno konceptus ir struktūrines veiklos taisykles. Ateityje tobulinant metodą siūloma papildyti SBVR metamodelį bei sukurti sąsają su duomenų bazių valdymo sistema.*

Bružaitė, Lina. *Solution for Transforming SBVR Specifications to Data Models*: Master's thesis in Information Systems Engineering / supervisor lect. Algirdas Šukys. The Faculty of Informatics, Kaunas University of Technology.

Research area and field: Informatics Engineering, Technology Science

Key words: *business rules, business vocabulary, SBVR, data models, model transformation*

Kaunas, 2019. 91 p.

#### **SUMMARY**

*In order to maintain a mutual understanding between information system developers and their clients, business vocabularies and rules are used. These can be described using structured natural language. Poorly described or misinterpreted business rules lead to errors in information systems. To avoid human made mistakes or to quickly adapt to rapidly changing organizational processes, new ways of automating this process need to be found. After an analysis of existing solutions, a new solution has been implemented. It allows for the expansion of current data model creation possibilities by transforming business rules in the database. The method is based on model driven architecture using SBVR and DDL metamodels. The test and experiment results show that the created method recognizes the concepts of business vocabularies and structured rules correctly. Future improvement of this method should be carried out by expanding the SBVR metamodel and creating a connection to a database management system.*

# **TURINYS**

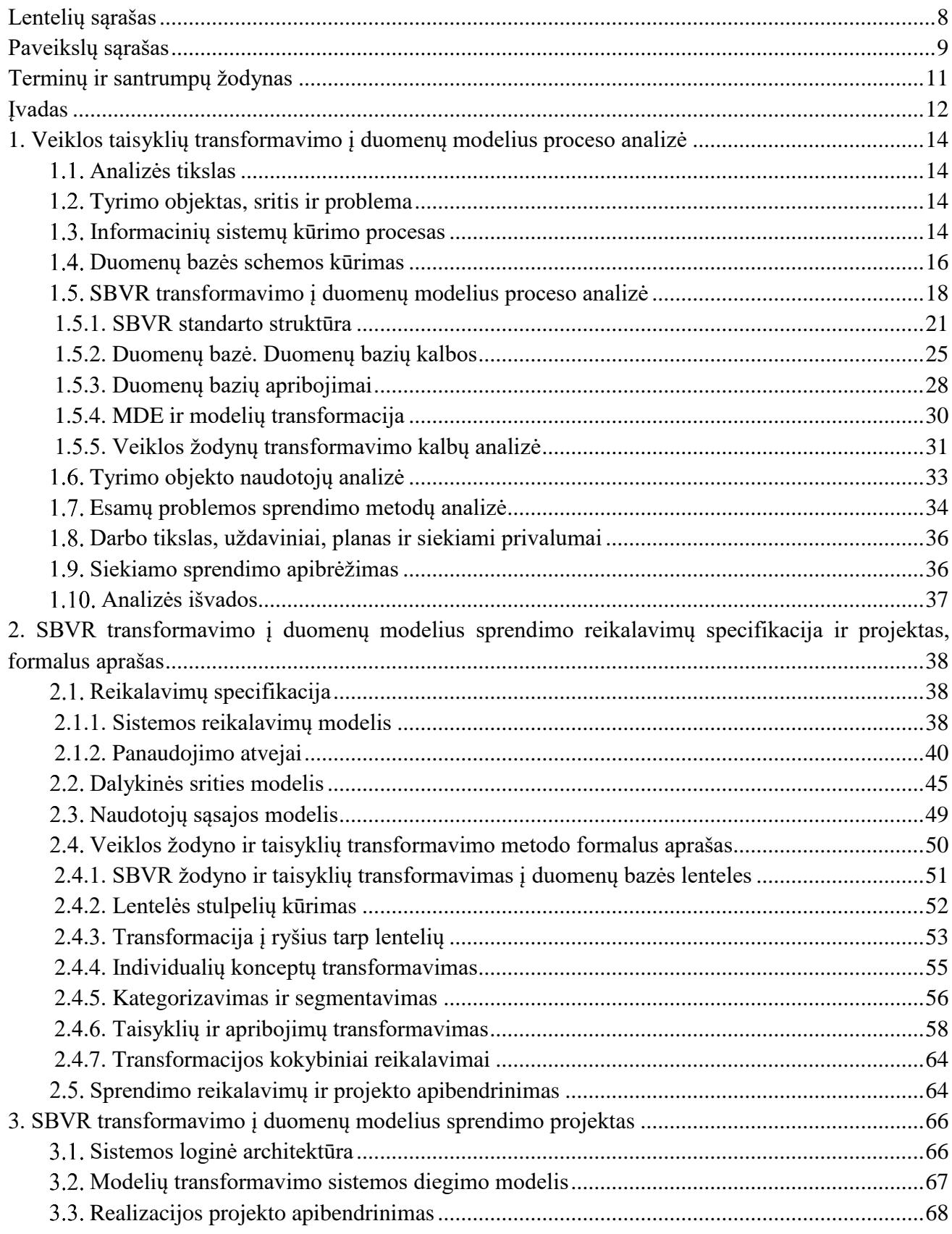

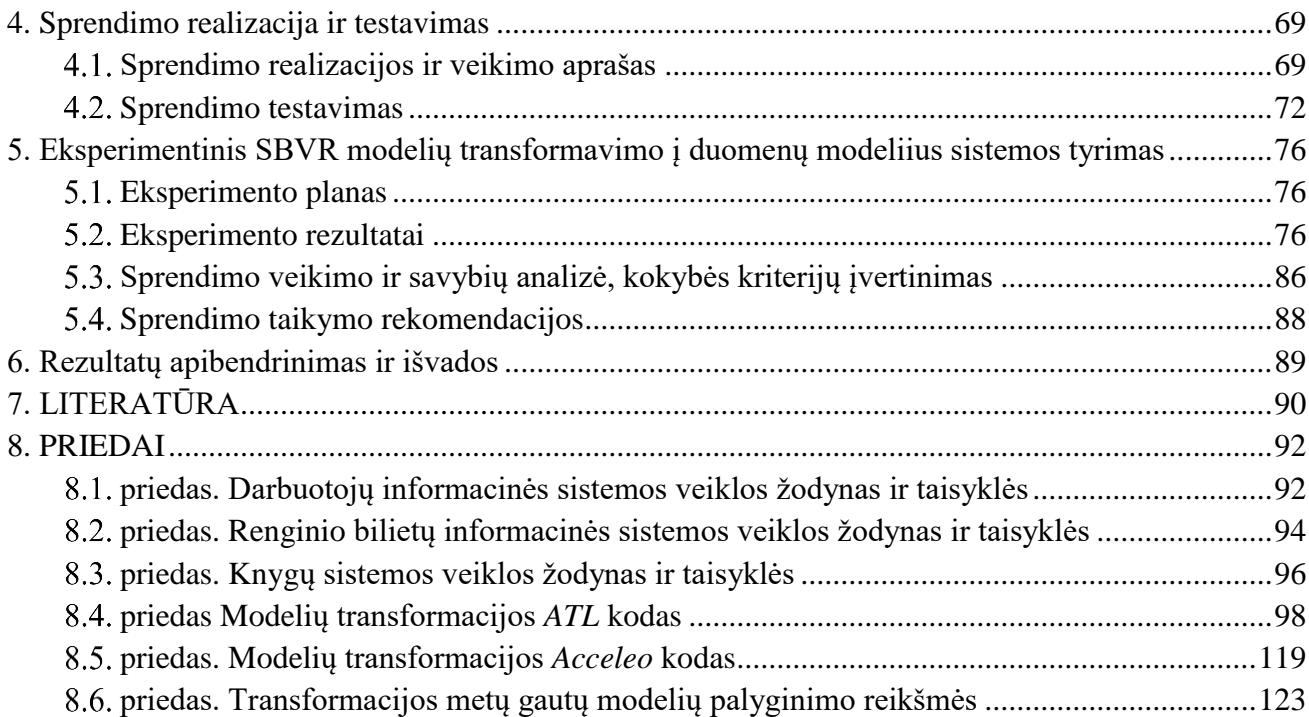

# <span id="page-7-0"></span>**LENTELIŲ SĄRAŠAS**

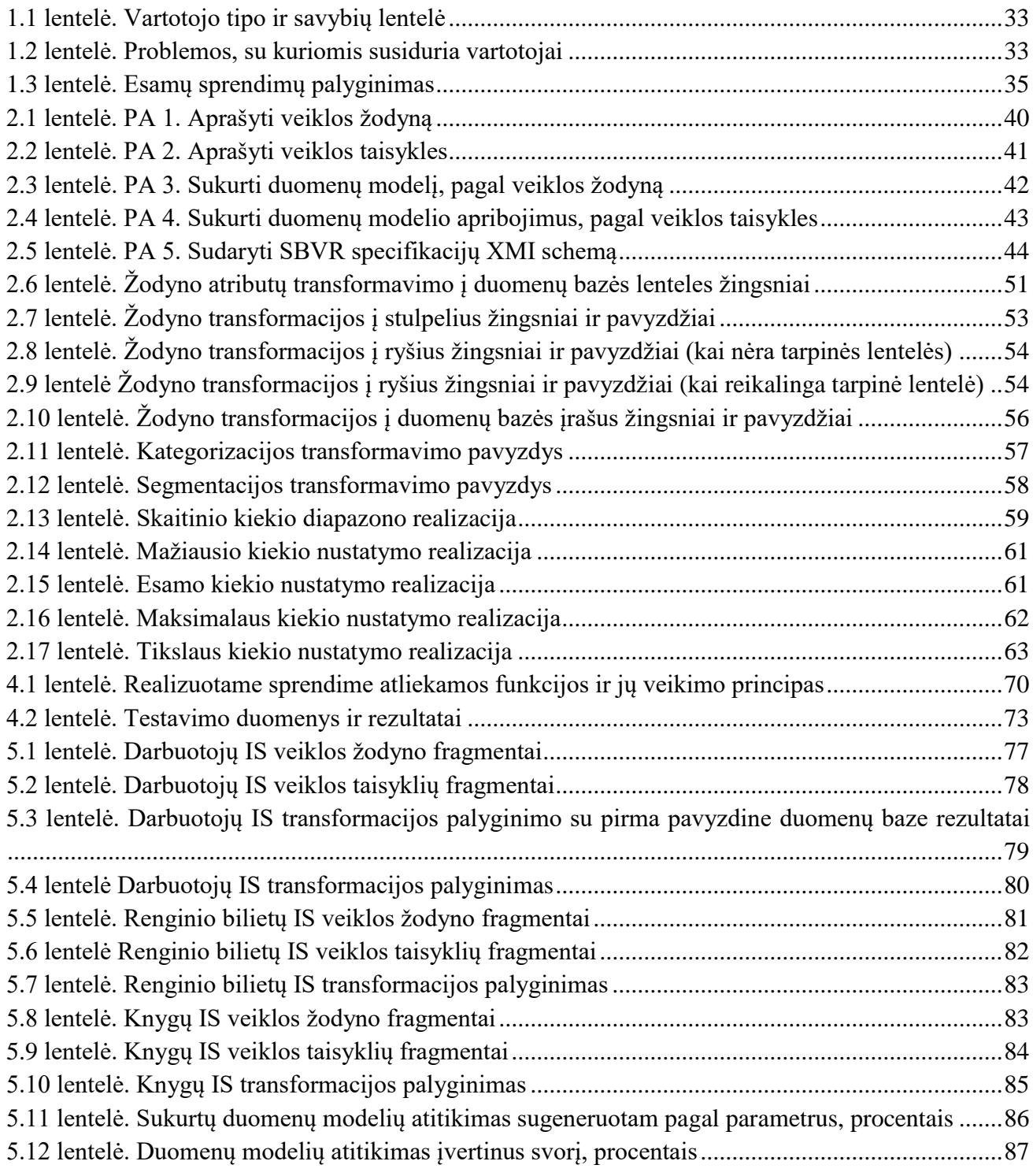

# <span id="page-8-0"></span>**PAVEIKSLŲ SĄRAŠAS**

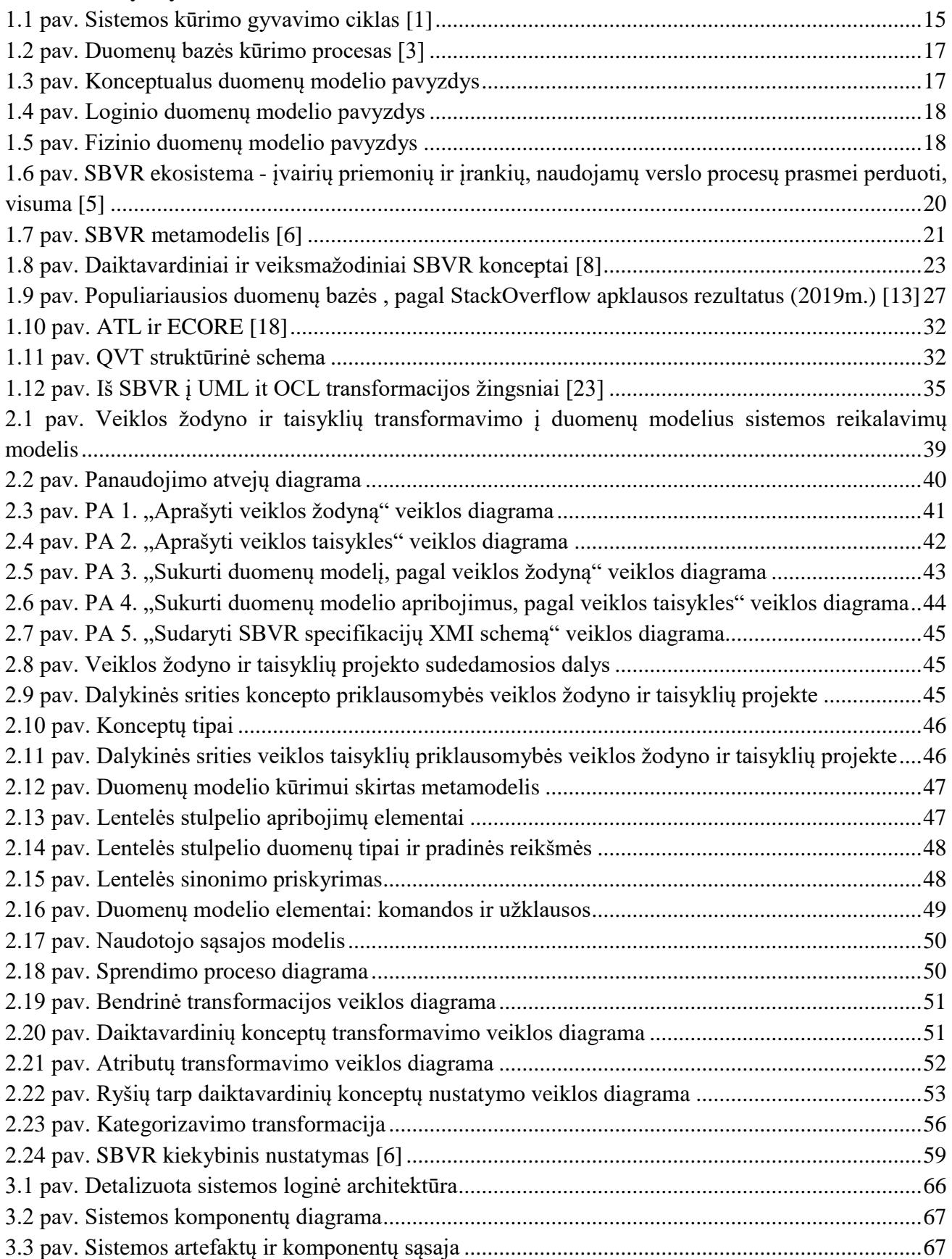

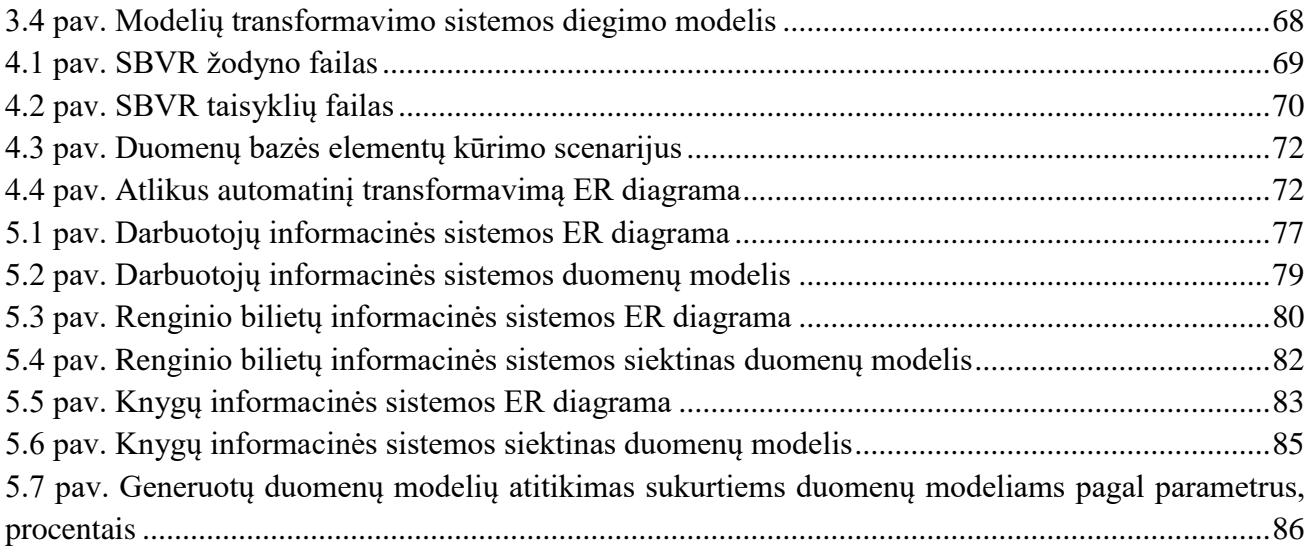

# <span id="page-10-0"></span>**TERMINŲ IR SANTRUMPŲ ŽODYNAS**

OMG – (angl. *Object Management Group*) tarptautinė standartų organizacija, kurios tikslas sukurti modeliavimo standartus programoms, sistemoms ir veiklos procesams

SBVR – (angl. *Semantics of Business Vocabulary and Business Rules*) OMG sukurtas VT apibrėžimo standartas, orientuotas į semantinę natūraliosios kalbos sakinių, kuriais išreiškiamos VT, struktūrą

Reliacinis modelis – duomenų aprašymo modelis, kuris remiasi predikatų logika bei aibių teorija.

SQL (struktūrinė užklausų kalba) - apima duomenų bazės struktūros kūrimą , duomenų saugojimą, peržiūrą bei manipuliavimą duomenimis reliacinėse duomenų bazėse.

Modalumas – teiginių svarstymo būdas; teiginių klasifikavimas pagal charakteristikas, kurie gal būti būtinai teisingi, galbūt teisingi, privalomi, leistini ir pan.

ER modelis (angl. *entity–relationship model*)- esybių ryšių modelis.

DBVS (Duomenų bazių valdymo sistema) - kompiuterinė programa ar programų paketas, skirtas duomenų bazės valdymui.

ATL (angl. *ATLAS Transformation Language* ) – modelių transformavimo kalba.

Acceleo – kodo generatorius, skirtas vykdyti modelių transformavimą į tekstą.

# <span id="page-11-0"></span>**ĮVADAS**

Darbas priklauso informacinių sistemų inžinerijos magistrantūros studijų programai.

## **Darbo problematika ir aktualumas**

Informacinių sistemų kūrimo proceso metu siekiama suprojektuoti, realizuoti ir ištestuoti informacines sistemas. Kuriama sistema, kuri patenkintų ar viršytų klientų pageidavimus ir neviršytų laiko ir kainos apribojimų. Pagrindinė informacinės sistemos paskirtis yra informacijos perdavimas, saugojimas, manipuliavimas bei atvaizdavimas.

Sistemos kūrimo procesas susideda iš nuoseklių etapų: reikalavimų analizės, projektavimo, kūrimo, testavimo, diegimo ir palaikymo. Kiekvieno etapo rezultatai būtini sekančiam etapui vykdyti. Dalių išdėstymas priklauso nuo pasirinktos projekto valdymo metodikos ir gali skirtis eiliškumas, tačiau projektavimas ir kūrimas yra glaudžiai tarpusavyje susiję etapai, kurie eina vienas po kito. Šiame darbe daugiausia dėmesio bus skiriama duomenų modelio sudarymui, kuris vykdomas šių etapų metu.

Viena iš didžiausių problemų kuriant informacinę sistemą yra komunikacijos stygius tarp užsakovų ir sistemos kūrėjų. Klientai turi viziją, kaip turi veikti sistema, tačiau ne visada supranta sistemos modelių, duomenų bazės schemos. Jiems sunku patvirtinti, ar suprojektuota sistema jiems yra tinkama. Komunikacija su kūrėjų komanda turi būti pakankamai griežta tam, kad būtų palaikomas tvarkingas sistemos projektavimas ir kodo kūrimas. Siekiant užtikrinti vienareikšmišką suprantamumą tarp sistemų analitikų, informacinių sistemų kūrėjų, užsakovų bei kitų dalykinės srities specialistų, naudojami veiklos žodynai ir taisyklės, kurie gali būti aprašomi struktūruota natūraliąja kalba. Natūraliąja kalba aprašytos specifikacijos gali būti transformuojamos į programinį kodą.

Kita problema, su kuria susiduriama projektuojant ir eksploatuojant informacines sistemas – kintančios veiklos procesų ir apribojimų taisyklės (kitaip vadinamos veiklos taisyklėmis), bei veiklos žodynas. Veiklos taisyklės užtikrina organizacijoje esančių veiklos procesų ir apribojimų atitikimą sistemos veikimui, bei informacijos kokybę. Modeliuojant informacinę sistemą pasitaiko, kad kuriamos sistemos modelių ir funkcionalumo nespėjama suderinti su pasikeitusiomis taisyklėmis. Informacinės sistemos derinimo ar kūrimo metu tenka veiklos žodyną ir taisykles patikslinti, papildyti ar kitaip atnaujinti. Organizacijoms nuolat keičiantis, sistemos turi gebėti nesunkiai prisitaikyti prie atsiradusių pokyčių. Tačiau pakeitimai neturėtų sukelti prieštaravimų tarp esamų veiklos taisyklių.

Kai kurios veiklos taisyklės yra labai svarbios projektuojant sistemos duomenų bazę, kadangi jos glaudžiai susijusios su duomenų bazės logine schema. Siekiant užtikrinti duomenų teisingumą bei vientisumą, būtina į taisykles atsižvelgti nuo pat sistemos kūrimo pradžios. Duomenų bazės apribojimų nustatymas, kuriant informacines sistemas, nėra automatizuotas, todėl analizė bei kūrimas ilgiau užtrunka. Be to, atsiranda klaidų galimybė. Šiame darbe bus kuriamas metodas, leisiantis aprašyti organizacijos žodyną ir taisykles bei transformuoti juos į duomenų modelius.

## **Darbo tikslas ir uždaviniai**

Tiriamojo darbo tikslas yra išplėsti duomenų modelių kūrimo galimybes, vykdant transformacijas iš natūralia kalba aprašytų veiklos žodynų ir taisyklių.

Tikslui įgyvendinti išsikelti šie uždaviniai:

- 1. išanalizuoti:
	- informacinių sistemų kūrimo procesą;
	- veiklos žodynų ir taisyklių sudarymo principus, *SBVR* standartą;
	- su duomenų bazėmis susijusias kalbas ir technologijas (t.y., *DDL*, *SQL* ir kt.);
	- esamus veiklos žodynų ir taisyklių transformavimo į duomenų modelius sprendimus;
	- taisyklėmis išreikštų apribojimų realizavimą duomenų bazės priemonėmis;
	- modelių transformavimo technologijas;
- 2. sukurti metodą, leidžiantį aprašyti veiklos žodyną ir taisykles bei transformuoti į duomenų modelius;
- 3. realizuoti sprendimo prototipą;
- 4. atlikti eksperimentą, įvertinti tyrimo rezultatus.

## **Darbo rezultatai ir jų svarba**

Atlikta esamų sprendimų analizė ir sukurtas veiklos žodynų ir taisyklių transformavimo į duomenų modelius metodas, leidžiantis transformuoti duomenų bazėje veikiančias veiklos taisykles.

## **Darbo struktūra**

Darbą sudaro šios pagrindinės dalys:

- duomenų bazės kūrimo proceso analizė;
- veiklos žodyno ir taisyklių užrašymo analizė;
- modelių transformavimo kalbų analizė;
- kuriamo metodo reikalavimų analizė ir projektavimas;
- sprendimo realizacija;
- eksperimentas bei rekomendacijos;
- išvados ir pastebėjimai.

# <span id="page-13-0"></span>**1. VEIKLOS TAISYKLIŲ TRANSFORMAVIMO Į DUOMENŲ MODELIUS PROCESO ANALIZĖ**

## <span id="page-13-1"></span>**Analizės tikslas**

Analizės tikslas – išanalizuoti veiklų žodyno ir taisyklų užrašymą struktūrizuota kalba pagal *SBVR* standartą, jų transformavimą į *SQL* užklausas ir duomenų modelius, esamus sukurtus įrankius, kurie padėtų patobulinti automatinį veiklos taisyklių transformavimą į duomenų modelius.

## <span id="page-13-2"></span>**Tyrimo objektas, sritis ir problema**

# **Tyrimo problema**

Veiklos žodyno ir taisyklių kūrimas, priežiūra ir vientisumo užtikrinimas tampa sudėtingas uždavinys, kai veiklos taisyklių sukuriama pakankamai daug. Jeigu taisyklės aprašo painius ir sudėtingus procesus, jų priežiūros sudėtingumas kylant taisyklių skaičiui gali didėti eksponentiškai. Blogai aprašytos ar interpretuotos taisyklės tampa informacinių sistemų klaidų priežastimi. Dėl šios priežasties ieškoma būdų, kaip optimizuoti šį procesą išvengiant žmogiškojo faktoriaus klaidų. Veiklos taisyklių analizei gali būti naudojamas standartizuotas tekstas, kuris leidžia žodyną ir taisykles sieti automatiškai. Jeigu standartizuotos taisyklės perkeliamos į programinį kodą rankiniu būdu, tikimybė įvelti klaidų vis dar išlieka pakankamai didelė. Informacinės sistemos taip pat pasižymi nuolatiniais pokyčiais, todėl ypač svarbus greitas jų prisitaikymas prie kintančių veiklos taisyklių.

Problema aktuali tiek verslo atstovams, tiek informacinių sistemų kūrėjams, kurie kurdami remiasi taisyklių dokumentais. Veiklos taisyklės padeda suderinti informacinės sistemos ir organizacijos veiklą. Kadangi dalis taisyklių logikos atsiranda duomenų bazės įrašuose, šiame darbe dėmesys kreipiamas į duomenų modelių sudarymo procesą.

# **Tyrimo objektas**

Duomenų modelių sudarymo procesas. Tyrimo metu bus analizuojami duomenų modelių sudarymo principai, nagrinėjami galimi sąryšiai tarp duomenų bazės schemos ir veiklos žodyno ir taisyklių specifikacijų.

# **Tyrimo sritis**

Veiklos žodynų ir taisyklių specifikavimas, duomenų bazių projektavimas, modeliais grindžiamos transformacijų technologijos.

## <span id="page-13-3"></span>**Informacinių sistemų kūrimo procesas**

Informacinės sistemos vystymosi gyvavimo ciklas prasideda jos idėja ir baigiasi klientui pateikta bei patvirtinta IS galutine versija. Kaip jau minėta anksčiau, kartu su šiuo procesu vyksta įvairūs etapai: planavimas, analizė, projektavimas, programavimas, testavimas, diegimas bei priežiūra (1.1 [pav.\)](#page-14-0).

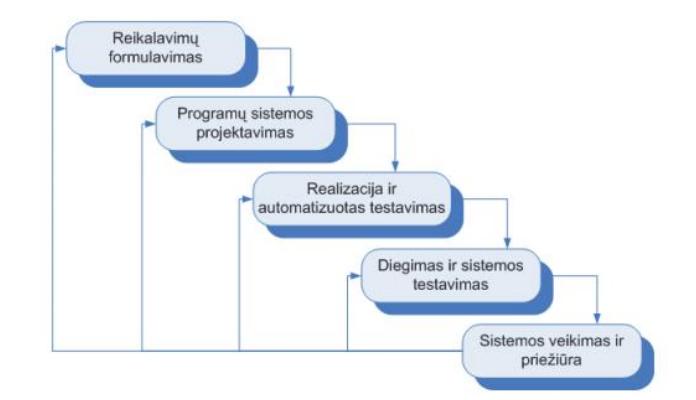

<span id="page-14-0"></span>**1.1 pav.** Sistemos kūrimo gyvavimo ciklas [1]

Analizės etapas apima vartotojų poreikių analizę ir projekto tikslų tobulinimo galimybes pagal numatytas sistemos funkcijas ir operacijas. Trys pagrindinės analizės etape veiklos rūšys yra:

- specifikuoti reikalavimus,
- nubraižyti veiklos diagramas,
- atlikti pirkimo / kūrimo naudingumo analizę [2].

Viena iš svarbiausių analizės fazės sudedamųjų dalių yra reikalavimų užrašymas. Projekto sėkmė tiesiogiai priklauso nuo surinktų reikalavimų detalumo. Šiame etape yra visiškai nesvarbu įgyvendinimo bei techninės detalės. Pavyzdžiui, nesvarbu sistemos kūrimui naudojamos technologijos, ar tai būtų *Oracle* duomenų bazė, ar *Java* programavimo kalba. Pagrindinis dėmesys yra skiriamas užsakovo poreikiams rinkti. Svarbiausias uždavinys yra sužinoti, ką realizuoti, o ne realizacijos subtilybės.

Programinės įrangos inžinerijos institutas (angl*. Software Engineering Institute*, SEI) apibrėžė reikalavimų valdymo procesą, kaip kliento poreikių užtikrinimą, kuriam turi būti skiriamas dėmesys nuo pat projekto pradžios iki pristatymo. Visi pakeitimai turi būti stebimi su atitinkamais projekto dokumentų ir planų pakeitimais. Reikalavimų valdymas yra projektų reikalavimų identifikavimo, dokumentavimo, perdavimo, stebėjimo ir valdymo procesas, taip pat tų reikalavimų pakeitimas. Tai nėra vienetinis įvykis sistemos kūrime, o greičiau tęstinis procesas. Jeigu nėra skiriamas pakankamas dėmesys sistemos reikalavimams, tai gali būti pirmas žingsnis link didesnių nei planuota išlaidų, projekto teikimo vėlavimų ar klaidingų specifikacijų.

Svarbiausias žingsnis nustatant projekto reikalavimus yra aktyvus užsakovo įtraukimas į reikalavimų rašymo procesą. Labai svarbu, kad projekto vadovas kartu su sistemos kūrėjų komanda gautų tinkamus veiklos reikalavimus. Sistemos naudotojai peržiūri reikalavimų dokumentą ir nustato, ar sutinka su užfiksuotais reikalavimais.

Veiklos žodynų ir taisyklių naudojimas šiame procese techniškai reiškia kūrimo procesą perkelti vienu abstrakcijos lygiu aukščiau. Nelieka duomenų bazės ar kodo kūrimo nuo pagrindų. Vietoje to reikia smulkiai aprašyti, ką sistema turi daryti, ir tada iš aprašymo ją generuoti. Informacinės sistemos kūrimo proceso metu atliekami darbai:

• užrašyti taisykles užsakovo nurodytu formatu;

• perduoti dokumentą programuotojams.

Struktūrizuota natūralia kalba veiklos taisyklių užrašymas, bei automatinis transformavimas į programinį kodą, gali pakeisti šį procesą iš esmės. Naujasis variantas:

- nustatyti visas veiklos taisykles ir žodyną;
- užpildyti duomenis sistemoje, kuri geba atlikti modelių transformavimą;
- sugeneruoti iš veiklos žodyno ir taisyklių IS sistemai reikalinga kodą;
- papildyti generuotą kodą, jeigu ne visos taisyklės buvo transformuotos.

Tokiu būdu gali būti generuojamas tiek programinis kodas, tiek duomenų bazės struktūra, diagramos ir t. t. Šiame darbe akcentuojamas duomenų bazės scenarijaus generavimas.

## <span id="page-15-0"></span>**Duomenų bazės schemos kūrimas**

Duomenų modeliavimas – tai procesas, kai kuriamas duomenų modelis, skirtas informacinei sistemai, taikant tam tikrus formalius kūrimo metodus. Duomenų modelis atvaizduoja:

- duomenų objektus;
- asociacijas tarp skirtingų duomenų objektų;
- taisykles.

Duomenų modeliavimas padeda vizualiai pateikti duomenų struktūrą ir užtikrina duomenų atitikimą veiklos taisyklėms, apribojimų reikalavimams ar įstatymams. Tai pat užtikrinamas naudojamų vardų nuoseklumas, numatytosios reikšmės, semantika, duomenų saugumas užtikrinant jų kokybę.

Duomenų modelis apibrėžia, kokie duomenys yra būtini ir kaip jis turėtų būti kuriamas, o ne kokias operacijas reikia atlikti. Duomenų modelis yra kaip architekto pastato planas, kuris padeda sukurti konceptualų modelį ir nustatyti duomenų elementų ryšį.

Duomenų bazės projektavimo metu projektuotojas nustato, kokie duomenys turi būti saugomi ir kaip tarpusavyje susiję duomenų elementai. Saugomų duomenų nustatymo procesas paprastai laikomas reikalavimų analizės dalimi. Projektuotojo, kuris atsakingas už duomenų bazės kūrimą, viena iš užduočių yra surinkti informaciją iš asmenų, kurie turi pakankamai kuriamos sistemos srities žinių. Nustačius saugomų duomenų struktūras, modeliuojamos jų tarpusavio priklausomybės. Keičiant duomenis reikia žinoti, kurie susiję duomenys taip pat turės pasikeisti. Tai nustačius galima suskirstyti duomenis į loginę struktūrą, kuri vėliau gali būti susieta su duomenų bazių valdymo sistemos palaikomais saugojimo objektais. Reliacinių duomenų bazių atveju objektai yra lentelės, kuriose saugomi duomenys eilutėse ir stulpeliuose. Objektinėse duomenų bazėje saugojimo objektai tiesiogiai atitinka dalykinės srities objektus. Naudojama objektinė programavimo kalba, kuria rašomos programos, valdančios ir pasiekiančios duomenis. Ryšiai gali būti apibrėžiami kaip susijusių objektų klasių atributai arba kaip metodai, veikiantys objektų klasėse. Šis susiejimas paprastai atliekamas taip, kad kiekvienas susijusių duomenų rinkinys, priklausantis nuo vieno objekto, yra įrašomas į lentelę. Tuomet ryšiai tarp šių priklausomų objektų yra saugomi kaip ryšiai tarp įvairių objektų. Kiekviena lentelė gali būti loginio objekto arba vieno ar daugiau loginių objektų egzempliorių tarpusavio ryšio įgyvendinimas. Tuomet ryšiai tarp lentelių gali būti saugomi kaip nuorodos, jungiančios vaikines

lenteles su tėvinėmis lentelėmis. Kadangi sudėtingiems loginiams ryšiams yra kuriama atskira lentelė, ji galimai turės nuorodų į daugiau nei vieną tėvinę lentelę.

Duomenų bazė paprastai yra pagrindinė informacinės sistemos dalis. Toliau pateiktame paveikslėlyje parodyta, kaip sistemos kūrimo ciklas apima duomenų bazių kūrimą.

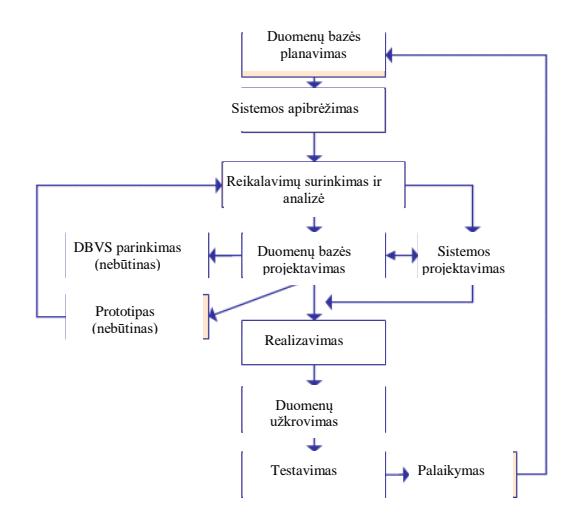

<span id="page-16-0"></span>**1.2 pav.** Duomenų bazės kūrimo procesas [3]

Paveikslėlyje matyti, kad duomenų bazės projektavimo procesas skirstomas į tris dalis:

- konceptualus duomenų bazės projektavimas;
- loginis duomenų bazės projektavimas;
- fizinis duomenų bazės projektavimas.

Pagrindinis konceptualaus modelio tikslas yra sukurti subjektus, jų atributus ir jų santykius. Šiame duomenų modeliavimo lygmenyje beveik nėra duomenų apie duomenų bazės realizaciją.

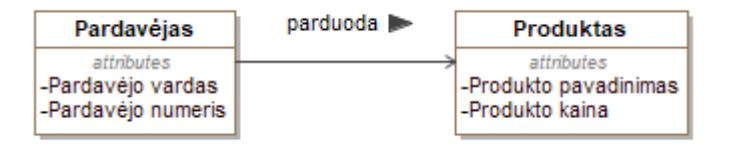

<span id="page-16-1"></span>**1.3 pav.** Konceptualus duomenų modelio pavyzdys

Konceptualūs duomenų modeliai, sukuria bendrą žodyną visiems suinteresuotiesiems subjektams, nustatydami pagrindines sąvokas ir taikymo sritį. Šis modelis grindžiamas sistemos reikalavimais.

Loginis duomenų modelis prideda papildomos informacijos į koncepcinio modelio elementus. Jis apibrėžia duomenų elementų struktūrą ir nustato jų tarpusavio ryšius.

| Pardavėjas                                                               | Produktas                                                                 |
|--------------------------------------------------------------------------|---------------------------------------------------------------------------|
| affributes<br>-Pardavėjo vardas : String<br>-Pardavėjo numeris : Integer | affributes<br>-Produkto pavadinimas : String<br>-Produkto kaina : Integer |

<span id="page-17-1"></span>**1.4 pav.** Loginio duomenų modelio pavyzdys

Loginio duomenų modelio pranašumas yra sukurtas pagrindas fizinio modelio formavimui. Tačiau modeliavimo struktūra išlieka bendra. Šiuo duomenų modeliavimo lygiu nėra apibrėži pirminiai ar išoriniai raktai.

Fizinių duomenų modelis aprašo duomenų bazės specifinį duomenų modelio įgyvendinimą. Jis siūlo duomenų bazės abstrakciją ir padeda sukurti schemą. Taip yra dėl fizinių duomenų modelio siūlomų meta duomenų gausos.

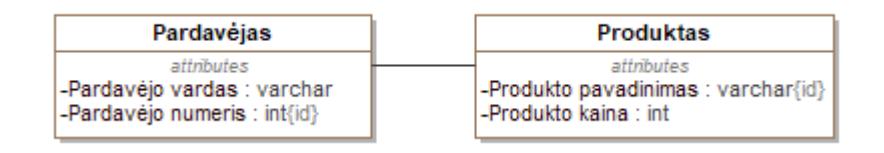

<span id="page-17-2"></span>**1.5 pav.** Fizinio duomenų modelio pavyzdys

Šio tipo duomenų modelis taip pat padeda vizualizuoti duomenų bazės struktūrą. Jis padeda modeliuoti duomenų bazių stulpelių raktus, apribojimus, indeksus, trigerius ir kitas reliacines DBVS funkcijas.

Šio darbo tikslas yra transformuoti veiklos žodyną ir taisykles į fizinį duomenų modelį. Tai padarius, būtų galima iš karto kurti duomenų bazę iš veiklos žodyno ir taisyklių.

## <span id="page-17-0"></span>**SBVR transformavimo į duomenų modelius proceso analizė**

Duomenų transformavimo procesas – tai vieno duomenų formato arba struktūros konvertavimas į kitą formatą arba struktūrą. Tai viena iš esminių užduočių šalinant, saugant ar integruojant duomenis ir programas. Transformavimo procesas paprastai atliekamas tiek rankiniu, tiek automatiniu būdu. Naudojami įrankiai priklauso nuo transformuojamų duomenų formato, sudėtingumo bei apimties. Norint transformuoti veiklos žodyną ar taisykles, reikia jas aprašyti struktūrizuota kalba.

Jeigu veiklos taisyklės neformaliai nustatomos ir dokumentuojamos pradiniuose projekto etapuose, veiklostaisyklių ir žodyno rinkimas yra atsitiktinis. Be to, organizacijos projektai, pvz., naujo produkto įdiegimas arba sudėtingo proceso perplanavimas, gali lemti naujų veiklos taisyklių atsiradimą. Ši atsitiktinio ar atsirandančio veiklos taisyklių rinkimo praktika yra pažeidžiama dėl nesuderinamų ar net prieštaraujančių veiklos taisyklių kūrimo skirtinguose organizaciniuose padaliniuose arba per tą patį organizacinį vienetą. Šis nenuoseklumas sukelia sunkumų, kuriuos gali būti sunku rasti ir išspręsti. Siekdami rasti geriausią veiklos taisyklių rinkimo ir dokumentavimo būdą, verslo analizės ekspertai sukūrė veiklos taisyklių metodiką (angl*. Business Rules Methodology*). Ši metodika apibrėžia veiklos taisyklių priėmimo procesą natūralia kalba, patikrinamu ir suprantamu būdu.

Programos, specifiškai skirtos veiklos taisyklių rinkimui, vykdymui, vadinamos veiklos taisyklių valdymo sistemomis (angl*. Business Rules Management Systems,* BRMSs). Jos naudoja taisyklių užrašymo standartus tam, kad standartizuoti veiklos taisyklių kūrimo elementus. Vienas iš tokių standartų yra SBVR standartas. Veiklos taisyklių manifestas [4] padarė didelę įtaką palengvinant bendravimą tarp žmonių ir informacinių technologijų. Šio dokumento rezultatas yra *OMG* (angl*. Object Management Group, OMG*) sukurtas standartas "Veiklos žodyno ir taisyklių semantika" (angl. *Semantics of Business Vocabulary and Rules,* SBVR), kuris susideda iš lingvistikos, formalios logikos bei praktinių tyrimų. *SBVR* yra vienas iš pirmųjų *OMG* standartų, leidžiančių kurti išsamias organizacijoms skirtas natūralios kalbos specifikacijas. Pirmoji *SBVR* specifikacijos versija buvo pateikta 2008 m. sausio mėn.

Veiklos taisyklės išraiškos yra analizuojamos ir interpretuojamos atsižvelgiant į veiklos žodynus, kad būtų sukurtos semantinės formuluotės, atitinkančios organizacijos sąvokas. Paprastai veiklos taisyklės išreiškiamos terminais, kuriais operuoja verslo atstovai. SBVR standartas leidžia formuoti žodynų, koncepcijų ir semantinių formuluočių modelius.

Naudojant *SBVR* standartą ir pagalbinius dokumentų kūrimo įrankius galima pasiekti aiškų organizacijos tikslų supratimą ir bendradarbiavimą, kuriant aukštos kokybės dokumentus. Suformuoti dokumentai gali būti pagrįsti *SBVR* koncepcijomis ir koncepciniais modeliais. *SBVR* terminai leidžia aiškiai išreikšti informaciją apie veiklos taisyklę. Tokie dokumentai yra daug greičiau ir lengviau suprantami. Maksimalus standartinio *SBVR* standarto naudojimas užtikrina geriausią bendravimą su suinteresuotosiomis išorės šalimis. Tikslinės žinios taip pat lengviau ir tiksliau užfiksuojamos naudojant *SBVR* koncepcijos formavimo ypatybes.

*SBVR* yra paremtas ISO terminologijos mokslo standartų, ISO 704: 2000 ir ISO 1087-1: 2000 pagrindu. Šie standartai nurodo, kaip sukonstruoti ir dokumentuoti:

- koncepcijas (žinomas pagal jų apibrėžimus, kurie yra tapatūs skirtingose kalbose), ir
- pavadinimus (terminai ir pavadinimai konkrečioje natūralioje kalboje) kurie naudojami tarp dalykinės srities atstovų [5].

*SBVR* apibrėžia *XML* keitimo formatą tam, kad *SBVR* ekosistemoje (1.6 [pav.\)](#page-19-1) galėtų sąveikauti įvairios priemonės ir paslaugos. *SBVR* modelis gali būti sukurtas vienu įrankiu ir naudojamas kito. *SBVR* ekosistema palaiko įrankių, kurie kurti atskirai, tačiau puikiai gal veikti kartu, sąveiką.

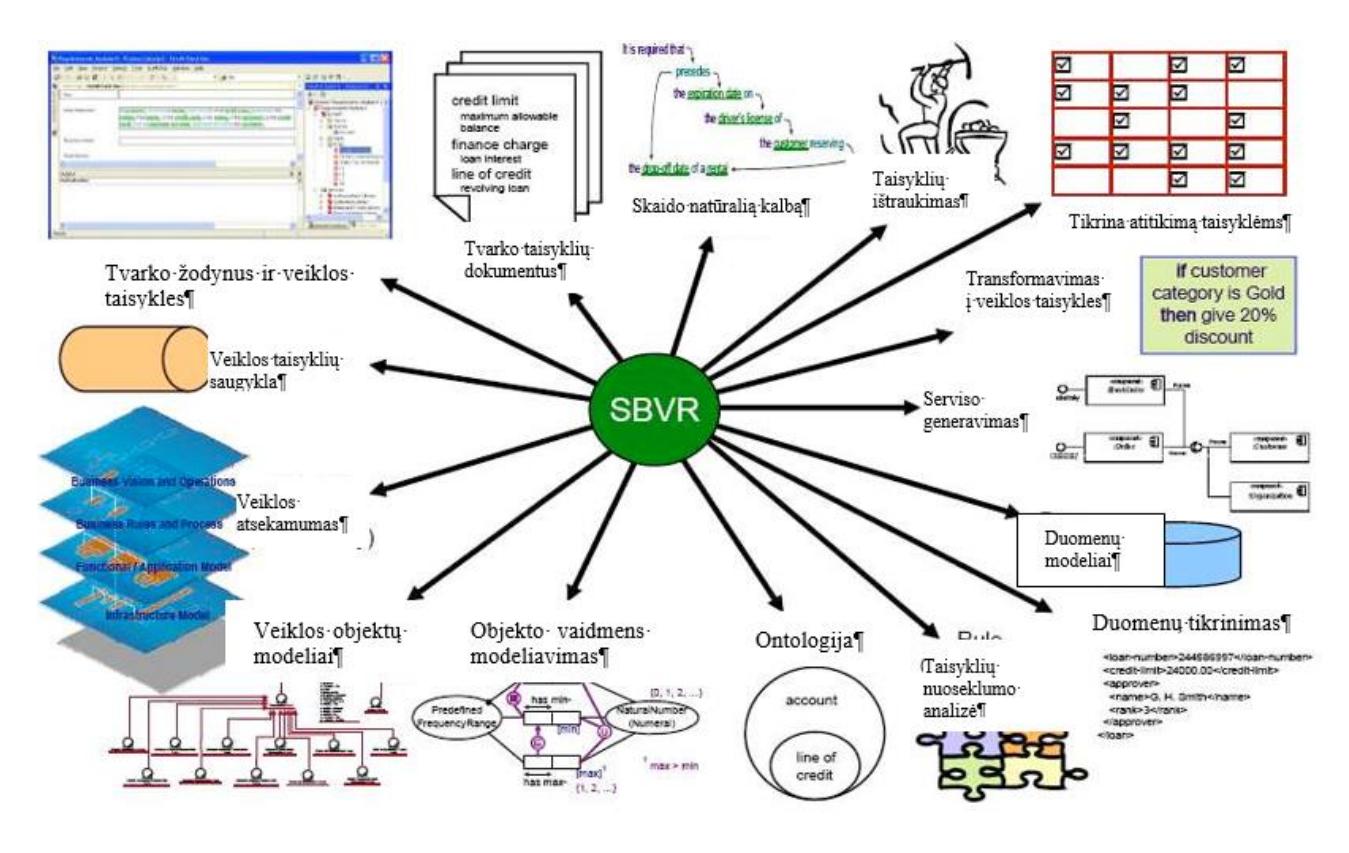

<span id="page-19-1"></span><span id="page-19-0"></span>**1.6 pav.** SBVR ekosistema - įvairių priemonių ir įrankių, naudojamų verslo procesų prasmei perduoti, visuma [5]

Štai keletas įrankių rūšių, kurios jungiasi *SBVR* ekosistemoje:

- žodynų ir taisyklių valdymo priemonės ir saugyklos. Palaikyti integraciją su verslo dokumentais ir atsekamumą su šaltiniais, organizacijos tikslais ir net senais IT elementais;
- kalbų procesoriai, kurie gamina *SBVR* modelius iš žodžių ir verslo pareiškimų. Tikimasi, kad kalbų procesoriai bus naudojami ne tik anglų kalba, bet ir daugeliu kitų kalbų.;
- generatoriai, skirti įvairiems tikslams (pvz., *.Net*, *J2EE*, reliacinės duomenų bazės, taisyklės varikliai, darbo eigos varikliai, apribojimų varikliai);
- transformacijos į kitų rūšių modelius, tokius kaip ontologijos, koncepciniai modeliai, veiklos objektų modeliai (*UML*);
- kokybės analizės priemonės, patikrinančios *SBVR* modelių nuoseklumą, duomenų pasikartojimą, bei užbaigtumą.

Skirtingos *SBVR* ekosistemos dalys patiria skirtingus iššūkius ir reikalauja skirtingų žinių, todėl svarbu, kad šios dalys nebūtų realizuotos kaip viena funkcija ir galėtų būti nepriklausomos viena nuo kitos.

Šiame darbe bus naudojamas *SBVR* standartas, kuris gali būti interpretuojamas programinės įrangos priemonėmis bei leidžia aprašyti taisykles struktūrizuota natūralia kalba. Tai leistų panaikinti būtent šį atotrūkį tarp organizacijos reikalavimų ir formalių sistemos modelių generuojant duomenų modelių kūrimo scenarijų iš *SBVR* standartu užrašytų veiklos žodyno bei taisyklių. Taip dalis veiklos taisyklių būtų transformuotos be papildomo sistemų projektuotojo įsikišimo.

## <span id="page-20-0"></span>**1.5.1. SBVR standarto struktūra**

*SBVR* yra pritaikomas pagal bendrą *OMG* modeliais pagrįstos architektūros (*MDA*) sampratą ir yra orientuotas į veiklos taisykles, jų koncepcijas, žodynus. Svarbiausi *SBVR* aspektai:

- 1. formali (pirmosios eilės predikatų) logika;
- 2. semantinių bendruomenių atpažinimas per bendras reikšmes, galimai turinčias keletą vartotojų (kalbų) pogrupių, kurie turi savo kalbas ir specializuotus žodynus;
- 3. bendrų reikšmių grupė, pateikta sąvokomis, veiksmažodiniais konceptais ir veiklos taisyklėmis;
- 4. loginė formuluotė, skirta suvokti bendrų reikšmių grupių semantiką. Ji pagrįsta taip pat formalia logika;
- 5. veiklų atstovavimas loginiam semantiniam formulavimui naudojant pogrupiams priimtinus žodynus.

Pagrindiniai semantiniai *SBVR* aspektai yra žodynai ir terminologijos, daiktavardiniai ir veiksmažodiniai konceptai bei operacinės ir struktūrinės veiklos taisyklės. *SBVR* loginių formuluočių metamodelis pateiktas 1.7 [pav.](#page-20-1)

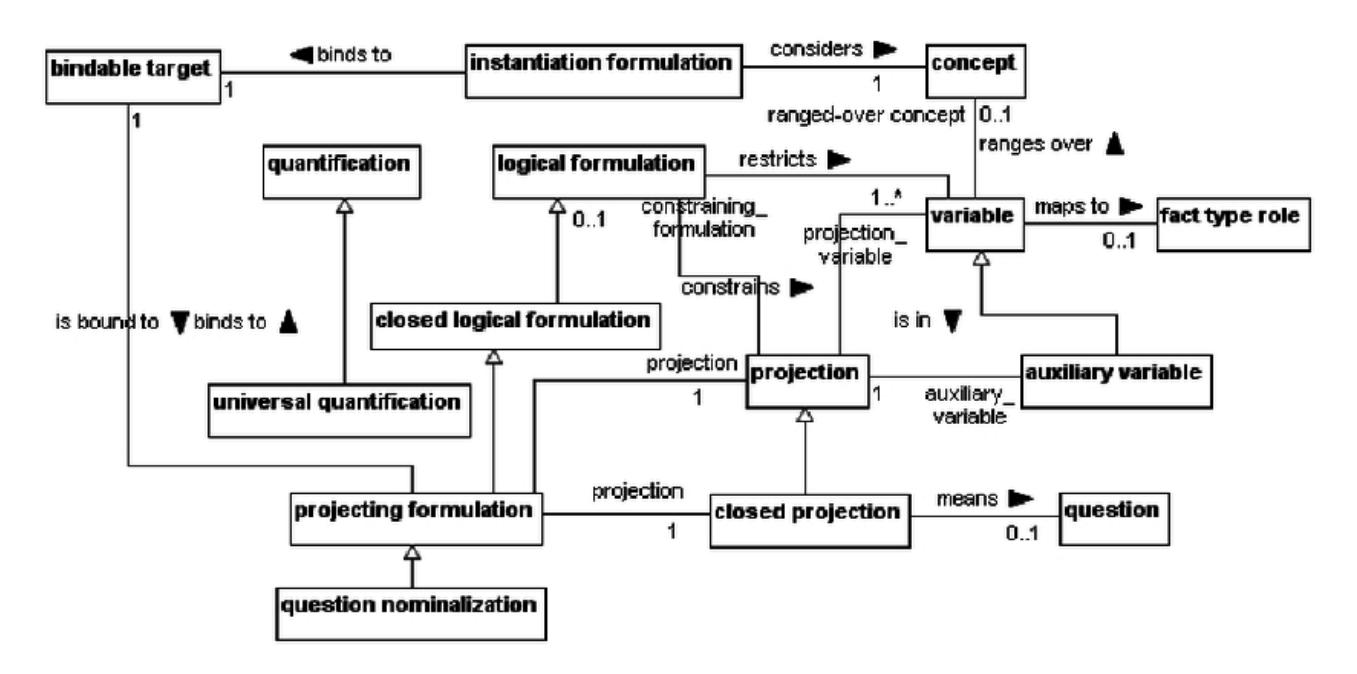

<span id="page-20-1"></span>**1.7 pav.** *SBVR* metamodelis [6]

# **1.5.1.1. Žodynai ir terminologijos**

*SBVR* specifikacija apima skirtingų reikšmių tipų ir jų pateikimo aprašymą. Specifikacija apibrėžia struktūrizuotą anglų kalbos žodyną (angl*. SBVR Structured English*), kaip vieną iš galimų užrašymo variantų, kurie gali būti naudojami *SBVR* metamodelio vaizdavime. *SBVR* struktūrizuota anglų kalba apima dalį anglų kalbos žodžių ir gramatinių formuluočių.

Viena iš naujų funkcijų, kurias pristatė *SBVR* yra aiškus žodynų (išorinių) ir vardų srities apibrėžimas. *SBVR* tinkamo konteksto žodynai vadinami kalbų bendruomenėmis arba žodynais [7].

Kiekvienas įrašas skirtas atitinkamai koncepcijai. Kiekviena koncepcija turi aprašymą, pavadinimą ar išraiškos formą. Žemiau pateikiama žodyno struktūra, bei antraščių paaiškinimai.

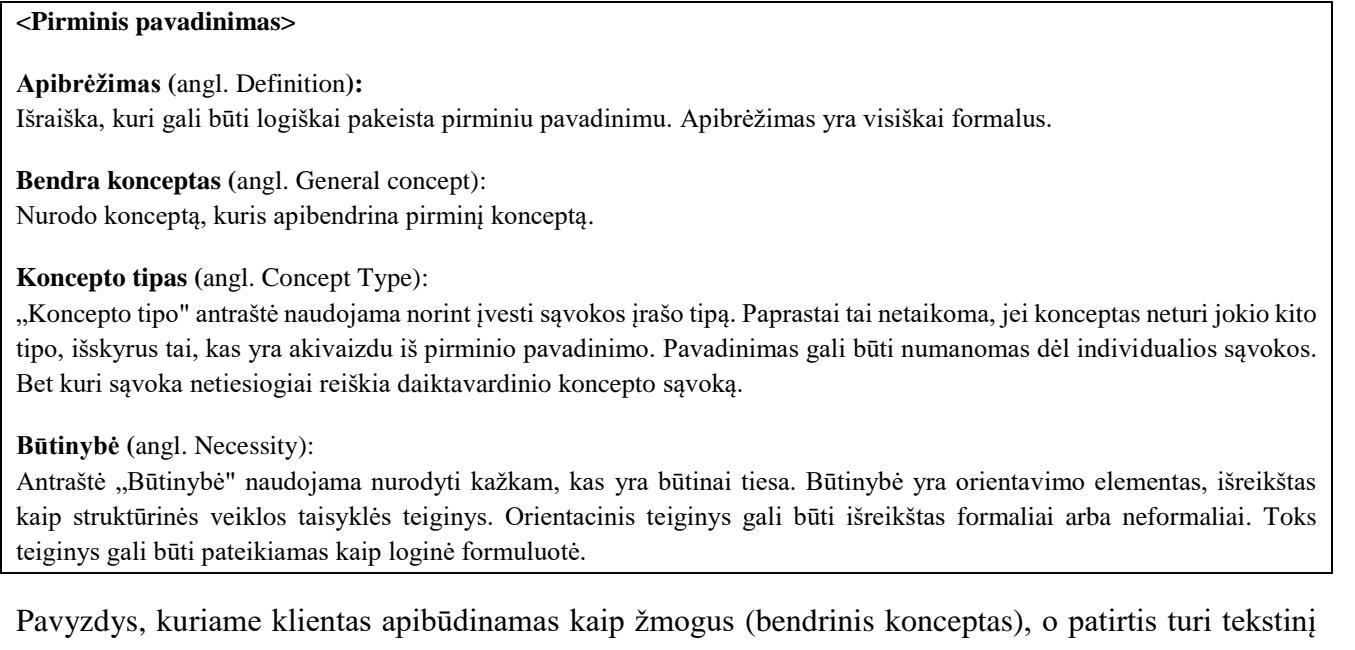

aprašymą. Patirtis kategorizuoja konceptą ir per būtinumo antraštę siejama su žmogaus konceptu.

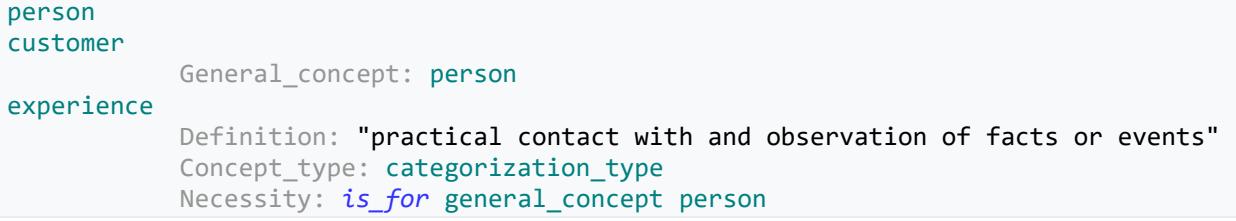

Egzistuoja ir kitos antraštės kaip sinoniminė forma, kur galima nurodyti kitą susijusį konceptą.

## **1.5.1.2. Daiktavardiniai ir veiksmažodiniai konceptai**

*SBVR* faktais orientuotas būdas atėjo iš veiklos taisyklių manifesto, kuris teigia kad taisyklės yra grindžiamos faktais, o faktai grindžiami sąvokomis, išreikštomis terminais. Taigi terminai išreiškia veiklos konceptus, faktai patvirtina arba paneigia šiuos konceptus, o veiklos taisyklės apriboja arba paremia šiuos faktus. *SBVR* standartas realizuoja šį požiūrį, pateikdamas daiktavardinį konceptą kaip terminą, o veiksmažodinį konceptą kaip faktą. Žemiau esančioje diagramoje (1.8 [pav.\)](#page-22-1) pavaizduota šių komponentų struktūra.

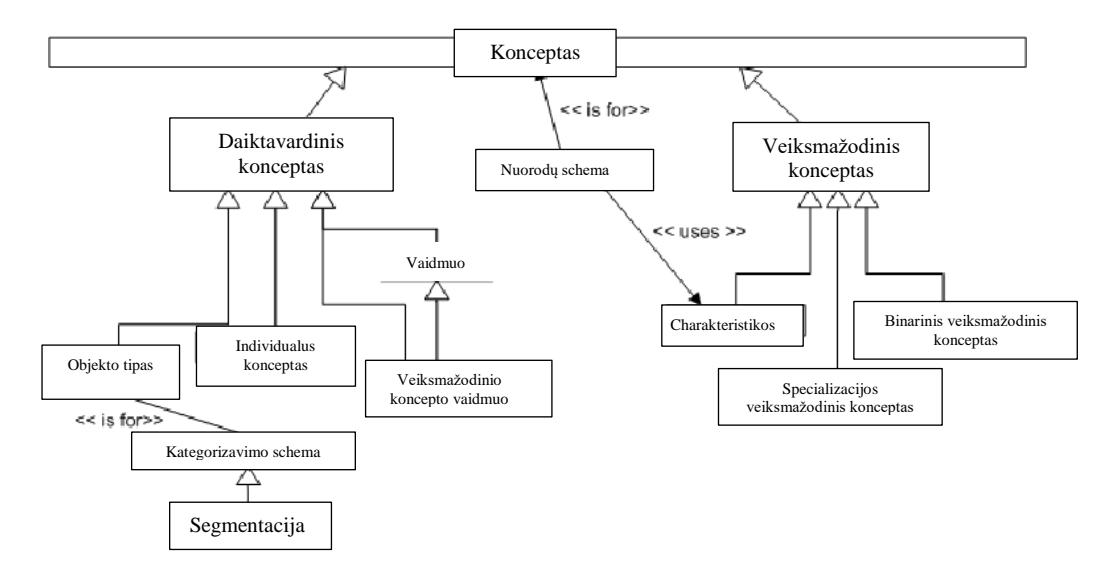

<span id="page-22-0"></span>**1.8 pav.** Daiktavardiniai ir veiksmažodiniai SBVR konceptai [8]

### <span id="page-22-1"></span>**SBVR daiktavardinio koncepto samprata**

*SBVR* 1.4 specifikacijoje daiktavardinis konceptas suprantamas kaip sąvoka, kurios prasmė yra daiktavardis, kuris diferencijuojamas į:

- objekto tipus, kurie yra daiktavardiniai konceptai, priskiriantys atributus pagal bendrąsias jų savybes;
- individualius konceptus, kurie atitinka tik vieną objektą;
- vaidmenis, kurie yra daiktavardiniai konceptai, darant prielaidą, kad konceptas tam tikroje situacijoje atliko šį vaidmenį.

```
rental_car
branch
```
#### **SBVR veiksmažodinio koncepto samprata**

*SBVR* 1.4 specifikacijoje [9] "veiksmažodis" yra apibrėžiamas kaip "sąvoka, kuri yra veiksmažodinės frazės reikšmė, kuri apima vieną ar daugiau daiktavardžio sąvokų ir kurių atvejai yra faktai". *SBVR* išraiška, pateikta struktūrizuota anglų kalba:

rental car is stored at branch

#### **1.5.1.3. SBVR veiklos taisyklių tipai**

#### **Struktūrinės veiklos taisyklės**

Struktūrinės veiklos taisyklės yra duomenų objektų apribojimai, su kuriais susijusi organizacijos veikla. Galimi įvairūs duomenų objektų apibūdinimo lygiai. Kalbant žemiausiu lygmeniu, bet koks organizacijos terminų apribojimas yra struktūrinė veiklos taisyklė.

*SBVR* v 1.4 specifikacijoje struktūrinė taisyklė apibrėžiama kaip būtinumo reikalavimas. Teiginys gali būti formuluojamas keliais būdais: būtinumas, negalimumas, galimybių apribojimai.

Būtinumo teiginys apibūdinamas kaip "struktūrinės taisyklės teiginys, kuris yra išreikštas labiau teigiamai, nei neigiamai, atsižvelgus į būtinumą".

It is necessary that rental has exactly 1 requested car group*.*

Veiklos taisyklės teiginys, kuris neįmanomas:

It is impossible that table has exactly 2 legs.

Galimybių apribojimas:

It is possible that author sells book if book is finished.

#### **Operacinės veiklos taisyklės**

Elgsenos veiklos taisyklės yra teiginiai apie dinaminius veiklos aspektus. Jos nurodo, kas gali arba bus padaryta duomenų objektams, paveiktiems tam tikrų įvykių.

Apribojimo veiklos taisyklės leidžia apibrėžti sąlygas, kuriomis vadovaujasi organizacijos veikla. Jos išreiškia leidžiamas duomenų objektų būsenas ir užtikrina, kad gali būti atliekami tik tie veiksmai, dėl kurių liks taip pat teisingos duomenų objektų būsenos.

*SBVR* operacinės veiklos taisyklė apibrėžiama kaip "veiklos taisyklė, kuri yra įsipareigojimo reikalavimas". Teiginys formuluojamas viena iš šių formų: įsipareigojimas, draudimas, ribotas leidimas. Įsipareigojimo teiginio pavyzdys:

A rental must *incur* a location penalty charge if the drop-off location *of* the rental *is not* the EU-Rent site *of* the return branch *of* the rental.

Veiklos taisyklės draudimo formulavimas :

A rental *must not be open* if a driver *of* the rental *is* a barred driver.

Riboto leidimo veiklos taisyklė:

It is permitted that a rental *is open* only if an estimated rental charge *is provisionally charged to* the credit card *of* the renter *of* the rental.

Operacinės veiklos taisyklės yra taikomos, bet ne visada automatizuotos, todėl tokių taisyklių laikymąsi turi užtikrinti žmogus.

### <span id="page-24-0"></span>**1.5.2. Duomenų bazė. Duomenų bazių kalbos**

Formaliai "duomenų bazė" reiškia susijusių duomenų rinkinį ir jo organizavimo būdą [10]. Prieiga prie šių duomenų paprastai teikiama per duomenų bazių valdymo sistemą (angl*. Database Management System*, DBMS), kurią sudaro integruotas kompiuterių programinės įrangos rinkinys, leidžiantis vartotojams bendrauti su viena ar daugiau duomenų bazių ir suteikia prieigą prie visų duomenų bazėje esančių duomenų (nors gali egzistuoti apribota prieiga prie tam tikrų duomenų). DBVS teikia įvairias funkcijas, leidžiančias saugoti ir gauti didelius informacijos kiekius, ir suteikia būdų, kaip tvarkyti šią informaciją.

Duomenų bazės ir DBVS gali būti suskirstytos pagal duomenų bazės modelius, kuriuos jie palaiko (pvz. reliacinį ar *XML*), kompiuterio tipus, kuriuose jie veikia (serverių grupė ar mobilus telefonas), užklausos kalbas, naudojamas prieigai prie duomenų bazės (pvz. *SQL* arba *XQuery*), ir pagal vidinę inžineriją, kuri daro įtaką našumui, atsparumui ir saugumui.

Duomenų bazės kalbos yra specialios paskirties kalbos, kurios leidžia atlikti vieną ar daugiau šių užduočių, kurios kartais išsiskiria kaip antrinės kalbos:

- duomenų valdymo kalba (DCL) kontroliuoja prieigą prie duomenų;
- duomenų apibrėžimo kalba (*DDL*) apibrėžia duomenų tipus, pvz., jų kūrimą, keitimą ar atšaukimą ir jų tarpusavio ryšius;
- duomenų manipuliavimo kalba (*DML*) atlieka tokias užduotis kaip duomenų įvedimas, atnaujinimas ar ištrynimas;
- duomenų užklausos kalba (*DQL*) leidžia ieškoti informacijos ir apskaičiuoti gautą informaciją.

#### **Duomenų apibrėžimo kalba (DDL)**

Daugelyje duomenų aprašymo kalbų stulpelių ir duomenų tipams apibrėžti naudojama deklaratyvi sintaksė [11]. Tačiau struktūrizuotos užklausos kalba (pvz., *SQL*) naudoja imperatyvių veiksmažodžių rinkinį, kurio paskirtis yra keisti duomenų bazės schemą pridedant, keičiant ar ištrinant lentelių ar kitų elementų apibrėžtis. *DDL* komandos:

• CREATE– naudojama kuriant naują duomenų bazę, lentelę, indeksą arba procedūrą.

Tipinis užklausos panaudojimas yra kuriant duomenų bazės lentelę:

CREATE TABLE *[table name]* ( *[column definitions]* ) *[table parameters]*

• DROP – naudojama šalinant esamą duomenų bazę, lentelę, indeksą ar vaizdą

DROP komanda *SQL* pašalina komponentą iš reliacinės duomenų bazės valdymo sistemos. Objektų tipai, kurie gali būti pašalinti, priklauso nuo to, kokia DBVS yra naudojama, bet labiausiai palaiko lentelių, naudotojų ir duomenų bazių šalinimą. Tipiškas naudojimas:

DROP *objecttype objectname*.

• ALTER – naudojama egzistuojančio duomenų bazės objekto modifikacijai.

ALTER komanda *SQL* keičia objekto savybes reliacinės duomenų bazės valdymo sistemoje. Objektų tipai, kuriuos galima pakeisti, priklauso nuo DBVS naudojimo. Tipiškas naudojimas yra:

ALTER *objecttype objectname parameters*.

• TRUNCATE – naudojamas duomenų ištrynimui iš lentelės. Ši užklausa yra greitesnė nei DELETE.

TRUNCATE TABLE table name;

### **Duomenų manipuliavimo kalba (DML)**

*SQL* duomenų apdorojimo kalba apima *SQL* duomenų keitimo komandas, kurios keičia saugomus duomenis, bet ne schemos ar duomenų bazės objektus [12]. Manoma, kad nuolatinių duomenų bazių objektų, pvz., lentelių ar procedūrų, tvarkymas per *SQL* užklausas, yra atskira duomenų apibrėžimo kalbos (*DDL*) dalis.

Duomenų manipuliavimo kalbos turi funkcijas, kurias nurodo pradinis žodis komandoje, kuris beveik visada yra veiksmažodis. *SQL* atveju šie veiksmažodžiai yra:

- SELECT ... FROM ... WHERE ...
- SELECT ... INTO ...
- INSERT INTO ... VALUES ...
- UPDATE ... SET ... WHERE ...
- DELETE FROM ... WHERE ...

Šiame darbe naudojamos duomenų manipuliavimo ir duomenų apibrėžimo kalbos.

#### **Duomenų bazės kalbos**

Duomenų bazės kalbos būdingos konkrečiam duomenų modeliui. Žinomesni pavyzdžiai:

• *SQL* - sujungia duomenų apibrėžimo, duomenų manipuliavimo ir užklausos vaidmenis vienoje kalboje. Tai buvo viena pirmųjų komercinių kalbų reliaciniam modeliui, nors kai kuriais atžvilgiais ji nukrypsta nuo reliacinio modelio, kaip aprašyta "Codd". 1986 m. *SQL* tapo Amerikos nacionalinio standartų instituto (angl*. American National Standards Institute,* ANSI) standartu, o Tarptautinės standartizacijos organizacijos (angl*. International Organization for Standardization,* ISO) standartu - 1987 metais.

- *OQL* objekto modelio kalbos standartas. Jis turėjo įtakos kai kurių naujesnių užklausų kalbų, tokių kaip *JDOQL* ir *EJB QL*, dizainui.
- *XQuery* standartinė *XML* užklausų kalba, įdiegta *XML* duomenų bazių sistemose, pvz., *MarkLogic* ir *eXist*, reliacinėmis duomenų bazėmis su *XML* galimybėmis, pvz., *Oracle* ir *DB2*, taip pat *XML* atminties procesoriais, tokiais kaip *Saxon*.
- *SQL* / *XML* sujungia *XQuery* su *SQL*.

Į duomenų bazės kalbą taip pat gali būti įtrauktos tokios funkcijos:

- konkrečios DBVS konfigūracijos ir saugojimo valdymas;
- skaičiavimai, kuriais siekiama pakeisti užklausos rezultatus, pvz.: skaičiavimas, sumavimas, vidurkis, rūšiavimas, grupavimas ir kryžminės nuorodos;
- apribojimų vykdymas.

## **SQL kalba**

Pastaruoju metu manoma, kad duomenys yra vertingiausias turtas ir jų tinkamas surinkimas yra svarbus uždavinys sprendimų priėmimo procese. Nepaisant pastarųjų metų *NoSQL* staigaus išpopuliarėjimo, *SQL* išlieka kaip universali kalba duomenų analizės atlikimui. Ją palaiko dažniausiai naudojami duomenų bazių valdymo įrankiai, pvz., *MySQL*, *PostgreSQL*, *Microsoft SQL Server* ir *SQLite*:

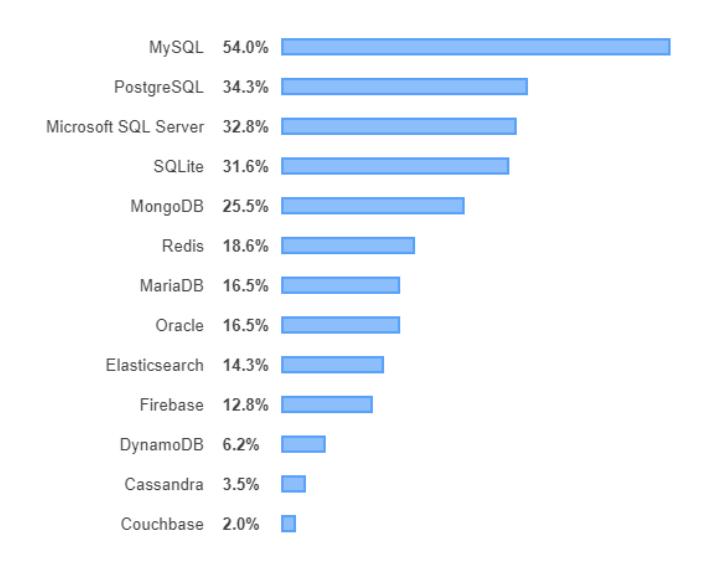

<span id="page-26-0"></span>**1.9 pav.** Populiariausios duomenų bazės , pagal StackOverflow apklausos rezultatus (2019m.) [13]

Tai nenuostabu, nes *SQL* kalba yra ypač veiksminga manipuliuojant duomenimis. Be to, duomenys, saugomi reliacinėje duomenų bazėje, yra dinamiški, o tai reiškia, kad gali būti gauti, modifikuoti ir manipuliuoti lengvai su kai kuriomis pagrindinėmis *SQL* užklausomis.

*SQL* [14] kalba yra suskirstyta į keletą kalbų elementų, įskaitant:

- salygos, kurios yra komandų ir užklausų sudedamosios dalys;
- išraiškos, kurios gali sukurti skaliarines vertes arba lenteles, sudarytas iš stulpelių ir duomenų eilučių;
- predikatų, kurie nurodo sąlygas, kurios gali būti vertinamos pagal *SQL* trijų verčių logiką (angl*. Three-value logic*, 3VL) (tikrosios / klaidingos / nežinomos) arba Būlio algebros vertes ir naudojami apriboti komandų ir užklausų reikšmes ar poveikį;
- užklausos, kurios gauna duomenis pagal konkrečius kriterijus. Tai yra svarbus *SQL* elementas.
- komandos, kurios gali turėti nuolatinį poveikį schemoms ir duomenims, arba gali kontroliuoti darbų eiliškumą, jungtis, sesijas ar diagnostiką.
	- o *SQL* komandose taip pat yra kabliataškio (";") simbolis. Nors tai nereikalinga kiekvienoje platformoje, jis apibrėžiamas kaip standartinė *SQL* gramatikos dalis;
- *SQL* komandose ir užklausose paprastai ignoruojami tarpai, todėl lengviau formatuoti *SQL* kodą.

# <span id="page-27-0"></span>**1.5.3. Duomenų bazių apribojimai**

Duomenų bazių valdymo sistemos leidžia realizuoti įvairių tipų apribojimus, kurie padeda išlaikyti duomenų vientisumą ir neprieštaringumą. Apribojimai yra taikomi duomenims, kuriuos galima įterpti, atnaujinti ištrinti iš reliacinės duomenų bazės lentelės. Veiklos taisyklę galima išreikšti tam tikru apribojimu duomenų bazės objektui, pavyzdžiui lauko apribojimui, arba ryšio ypatumui. Egzistuoja keletas duomenų bazės apribojimų tipų [15]:

• NOT NULL – privalomos reikšmės apribojimas

Duomenų bazėje, kol nėra tam užkertamas kelias, galima įvesti stulpeliams NULL reikšmes. Apribojimas NOT NULL uždraudžia stulpeliui saugoti NULL reikšmes. Tai reiškia, kad turi būti išsaugota reikšmė, ir naujas įrašas nebus išsaugotas arba atnaujintas tol, kol visi stulpeliai turintys tokius apribojimus neturės tuščios reikšmės. Žemiau pateiktas *DDL* scenarijus, kuriame identifikatorius, vardas ir pavardė privalo turėti reikšmes:

```
It is necessary that person has name and person has surname.
CREATE TABLE PERSON (
     ID int NOT NULL,
     SURNAME varchar(255) NOT NULL,
     NAME varchar(255) NOT NULL,
     AGE int
);
```
• UNIQUE – unikalios reikšmės apribojimas

Apribojimas UNIQUE užtikrina, kad visos reikšmės, esančios tame stulpelyje bus unikalios. Tiek UNIQUE tie PRIMARY KEY užtikrina unikalumą stulpeliui arba stulpelių junginiams, nes

PRIMARY KEY automatiškai paveldi UNIQUE apribojimą. Žemiau pateikti variantai, kaip galima būtų realizuoti stulpelių unikalumus:

```
-- Unikalus ID laukas
CREATE TABLE PERSON (
    ID int NOT NULL UNIQUE,
    SURNAME varchar(255) NOT NULL,
    NAME varchar(255),
    AGE int
);
-- Unikalus vardas ir pavardė
CREATE TABLE PERSON (
     ID int PRIMARY KEY,
     SURNAME varchar(255) NOT NULL,
    NAME varchar(255),
    AGE int,
    ADD CONSTRAINT Unique_Person UNIQUE (NAME, SURNAME)
);
```
• DEFAULT – pradinės reikšmės apribojimas

Apribojimas DEFAULT skirtas nurodyti pradinę reikšmę stulpeliui. Pradinė reikšmė stulpeliui bus suteikta tik tada, kai nebus nieko kito nurodyta būtent tam stulpeliui. Žemiau pateikiamas *DDL* scenarijaus pavyzdys, kai nustatoma miesto pradinė reikšmė:

```
CREATE TABLE PERSON (
    ID int NOT NULL,
    SURNAME varchar(255) NOT NULL,
    NAME varchar(255),
    AGE int,
    CITY varchar(255) DEFAULT 'Kaunas'
);
```
• CHECK – reikšmės patikrinimo apribojimas

Apribojimas CHECK skirtas riboti reikšmių aibę, kurią galima įrašyti į stulpelį. Žemiau pateiktas *DDL* scenarijaus kūrimo variantas, kai įrašas bus išsaugotas arba atnaujintas tik tada, kai žmogui daugiau nei 20 metų:

```
It is necessary that person has at least 20 years.
CREATE TABLE PERSON (
     ID int NOT NULL,
     SURNAME varchar(255) NOT NULL,
     NAME varchar(255),
     AGE int,
```

```
 CHECK (AGE>20)
);
```
• Raktų apribojimai – pirminis ir išorinis raktai

Pirminio rakto apribojimas nustato unikalumą kiekvienam duomenų bazės įrašui. Tai reiškia, kad šiam stulpeliui turi būti unikalios reikšmės (UNIQUE), bei reikšmės negali būti null (NOT NULL). Lentelėje gali būti tik vienas PRIMARY KEY apribojimas susidedantis iš vieno arba kelių stulpelių.

```
CREATE TABLE PERSON (
     ID int NOT NULL PRIMARY KEY,
     SURNAME varchar(255) NOT NULL,
     NAME varchar(255),
     AGE int
);
```
Duomenų bazių reliaciniame modelyje pirminis raktas yra konkretus minimalaus stulpelių rinkinio pasirinkimas, kuris išskirtinai nurodo eilutę duomenų bazės lentelėje. Paprastai tariant, pirminis raktas tai atributas, pagal kurį yra atpažįstamas įrašas. Dažniausiai tam pasirenkamas unikalus stulpelis "ID".

Išorinis raktas apibrėžiamas sekančioje duomenų bazės lentelėje, tačiau jis susijęs su pirmos lentelės unikaliu pirminiu raktu. Kadangi išorinio rakto tikslas yra nustatyti konkrečią nuorodą į lentelės eilutę, paprastai reikalaujama, kad išorinis raktas būtų lygus pirminiam raktui tam tikroje pradinės lentelės eilutėje, arba kitaip neturėtų stulpelis reikšmės (NULL). Ši taisyklė vadinama referencinio vientisumo apribojimu (angl*. Referential Integrity Constraint*) tarp dviejų lentelių. Kadangi šių apribojimų pažeidimai gali būti daugelio duomenų bazių problemų šaltinis, dauguma duomenų bazių valdymo sistemų suteikia mechanizmus, užtikrinančius, kad kiekvienas išorinis raktas atitiktų nuorodą į kitos lentelės eilutę .

```
CREATE TABLE ORDER (
     ORDER_ID int NOT NULL PRIMARY KEY,
     ORDER_NO int NOT NULL,
     PERSON_ID int FOREIGN KEY REFERENCES PERSON(ID)
);
```
#### <span id="page-29-0"></span>**1.5.4. MDE ir modelių transformacija**

Modeliais grindžiama inžinerija (angl*. Model Driven Engineering,* MDE) tai programinės įrangos kūrimo metodika, orientuota į duomenų modelių kūrimą ir naudojimą, kurie yra visų su konkrečia problema susijusių temų koncepciniai modeliai. Modeliais grindžiamoje inžinerijoje modeliai laikomi vienijančia koncepcija. Bendrai modelis yra sistemos vaizdas. Jis apibūdina kai kurias sistemos ypatybes. Modeliavimo kalbos abstrakčioji sintaksė, išreikšta modeliu, vadinama metamodeliu. Metamodeliai, savo ruožtu, išreikšti modeliavimo kalba, vadinami metametamodeliu.

MDE modeliavimo paradigma laikoma veiksminga, jei jos modeliai yra prasmingi naudotojui, kuris yra susipažinęs su dalykine sritimi, ir jie jie gali būti sistemos kūrimo pagrindu. Modeliai kuriami bendraujant tarpusavyje produktų vadybininkams, dizaineriams, programuotojams ir programų naudotojams. Sukurti modeliai leidžia kurti programinę įrangą ir sistemas.

Modelių transformacija grindžiamoje inžinerijoje modelių kūrimas ir modifikavimas yra automatizuotas. Modelio transformacijos tikslas - sutaupyti pastangų ir sumažinti klaidas, kiek tai yra įmanoma, automatizuojant modelių kūrimą ir modifikavimą.

Modelio transformacija gali būti parašyta bet kuria bendrine programavimo kalba, bet taip pat yra specializuotų modelių transformavimo kalbų. Abipusės transformacijos geriausiai parašomos ta kalba, kuri užtikrina, kad kryptys būtų tinkamai susijusios. Standartizuotos OMG modelių transformacijos kalbos bendrai vadinamos QVT.

# <span id="page-30-0"></span>**1.5.5. Veiklos žodynų transformavimo kalbų analizė**

Šiuo metu modeliai apima vis daugiau inžinerinių procesų (pvz., programinės įrangos inžinerija). Tačiau daugeliu atvejų jie vis dar daugiau aprašomi dokumentacijose nei integruojami tiesiai į inžinerijos procesus.

Tuo tarpu modeliais grindžiamoje inžinerijoje modeliai laikomi pagrindiniais objektais ir yra naudojami daugelyje sistemos kūrimo procesų. Modeliais grindžiamas požiūris leidžia modelių projektuotojams ir programuotojams pateikti modelių manipuliavimo operacijų rinkinį.

Modelio transformacija, kuri iš esmės yra programa, veikianti modeliais, gali būti parašyta bendrojo programavimo kalba, pvz., *Java*. Tačiau specialios paskirties modelių transformavimo kalbos gali suteikti pranašumų, pvz., patogesnę sintaksę, kuri palengvina kreipimąsi į modelio elementus.

Šiuo metu akademinėje bendruomenėje plėtojamos dauguma modelių transformavimo kalbų. OMG standartizavo modelių transformavimo kalbų šeimą, vadinamą QVT, tačiau šį sritis vis dar yra nepakankamai ištobulinta.

# **1.5.5.1. ATL**

ATL (angl. *ATLAS Transformation Language*) yra modelio transformacijos kalba ir įrankių rinkinys, sukurtas ir prižiūrimas OBEO ir Atlanmod. Ją inicijavo "Atlanmod" komanda (anksčiau vadinama "ATLAS Group")[16].

Šiuo metu ATL transformacijos variklis palaiko dvi iš šių egzistuojančių technologijų: OMG Metaobjektų paslaugas ir Eclipse modeliavimo karkaso Ecore metametomodelį. Tai reiškia, kad ATL gali apdoroti metamodelius, kurie nurodyti pagal MOF arba "Ecore" semantiką [17].

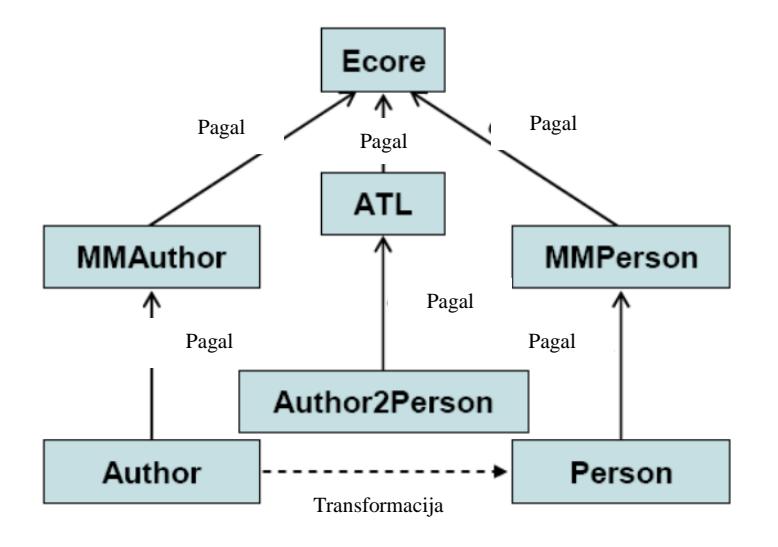

<span id="page-31-0"></span>**1.10 pav.** ATL ir ECORE [18]

<span id="page-31-2"></span>[1.10](#page-31-2) pav. parodyta, kaip transformuojamas modelis Author į modelį Person, kurie turi savo metamodelius MMAuthor ir MMPerson. ATL yra modelių transformavimo kalba, leidžianti nurodyti, kaip vieną (ar daugiau) modelių galima transformuoti iš kito ar kitų modelių rinkinio. Kitaip tariant, ATL pateikia sąvokų rinkinį, kuris leidžia apibūdinti modelio transformacijas.

## **1.5.5.2. QVT**

QVT pavadinime užšifruota, kad šis OMG standartas padengia transformacijas, rodinius ir užklausas kartu. Modelio užklausos bei modelio rodiniai gali būti vadinami modelio transformacija jei šiai transformacijai naudosime programą, kuri naudoja kitus modelius [19].

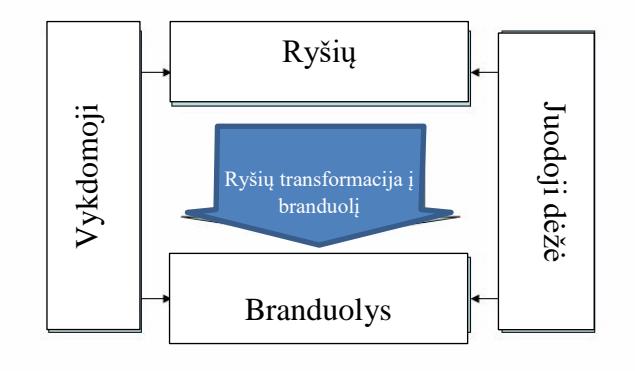

<span id="page-31-1"></span>**1.11 pav.** QVT struktūrinė schema

QVT standartas apibrėžia tris transformacijos elementus, veikiančius MOF 2.0 (angl Meta-Object Facility) meta modeliu:

• QVT vykdomoji (angl. QVT Operational) – vienakryptės transformacijos tarp metamodelių kalba;

- QVT ryšių (angl. QVT Relations) vienakryptės ir dvikryptės transformacijos tarp modelių, kurios gali tikrinti, ar modeliai atitinka vienas kitą;
- QVT branduolio (angl. QVT Core) transformuojamo meta modelio struktūrinės savybės ir sąryšiai tarp jų. Kiekvienam transformuojamam modeliui turi būti aprašytas branduolys.

Kiti elementai, esantys tik pagalbininkai transformacijos procese yra vaizduojami QVT juodojoje dėžėje (angl*. QVT Black Box*).

## **1.5.5.3. ATL ir QVT palyginimas**

Tarp ATL ir QVT yra daug bendro: abi naudoja OCL, abi nusakomos MOF metamodeliu, abi palaiko *XMI* kaip pirminio modelio ir galutinio rezultato formatus. Iš architektūrinės pusės QVT ir ATL lyginamos [20] pagal šias kategorijas: abstraktumas, paradigma, kryptingumas, kardinalumas, ir t.t.. Rezultatai rodo, jog ATL ir QVT yra suderinamos ir galimos tarpusavio transformacijos. Tad pasirinkus viena iš šių transformavimo sprendimų būtų prieinama įrankių bazė, bibliotekos, sprendimų analizės, standartų palaikymas, ir t.t. Dėl didesnio populiarumo panašiose transformacijose buvo pasirinkta ATL kalba.

## <span id="page-32-0"></span>**Tyrimo objekto naudotojų analizė**

Veiklų žodynų ir taisyklių, užrašytų struktūrizuota natūralia kalba, automatizuotas transformavimo į duomenų modelius metodas gali būti naudingas IS analitikams, kurie geba veiklos taisykles užrašyti ir analizuoti. Sutaupomas programuotojų darbas. Taip pat esat poreikiui pakeisti taisyklę nebūtinas programuotojo įsikišimas. Užsakovas yra suinteresuotas, kad kuo efektyviau būtų išnaudoti kaštai, skirti informacinės sistemos kūrimui.

<span id="page-32-1"></span>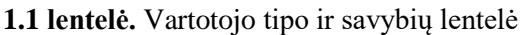

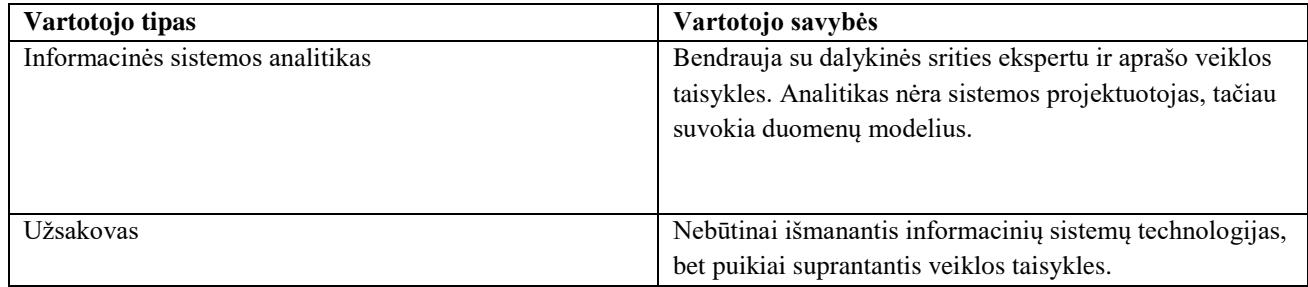

<span id="page-32-2"></span>**1.2 lentelė.** Problemos, su kuriomis susiduria vartotojai

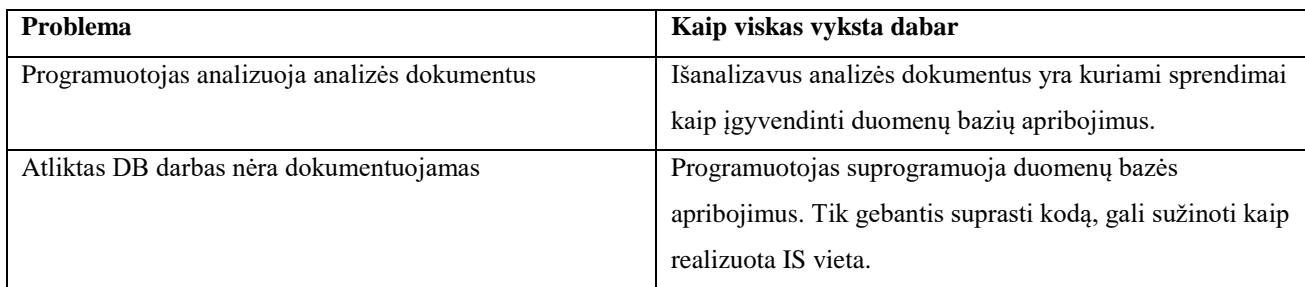

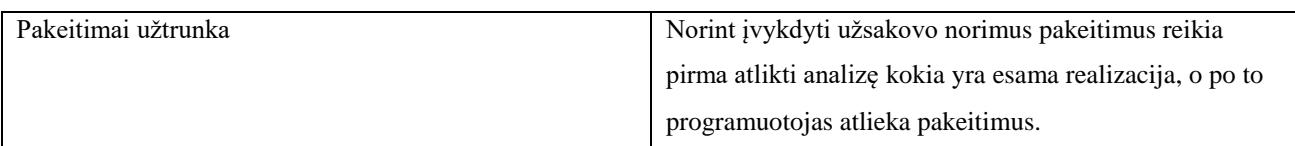

## <span id="page-33-0"></span>**Esamų problemos sprendimo metodų analizė**

Nagrinėjami metodai, naudojantys veiklos taisyklių ir žodyno užrašymo *SBVR* standartą, bei veiklos taisykles tiesiogiai siejantys su duomenų baze.

# **Automatinis duomenų tikrinimas naudojant SBVR**

Šiame dokumente autoriai iškėlė problemą: keičiantis aplikacijoms arba veiklos taisyklėms, informacija turėtų likti nuosekli [21]. Sukurtas sistemos karkasas, kuris tikrina duomenų nuoseklumą. Veiklos taisyklės yra panaudojamos *SQL* užklausų generavimui. Šis automatinis procesas įmanomas tik jei duomenų bazėje naudojami tikslūs pavadinimai ir organizacija naudoja standartizuotą žodyną. Sistemos karkasas bandytas universiteto akademinėje sistemoje, kur nėra jokios sistemos dokumentacijos, ir kūrimo procesas vyksta nuolat. Tikrinimas koncentruojasi į jau esamų įrašų tinkamumą.

# **SBVR2SQL kompiliatorius**

Šiame dokumente įgyvendinamas *SQL* duomenų modelių ir sakinių sudarymas iš *SBVR* struktūrine anglų kalba užrašytų sakinių [22]. Šis įrankis kurtas internetinėms naršyklėms, kurios palaiko *Web SQL* duomenų bazę. Koncentruojamas dėmesys kaip paversti sakinius užrašytus anglų kalba (*SBVR-SE*) į *SBVR* loginį formulavimą (*SBVR-LF*), po to į *SQL* tiek *DDL* kūrimo scenarijų, tiek į *DML* užklausas. Sukurtų *SQL* užklausų pagrindinis tikslas yra patikrinti ar taisyklė atitinka turimus duomenis duomenų bazėje. Grąžinamas atsakymas *true* arba *false*.

# **VeTIS + MagicDraw**

*VeTIS* - tai *SBVR* standartu užrašytų veiklos žodyno ir taisyklių redagavimo programa integruota į *MagicDraw* įrankį, galinti generuoti *UML* klasių diagramas su *OCL* apribojimais iš *SBVR* žodynų ir taisyklių [23]. *VeTIS* redaktorius buvo kurtas su Eclipse 3.4.1 platforma, remiantis *SBVR* 1.0 metamodeliu.

Viena pagrindinių *VeTIS* įrankio savybių yra *SBVR* specifikacijos transformacija (t.y. veiklos žodynų ir veiklos taisyklių) *SBVR* struktūrizuota anglų kalba į *SBVR* 1.0 *XMI* formatą, o vėliau - į UML klasės modelį su OCL apribojimais. Tuo tikslu naudojama ATL transformacijos kalba. Paskutiniame etape UML modelis vizualizuojamas *MagicDraw* įrankyje, naudojant *OpenAPI*. Transformavimo procesas pateiktas 1.2 paveiksle.

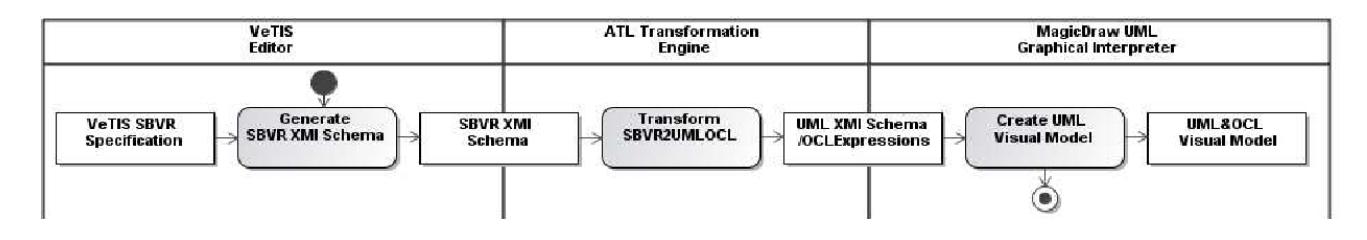

<span id="page-34-1"></span>**1.12 pav.** Iš SBVR į UML it OCL transformacijos žingsniai [23]

Duomenų bazės schema projektuojama dalykinės srities esybių-ryšių modelio pagrindu. *MagicDraw* įrankis turi priemones automatiniam duomenų bazės schemai generuoti iš pasirinkto esybių ryšių modelio. *MagicDraw* aplinkoje galima nustatyti transformavimo parametrus:

- pirminį raktą;
- išorinį raktą;
- lentelės pavadinimą;
- duomenų įvedimo apribojimų transformavimo strategiją.

Transformavimo rezultatas (DB schema) išsaugomas nurodytoje projekto vietoje, DB schemos pakete. *DDL* generavimas, naudojant modeliavimo įrankį (MagicDraw) susideda iš trijų komponentų [24]:

- variklis, kuris vykdo *Oracle DDL* generavimą. Jis renka konteksto kintamuosius ir juos sujungia į šabloną;
- šablonas, kurį apibrėžia vartotojas. Šiame dokumentas pateikiama greičio variklio šablono kalbos (VTL) sintaksė. VTL sintaksė yra manipuliuojama konteksto kintamaisiais tekstinio scenarijaus (angl*. script*) generavimui;
- konteksto kintamieji modeliai, gauti per OpenAPI. Programų inžinerijos nustatytos informacijos ir vartotojo apibrėžti kintamieji.

Pagrindiniai šio metodo trūkumai:

- pasikeitus duomenų modeliui ar veiklos taisyklėms, duomenų bazę reikia generuoti iš naujo, kas reiškia lentelių perkūrimą ir esamų duomenų šalinimą;
- ryšiams tarp esybių palaikomi standartiniai kardinalumai.

## <span id="page-34-0"></span>**1.3 lentelė.** Esamų sprendimų palyginimas

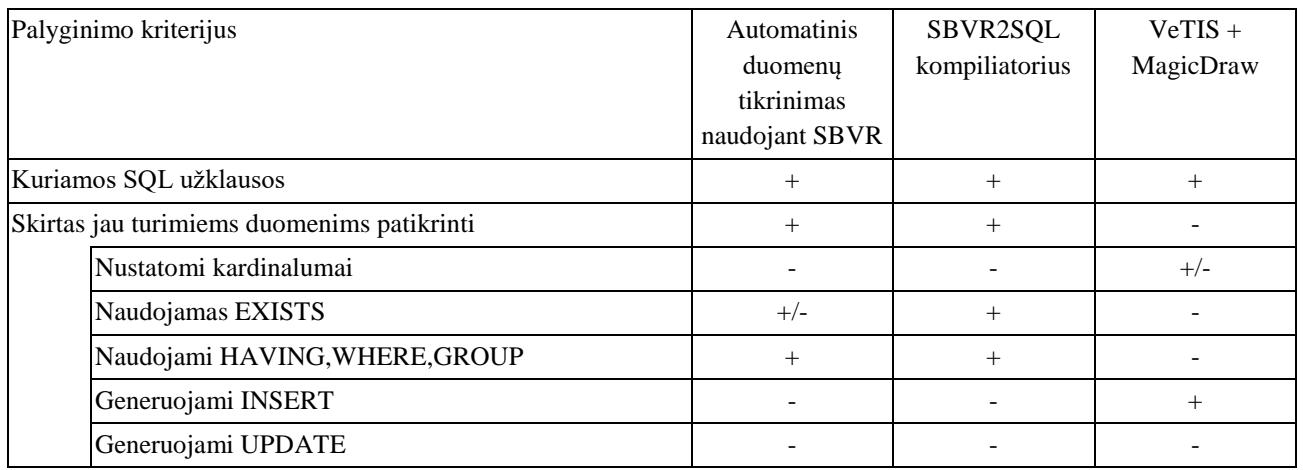

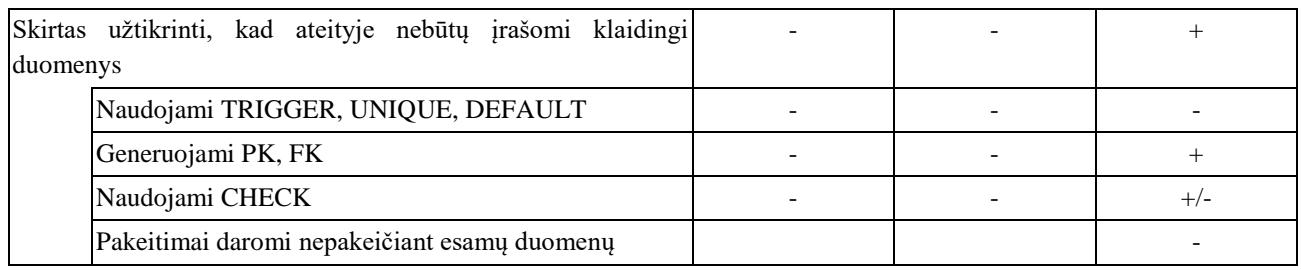

## <span id="page-35-0"></span>**Darbo tikslas, uždaviniai, planas ir siekiami privalumai**

### **Tikslas**

Išplėsti duomenų modelių kūrimo galimybes, vykdant transformacijas iš natūralia kalba aprašytų veiklos žodynų ir taisyklių.

## **Uždaviniai**

- 1. Išanalizuoti:
	- informacinių sistemų kūrimo procesą;
	- veiklos žodynų ir taisyklių sudarymo principus, *SBVR* standartą;
	- su duomenų bazėmis susijusias kalbas ir technologijas (t.y., *DDL*, *SQL* ir kt.);
	- esamus veiklos žodynų ir taisyklių transformavimo į duomenų modelius sprendimus;
	- taisyklėmis išreikštų apribojimų realizavimą duomenų bazės priemonėmis;
	- modelių transformavimo technologijas;
- 2. sukurti metodą, leidžiantį aprašyti veiklos žodyną ir taisykles bei transformuoti į duomenų modelius;
- 3. realizuoti sprendimo prototipą;
- 4. atlikti eksperimentą, įvertinti tyrimo rezultatus.

## **Planas**

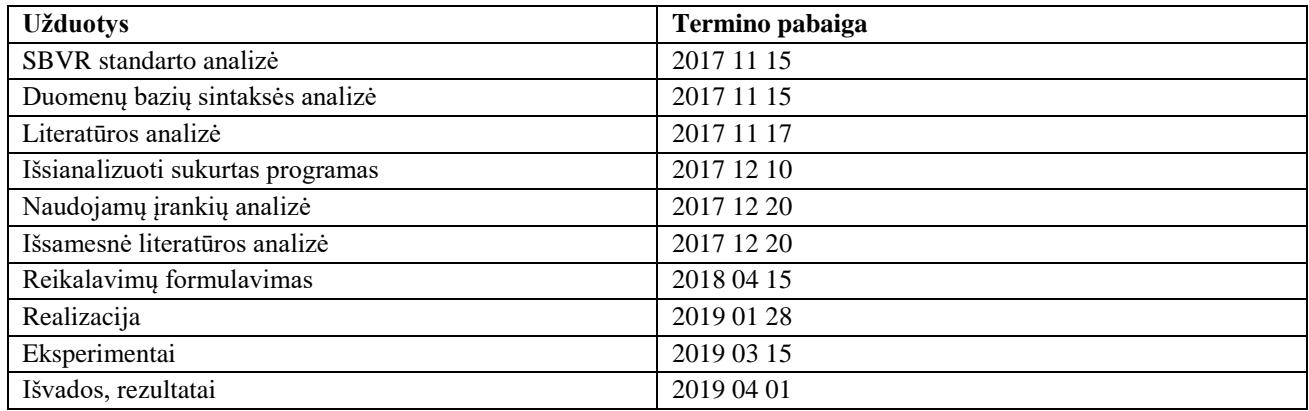

## <span id="page-35-1"></span>**Siek**i**amo sprendimo apibrėžimas**

Šiame darbe siekiama sukurti veiklos taisyklių ir žodyno transformavimo į duomenų modelius metodą. Jis skirtas veiklos žodyno ir taisyklių transformavimui į duomenų modelius, t.y. esybių atpažinimui,
atributų bei sąryšių suradimui. Sukurtu automatiniu transformavimo algoritmu siekiama automatiškai atpažinti taisykles ir pateikti jų kūrimą *SQL* kalba užrašytomis užklausomis. Sprendimo pateikimas *SQL* scenarijuose leis programuotojui pasitikrinti transformavimo rezultatus, modifikuoti pagal esančias išimtis.

# **Analizės išvados**

- 1. Atlikus *SBVR* standarto analizę paaiškėjo jog šis standartas leidžia aprašyti žodyną ir taisykles ir transformuoti šias specifikacijas į programinės įrangos modelius.
- 2. Veiklos taisyklės, kurios gali būti formuojamos pagal *SBVR* standartą, yra skirstomos į struktūrines ir operacines. Analizės metu buvo nagrinėjama duomenų bazės kalbų sintaksė ir paaiškėjo, jog norint užkirsti kelią klaidingų duomenų įvedimui, galime struktūrines veiklos taisykles realizuoti *DDL* apribojimais ir kitomis DB priemonėmis.
- 3. Atlikus įrankių analizę matoma, jog nemažai nagrinėta kaip patikrinti duomenų nuoseklumą, taisyklių laikymąsi ir pan., tačiau šie įrankiai skirti patikrinti, ar duomenų bazėje saugomi duomenys tenkina taisykles, bet netikrina įvedamų duomenų teisingumo. Didžiausias indėlis į apsaugą nuo būsimų klaidingų duomenų yra atliktas *VeTIS* sistemoje, todėl iš šios sistemos galima perimti naudingų savybių.

# **2. SBVR TRANSFORMAVIMO Į DUOMENŲ MODELIUS SPRENDIMO REIKALAVIMŲ SPECIFIKACIJA IR PROJEKTAS, FORMALUS APRAŠAS**

# **Reikalavimų specifikacija**

Kuriant informacinės sistemos veiklos taisykles pirmiausia reikia apsirašyti veiklos žodyną, tik po to atskirai aprašomos veiklos taisyklės. Šiam tikslui planuojami du atskiri tekstiniai failai. Pagal tai, ar naudotojas yra atsidaręs veiklos žodyną ar veiklos taisyklių kūrimo langą priklauso, kokį funkcionalumą sistema vykdys.

### **2.1.1. Sistemos reikalavimų modelis**

*SBVR* veiklos žodyno ir taisyklių transformavimo metodo realizavimui sukurtos sistemos reikalavimai skirstomi į šias dalis:

- veiklos žodyno aprašymas naudotojas turi galimybę sukurti veiklos žodyną. Žodyne surašomi konceptai, kurie bus naudojami formuluojant veiklos taisykles;
- veiklos taisyklių aprašymas sistemoje privalo būti galimybė naudotojui aprašyti veiklos taisykles. Veiklos taisyklės reikalingos tam, kad užtikrinti apsikeičiamos informacijos kokybę, vykdyti nustatytas veiklos taisykles bei palaikyti sistemos techninę priežiūrą;
- veiklos žodyno transformavimas į duomenų modelius sudaroma *SBVR* specifikacijų *XMI* schema, pagal kurią kuriamos reliacinės duomenų bazės lentelės;
- duomenų apribojimų kūrimas, naudojant veiklos taisykles veiklų žodynų ir taisyklių, užrašytų struktūrizuota natūralia kalba, automatizuotas transformavimo į duomenų modelius metodas gali būti naudingas IS analitikams, kurie geba veiklos taisykles užrašyti ir analizuoti. Taip yra taupomas programuotojų darbas.

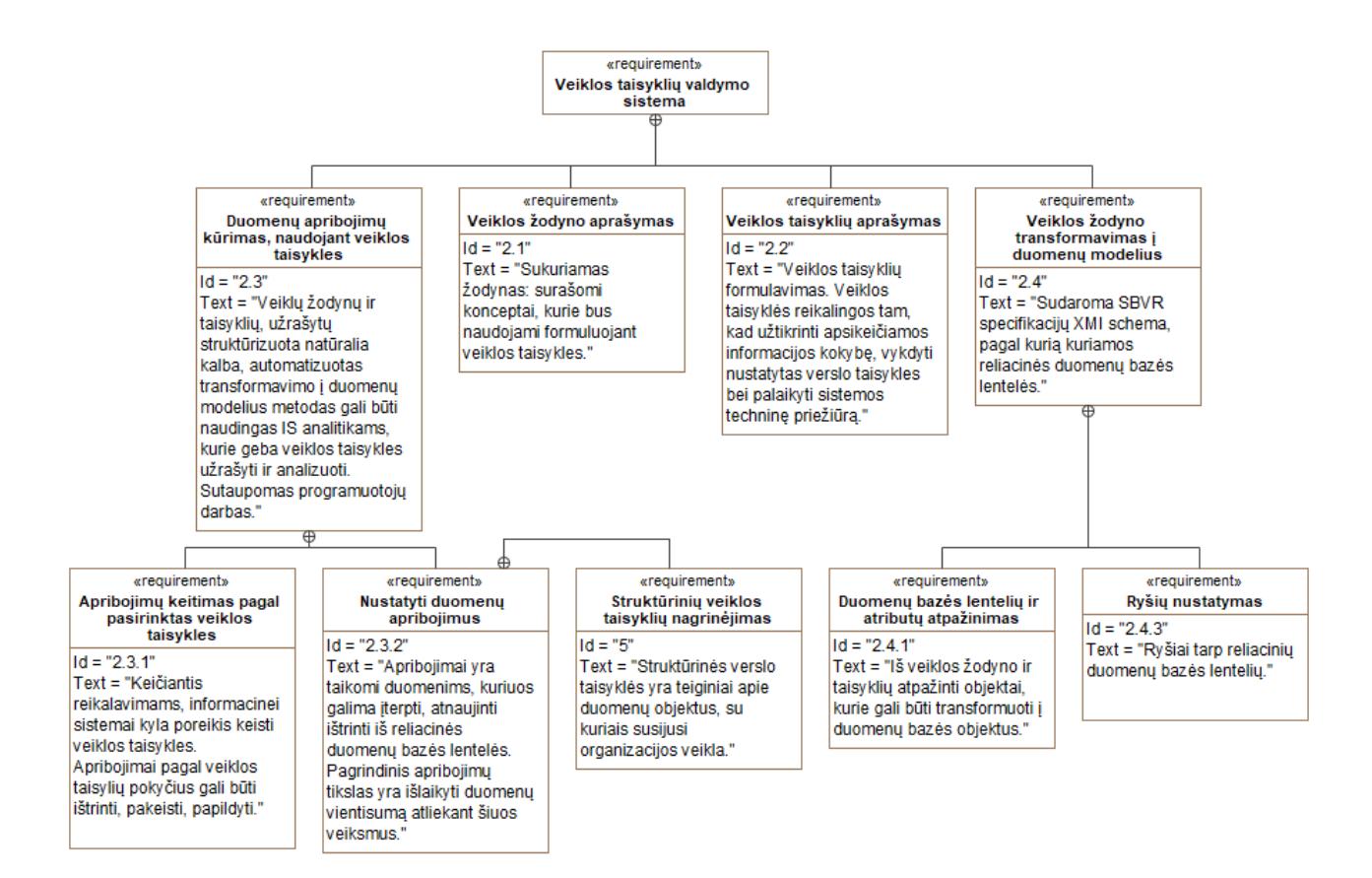

**2.1 pav.** Veiklos žodyno ir taisyklių transformavimo į duomenų modelius sistemos reikalavimų modelis

Reikalavimas ,,Veiklos žodyno transformavimas į duomenų modelius" skaidomas į smulkesnius reikalavimus:

- duomenų bazės lentelių ir atributų atpažinimas sistemai atliekant automatinį modelių transformavimą, iš veiklos žodyno ir taisyklių turi būti atpažinti objektai, transformuojami į duomenų bazės objektus;
- ryšių nustatymas atpažinus reliacines duomenų bazės lenteles, jas sistema tarpusavyje susieja ryšiais.

Reikalavimas ,,Duomenų apribojimų kūrimas, naudojant veiklos taisykles" detalizuojamas į smulkesnius reikalavimus:

- nustatyti duomenų apribojimus pagal užrašytas veiklos taisykles nustatyti apribojimai yra taikomi duomenims, kuriuos galima įterpti, atnaujinti ar ištrinti iš reliacinės duomenų bazės lentelės. Pagrindinis apribojimų tikslas yra išlaikyti duomenų vientisumą atliekant šiuos veiksmus. Sistema turi gebėti atpažinti struktūrines veiklos taisykles, ir esant objektų atitikmenims į duomenų modelį, transformuoti į duomenų bazės apribojimus;
- apribojimų keitimas pagal pasirinktas veiklos taisykles keičiantis reikalavimams, informacinei sistemai kyla poreikis keisti veiklos taisykles. Apribojimai pagal veiklos taisyklių pokyčius gali būti ištrinti, pakeisti, papildyti.

# **2.1.2. Panaudojimo atvejai**

Geresniam prototipo panaudojimo supratimui patiekta panaudojimų atvejų diagrama 2.2 [pav.](#page-39-0) Sistemos paskirtis transformuoti *SBVR* aprašytas veiklos taisykles į *DDL* kūrimo scenarijų. Šiuo metu atliekant transformacijas išeikvojama per daug žmogiškųjų išteklių.

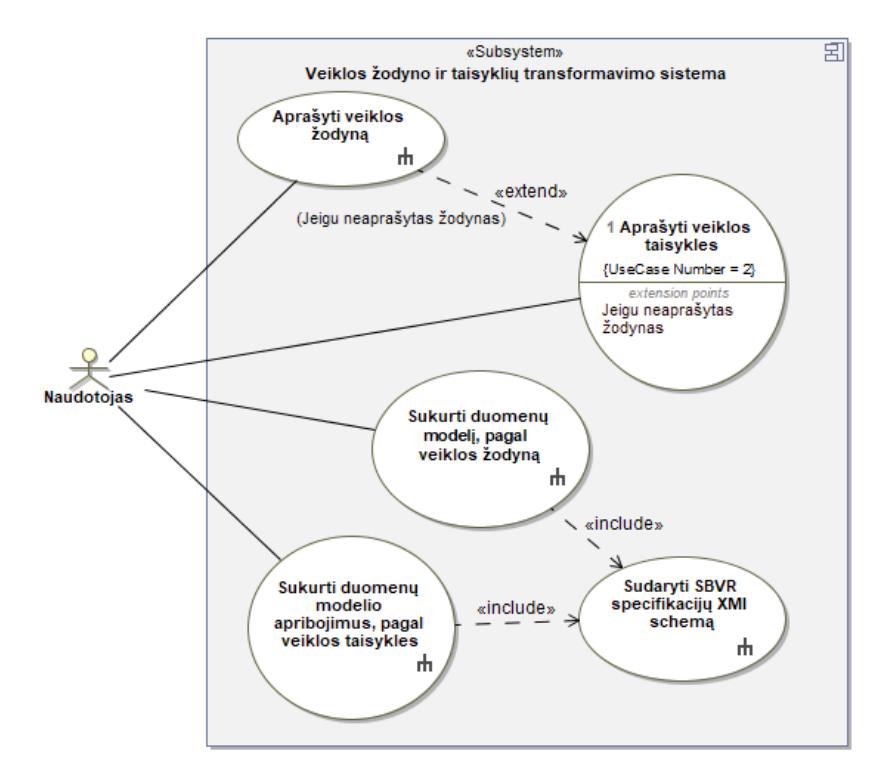

**2.2 pav.** Panaudojimo atvejų diagrama

<span id="page-39-0"></span>[2.1](#page-39-1)[-2.5](#page-43-0) lentelėse pateikiamos panaudojimo atvejų specifikacijos, o 2.3 [pav.-](#page-40-0)2.7 [pav.](#page-44-0) Pateikiamos panaudojimo atvejų diagramos.

<span id="page-39-1"></span>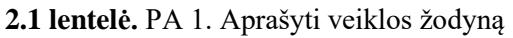

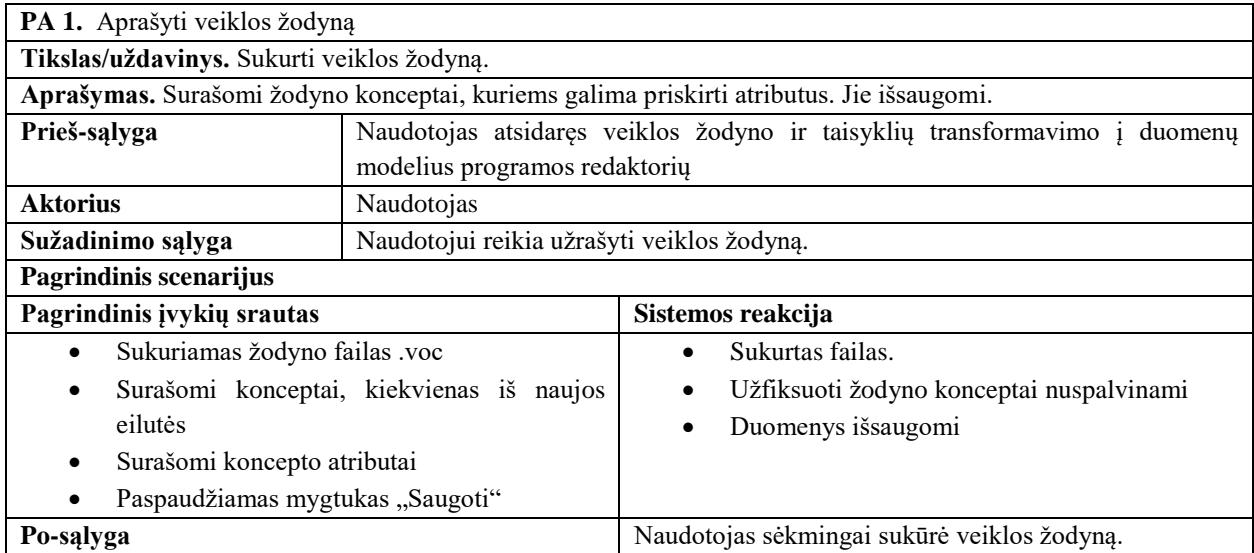

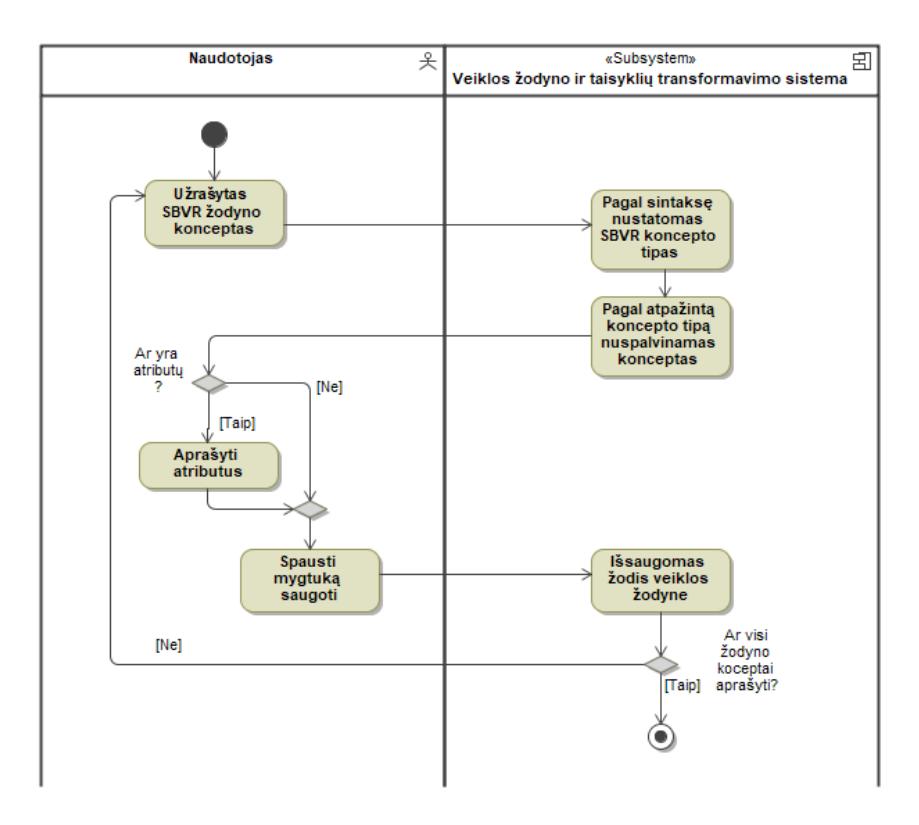

2.3 pav. PA 1. "Aprašyti veiklos žodyną" veiklos diagrama

<span id="page-40-0"></span>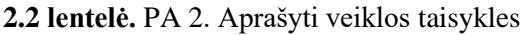

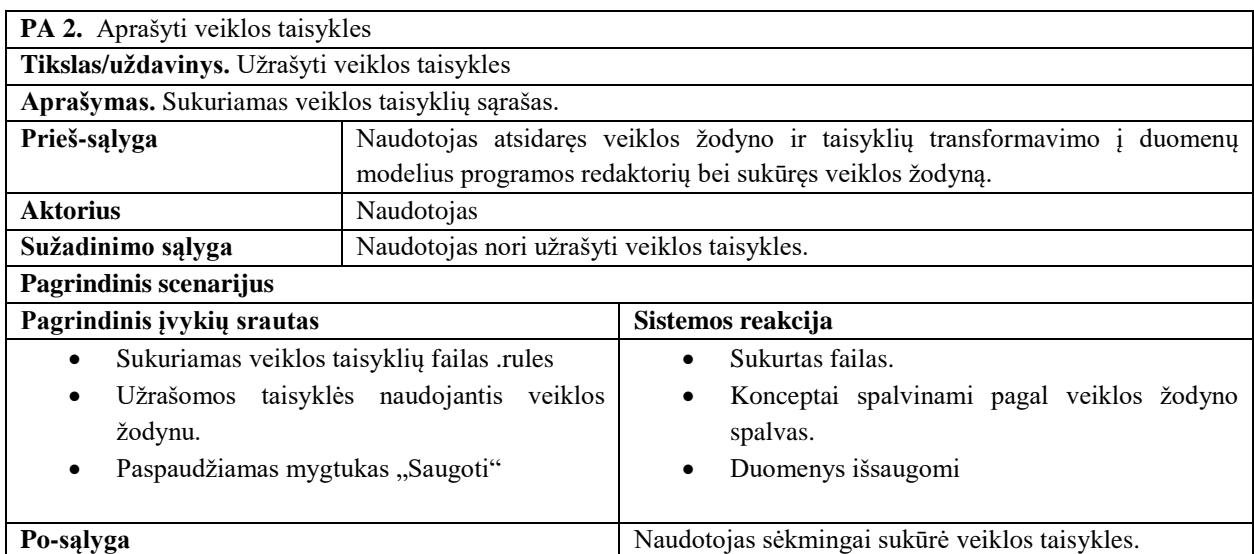

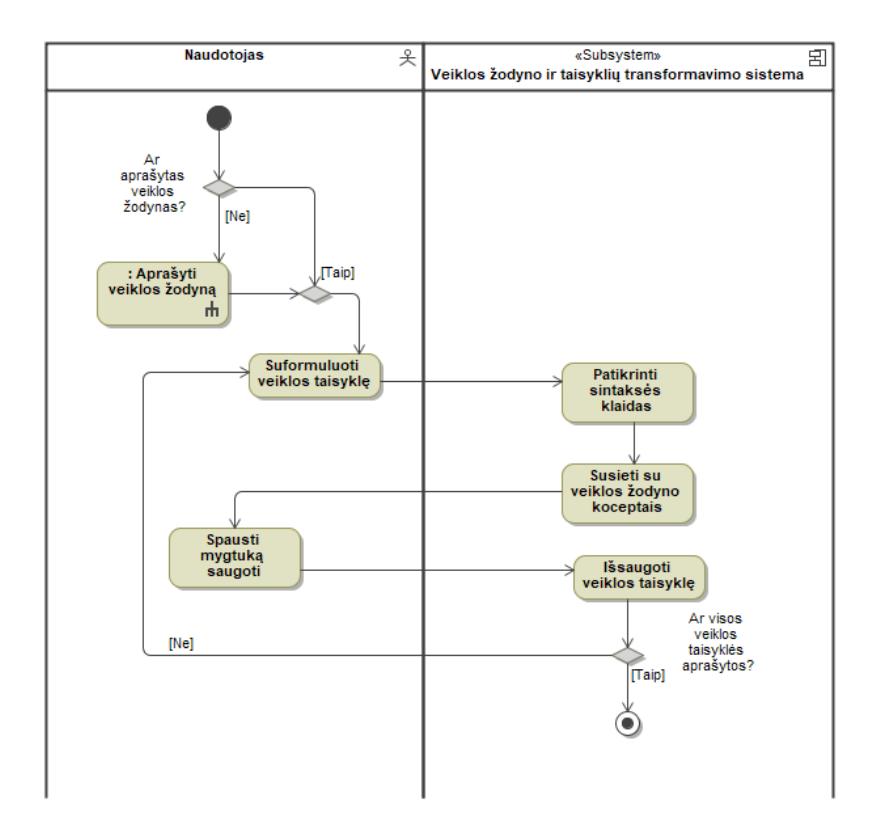

2.4 pav. PA 2. "Aprašyti veiklos taisykles" veiklos diagrama

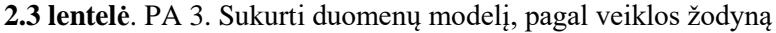

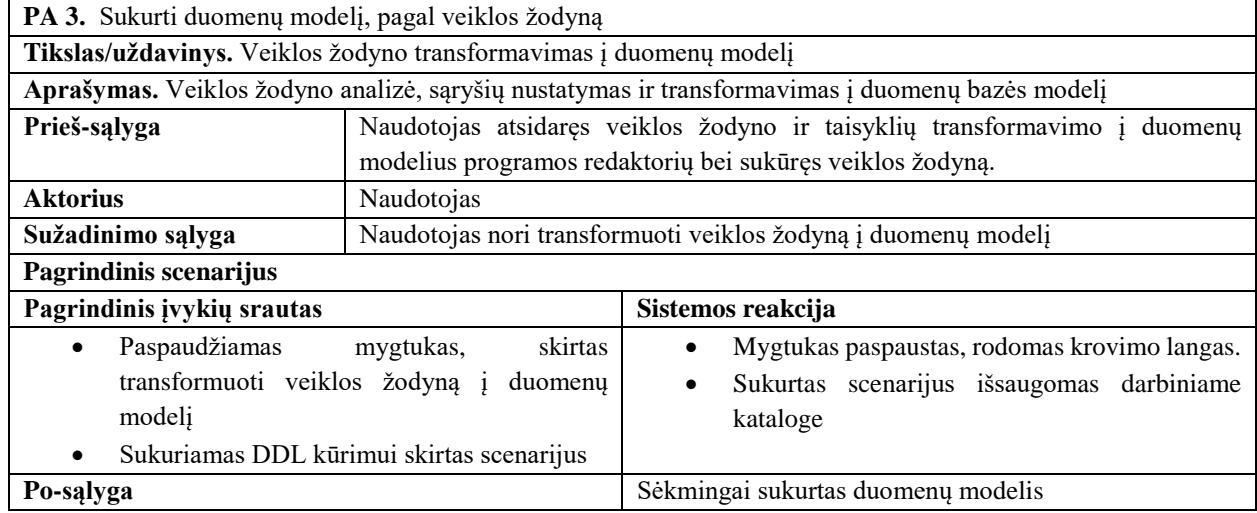

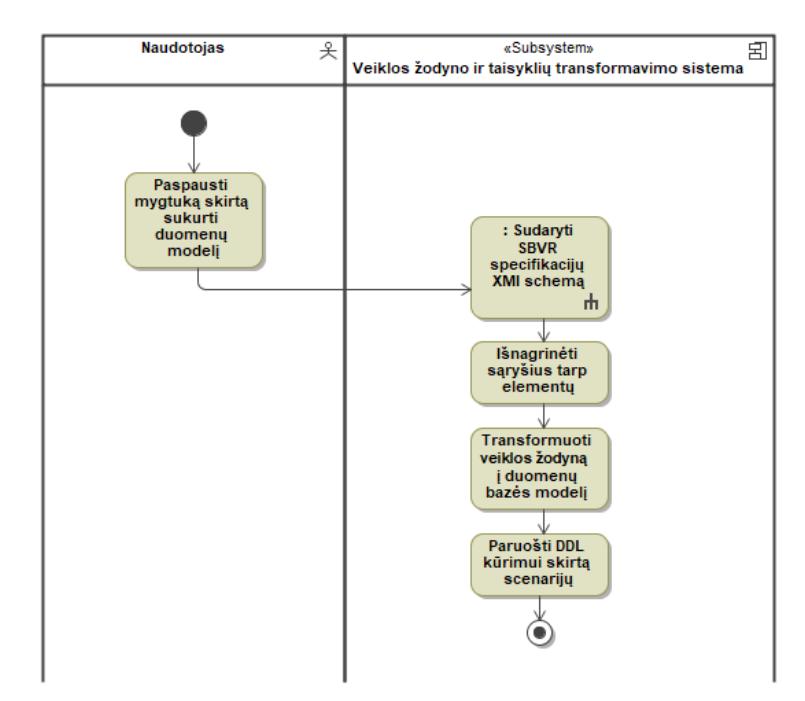

2.5 pav. PA 3. "Sukurti duomenų modelį, pagal veiklos žodyną" veiklos diagrama

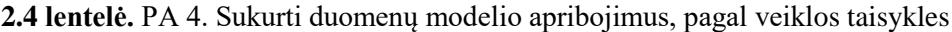

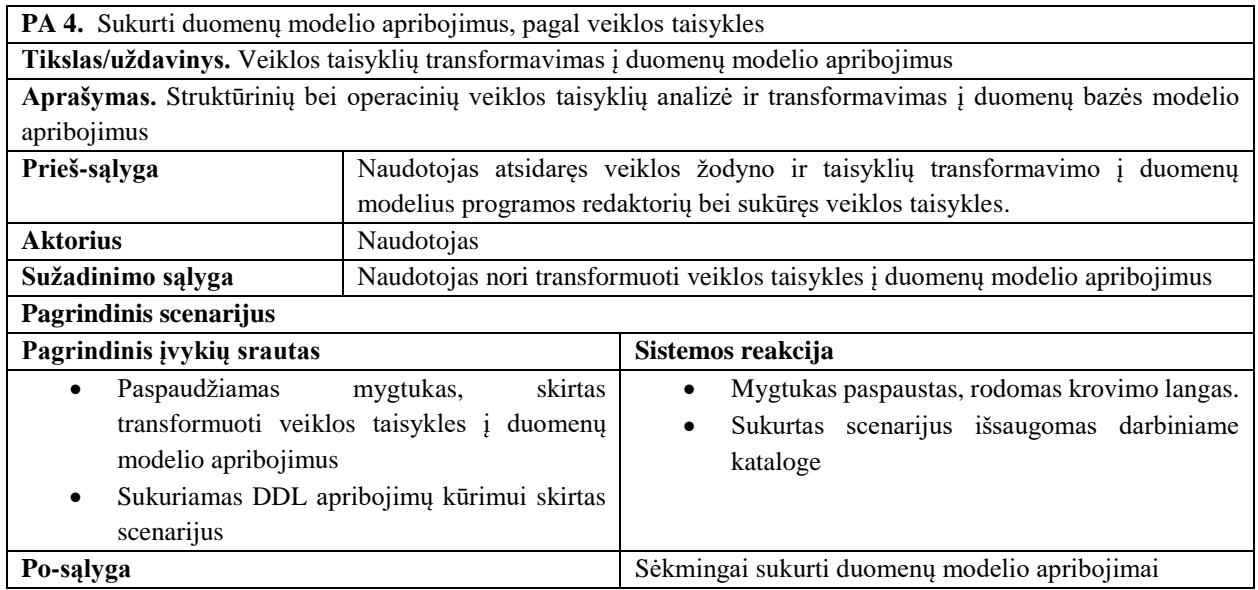

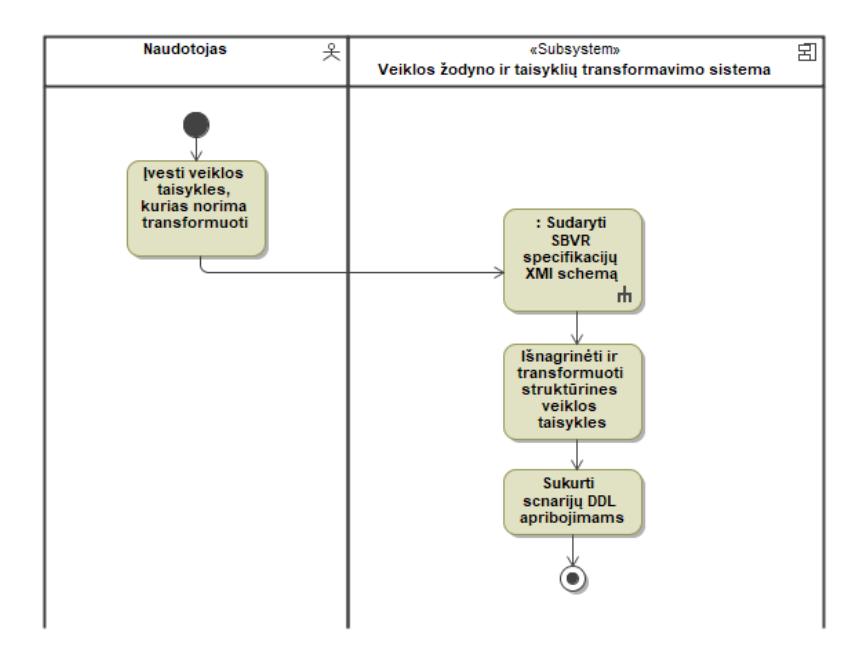

2.6 pav. PA 4. "Sukurti duomenų modelio apribojimus, pagal veiklos taisykles" veiklos diagrama **2.5 lentelė.** PA 5. Sudaryti SBVR specifikacijų XMI schemą

<span id="page-43-0"></span>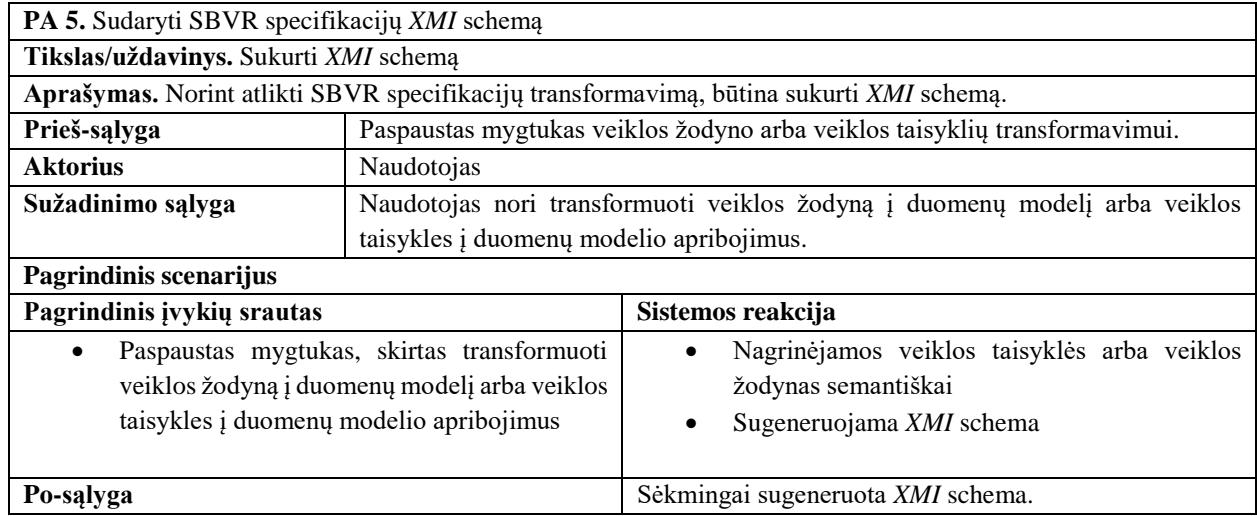

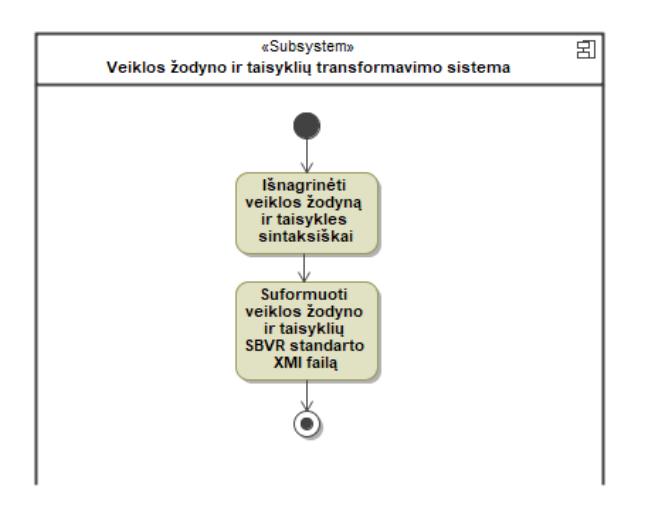

2.7 pav. PA 5. "Sudaryti SBVR specifikacijų XMI schemą" veiklos diagrama

# <span id="page-44-1"></span><span id="page-44-0"></span>**Dalykinės srities modelis**

Sistema, gebanti transformuoti veiklos žodyną ir veiklos taisykles visų pirma turi turėti šiuos objektus kaip žodyną, aprašytas veiklos taisykles. Vienas dalykinės srities projektas turi vieną aprašytą žodyną, kurį naudojant aprašomos veiklos taisyklės. Iš projekte esančios informacijos galima sugeneruoti duomenų modelį.

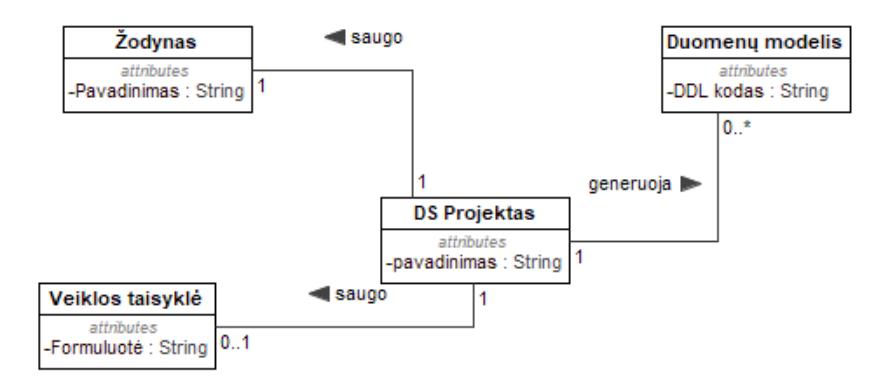

**2.8 pav.** Veiklos žodyno ir taisyklių projekto sudedamosios dalys

Žodyną sudaro dalykinės srities konceptai, kuriuos panaudojant konstruojamos veiklos taisyklių formuluotės.

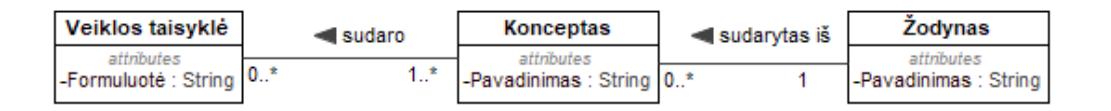

**2.9 pav.** Dalykinės srities koncepto priklausomybės veiklos žodyno ir taisyklių projekte

Konceptai gali būti trijų tipų: veiksmažodiniai, daiktavardiniai ir individualūs.

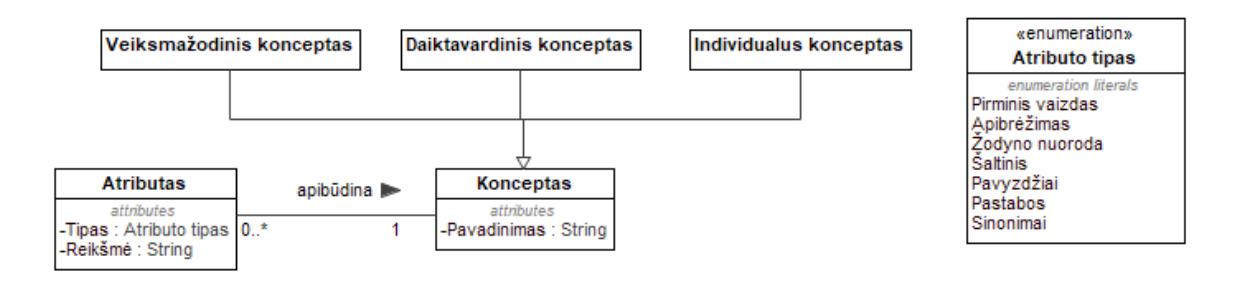

**2.10 pav.** Konceptų tipai

Taip pat kiekvienam konceptui galima priskirti atributų, pavyzdžiui apibrėžimą, nuorodą, šaltinį ar sinonimą. Kai kurie konceptai, kaip individualūs, gali būti transformuojami į apribojimus.

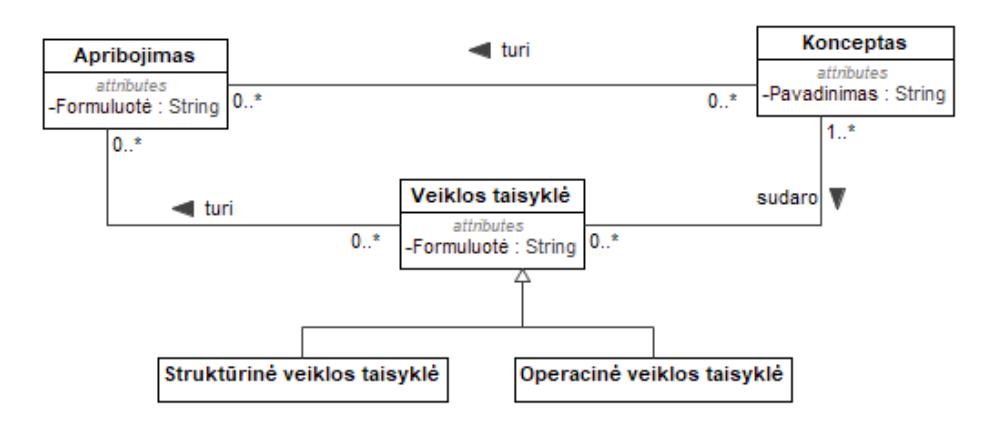

**2.11 pav.** Dalykinės srities veiklos taisyklių priklausomybės veiklos žodyno ir taisyklių projekte

Tačiau dauguma apribojimų atsiranda iš veiklos taisyklių formuluočių. Veiklos taisyklės skirstomos į struktūrines ir operacines, tačiau transformacijoms naudojamos tik struktūrinės veiklos taisyklės.

# **DDL ir DML metamodelis**

Norint atlikti modelių transformaciją reikia turėti metamodelį iš kurio bus vykdoma transformacija, ir metamodelį, į kurį vyks transformacija. *SBVR* metamodelis nurodytas [1.5.1](#page-20-0) skyriuje. Sudarant duomenų modelių metamodelį, pradinis objektas pasirinktas *SQLScript*, kadangi duomenų modelio kūrimo scenarijų gali sudaryti tiek lentelės kūrimas, tiek užklausos, tiek komandos ar trigeriai. Taigi ryšys iš *SQLScript* nurodytas į objektus *Table* ir *Statement* [\(2.12](#page-46-0) pav.).

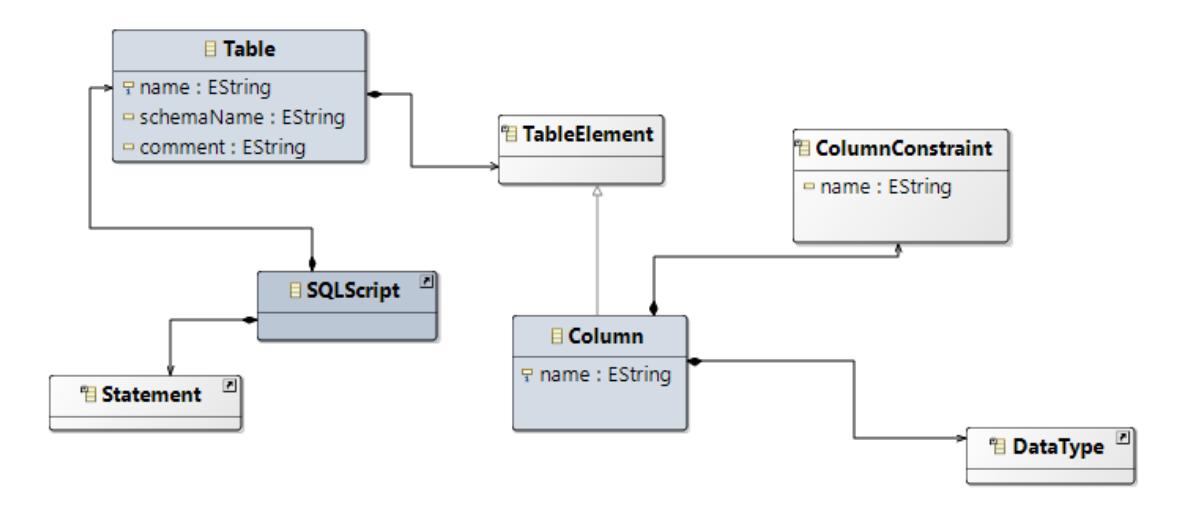

**2.12 pav.** Duomenų modelio kūrimui skirtas metamodelis

<span id="page-46-0"></span>Sekantys pagrindiniai elementai metamodelyje yra lentelė ir stulpelis. Stulpelis privalo turėti duomenų tipą. Kadangi transformacijos svarbus aspektas yra apribojimai, išskirtas stulpelio apribojimas kaip atsiras elementas.

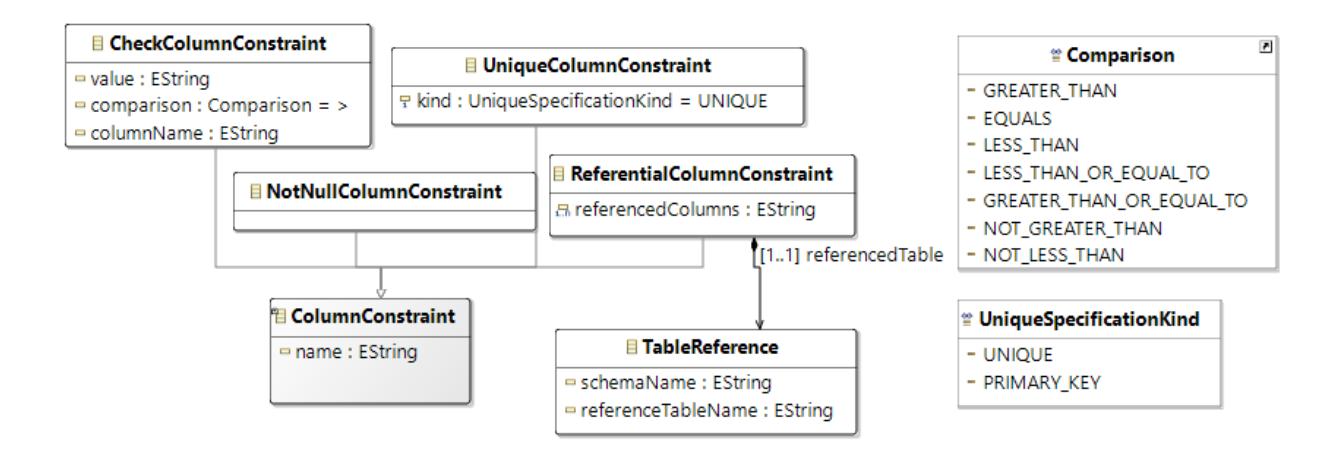

**2.13 pav.** Lentelės stulpelio apribojimų elementai

<span id="page-46-1"></span>Išskirti keturi stulpelio apribojimo tipai: tuščios reikšmės, unikalumo, reikšmės patikrinimo ir ryšio su kita lentele apribojimai [\(2.13](#page-46-1) pav*.*). Lentelės stulpelis kaip minėta aukščiau turi privalomą nurodytą duomenų tipą. Išskirtos trys tipų kategorijos: datos, skaitinė ir teksto (2.14 [pav.\)](#page-47-0).

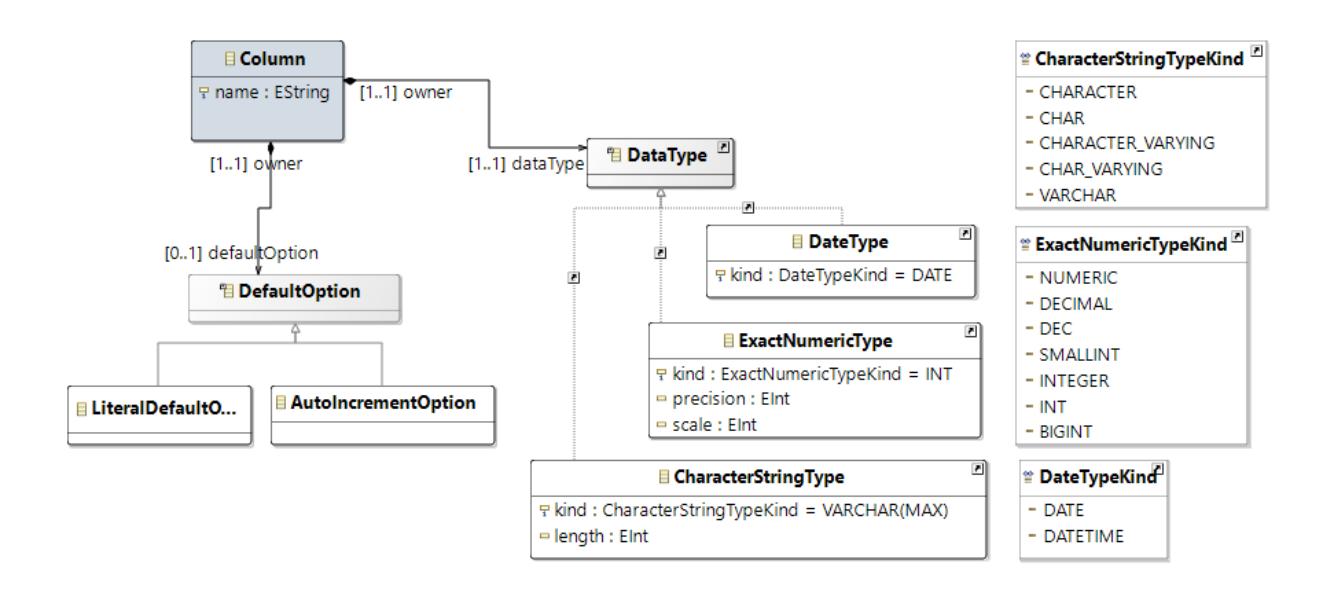

**2.14 pav.** Lentelės stulpelio duomenų tipai ir pradinės reikšmės

<span id="page-47-0"></span>Šalia tipų [2.14](#page-47-0) pav. matomi tipų klasifikatoriai, kurių reikšmės priskiriamos atributui *kind*. Stulpeliui galima priskirti iš anksto numatytą arba generuojamą pradinę reikšmę.

Jeigu duomenų modelyje tą pačią reliacinėje duomenų bazėje lentelę būtų norima pavadinti keliais pavadinimais, galima kitus pavadinimus realizuoti kaip sinonimus [\(2.15](#page-47-1) pav.).

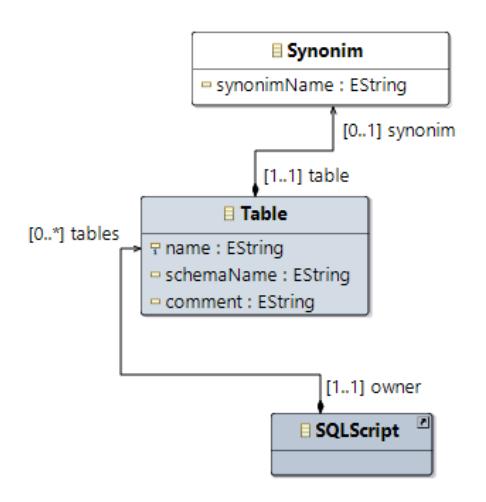

**2.15 pav.** Lentelės sinonimo priskyrimas

<span id="page-47-1"></span>Kaip minėta aukščiau, reliacinę duomenų bazę gali sudaryti ne tik lentelės ar stulpelių kūrimas, tačiau ir kiti elementai. Galimai veiklos taisykles atitinkantys elementai: įrašymo į duomenų bazė komanda, SELECT užklausa ar trigeriai [\(2.16](#page-48-0) pav*.*).

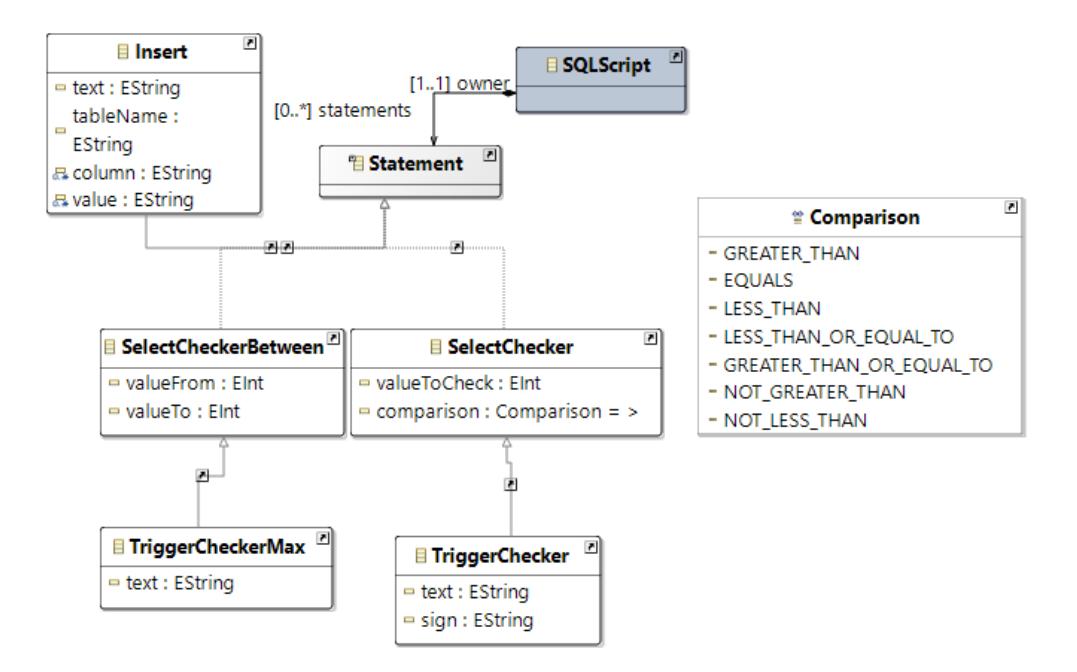

**2.16 pav.** Duomenų modelio elementai: komandos ir užklausos

### <span id="page-48-0"></span>**Naudotojų sąsajos modelis**

Kurtoje veiklos žodyno ir taisyklių transformavimo į duomenų modelius sistemoje egzistuoja vienas pagrindinis langas [\(2.17](#page-49-0) pav.), kuriame naudotojas gali atlikti pagrindines funkcijas:

- sukurti projektą, kuriame saugos žodyną, taisykles, transformacijos rezultatus;
- sukurti žodyno failą, kuriame galima surašyti konceptus ir jų atributus;
- sukurti taisyklių failą, kuriame galima surašyti veiklos taisykles;
- atlikti veiklos žodyno transformaciją į duomenų modelius, neįtraukiant veiklos taisyklių, kurios gali būti transformuojamos į kardinalumus ar privalomas reikšmes;
- atlikti veiklos taisyklių transformaciją į duomenų modelius, kai įtraukiami tiek žodynas tiek taisyklės;
- peržiūrėti sugeneruotas *XMI* schemas, jeigu būtų norima jas eksportuoti į kitą sistemą arba analizuoti transformacijos tarpinius rezultatus;
- peržiūrėti transformacijos rezultatus: duomenų modelių kūrimo scenarijus, kurie išskirstyti sukurto projekto kataloge pagal tipus.

| Veiklos žodyno ir taisyklių transformavimo į duoemų modelius redaktorius<br>$\Box$ $\Box$ $\mathbf{x}$                          |                                                                                                    |  |  |
|----------------------------------------------------------------------------------------------------|----------------------------------------------------------------------------------------------------|--|--|
| File Edit View Tools Help                                                                                                    | Transformuoti veiklos žodyna į DDL<br>Transformuoti veiklos žodyną ir taisykles į DDL                                      |  |  |
| <b>Root</b><br>$\Box$ Node 2<br>$\Box$ Node 4<br>目 Leaf 3<br>A Leaf 4<br>$\Box$ Node 1<br>$\Box$ Node 3<br>A Leaf 2<br>目 Leaf 1 | Tab <sub>1</sub><br>It is necessary that a person has at least 3 documents.<br>It is necessary that document has 50 pages. |  |  |

**2.17 pav.** Naudotojo sąsajos modelis

<span id="page-49-0"></span>*SBVR* žodyno ir taisyklių aprašymui panaudotas jau egzistuojantis sprendimas, į kurį integruojamos minėtos transformacijos. Sukurtas metodas iškviečiamas mygtukais "Transformuoti veiklos žodyną į *DDL*" ir "Transformuoti veiklos žodyną ir taisykles į *DDL*".

### **Veiklos žodyno ir taisyklių transformavimo metodo formalus aprašas**

Transformacijos metodo pagrindinis tikslas yra atpažinti *SBVR* elementus, kuriuos įmanoma transformuoti į duomenų bazės išraiškas. Pagrindiniai metodo proceso žingsniai pateikti [2.18](#page-49-1) pav.

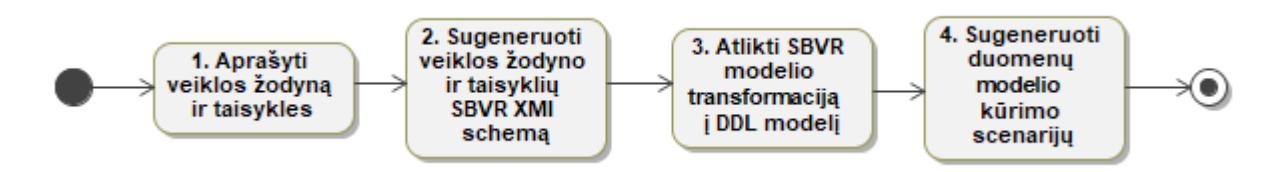

**2.18 pav.** Sprendimo proceso diagrama

<span id="page-49-1"></span>Pirmosios dvi dalys yra realizuotos [25], todėl šiame darbe didžiausias dėmesys skiriamas transformacijos į *DDL* metodo sukūrimui bei *SQL* kodo generavimui iš *XMI* schemos.

Transformacija iš *SBVR* metamodelio į *DDL* metamodelį pradedama nuo bendros schemos sukūrimo. Schemos pavadinimas nurodomas programiniame kode, todėl norint schemą pavadinti kitaip, teks keisti transformacijos kodą. Sekantis kviečiamas metodas transformuoja veiklos žodyne aprašytus konceptus į duomenų bazės lenteles. Patikrinama, ar vienam konceptui priskirtas vienas pavadinimas. Radus jų daugiau sukuriami lentelės sinonimai, kurie turi nuorodą į pagrindinį pavadinimą. Randamos konceptų savybės, kurios transformuojamos į lentelės stulpelius. Toliau nustatomi lentelių tarpusavio sąryšiai. Jeigu ryšys tarp lentelių reikalauja tarpinės lentelės, sukuriama lentelė, turinti pirminį raktą ir abu šalutinius raktus.

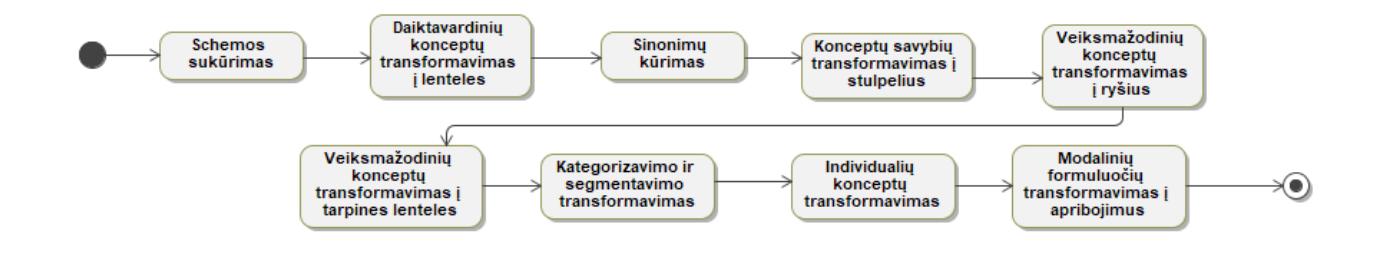

**2.19 pav.** Bendrinė transformacijos veiklos diagrama

<span id="page-50-0"></span>Koncepto reikšmių išvardinimui galima naudoti kategorizavimą arba segmentavimą. Jeigu reikšmių aibė yra baigtinė, naudojamas segmentavimas, kuris transformuojamas į stulpelio reikšmės apribojimus. Kitu variantu aprašomas kategorizavimas, kuris transformuojamas į papildomą lentelę, naujus jos įrašus ir papildomą stulpelį, kuris nurodo ryšį su nauja lentele. Individualių konceptų reikšmės perkeliamos į naujų lentelės įrašų komandas. Transformuojant veiklos taisykles nustatomi duomenų apribojimai bei lentelių kardinalumai. Aprašytas procesas pateiktas [2.19](#page-50-0) pav. diagramoje.

### **2.4.1. SBVR žodyno ir taisyklių transformavimas į duomenų bazės lenteles**

Transformacijos procese svarbiausi atributai yra duomenų bazės lentelės. Lentelės pavadinimas nustatomas iš žodyno, tačiau gali būti ir pakoreguota reikšmė, atsižvelgiant į ryšių logiką.

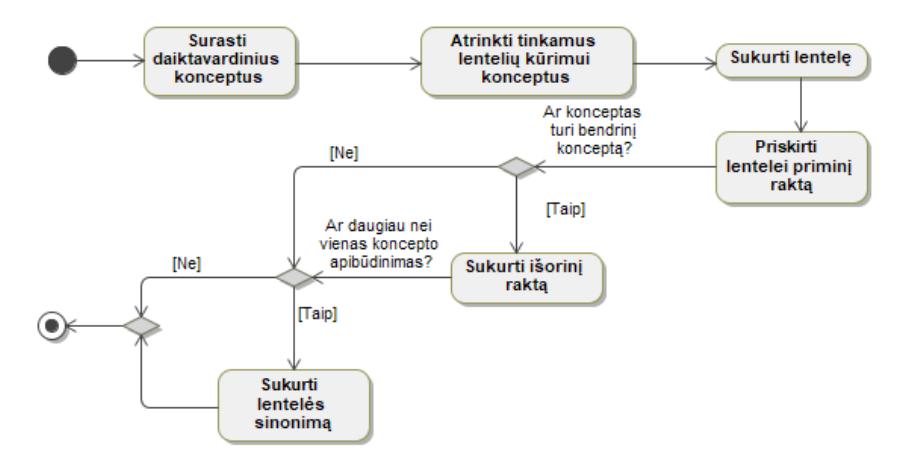

**2.20 pav.** Daiktavardinių konceptų transformavimo veiklos diagrama

Surandami *SBVR* metamodelio *ObjectType* atributai, kurie gali būti transformuojami į lentelę. Priskiriamas lentelės pavadinimas, schemos vardas, komentaras apie lentelę, bet sukuriamas pirminis raktas. Jeigu rastas konceptas turi bendrinį konceptą, sukuriamas ryšys tarp dviejų lentelių.

**2.6 lentelė.** Žodyno atributų transformavimo į duomenų bazės lenteles žingsniai

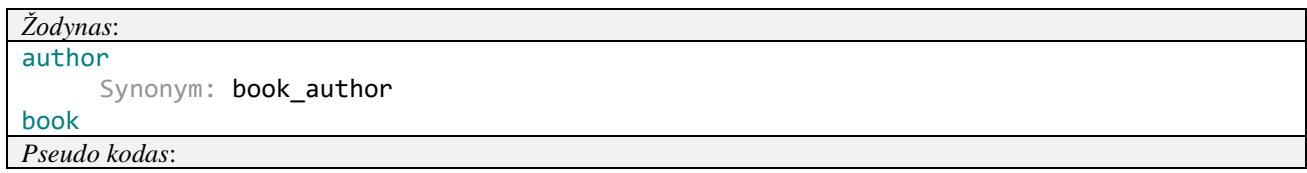

```
in:SBVR!ObjectType
out:SQL!Table(
  name = in.expression,
   schemaName = 'dbo',
   comment = 'Table ' + in.expression,
  elements (
     SQL!Column (
        name = 'ID'dataType = SQL!ExactNumericType.INT,
        defaultOption = SQL!AutoIncrementOption,
        constraint = SQL!NotNullColumnConstraint,
        constraint = SQL!UniqueColumnConstraint.PRIMARY_KEY
     ),
     SQL!Column (
        name = in.general.expression + '_ID'
        dataType = SQL!ExactNumericType.INT,
        constraint = SQL!ReferentialColumnConstraint (
          name='FK' + in.expression + in.general, 
          referenceTableName = in.general.expression,
          referencedColumns = 'ID'
           )
     )
  ),
  synonim = in.notPreferedTerm
)
Rezultatas:
CREATE TABLE AUTHOR (
     ID INT IDENTITY(1,1) PRIMARY KEY NOT NULL
);
CREATE SYNONYM BOOK_AUTHOR FOR AUTHOR;
CREATE TABLE BOOK (
     ID INT IDENTITY(1,1) PRIMARY KEY NOT NULL
);
```
### **2.4.2. Lentelės stulpelių kūrimas**

*SBVR* žodyne konceptai, kurie susieti su daiktavardiniais konceptais, transformuojamais į duomenų bazės lenteles, ryšiu *property\_association* yra transformuojami į lentelės stulpelius. Šiuo atveju dėmesys kreipiamas tik į paprastus stulpelius duomenims saugoti (ne ryšių raktai).

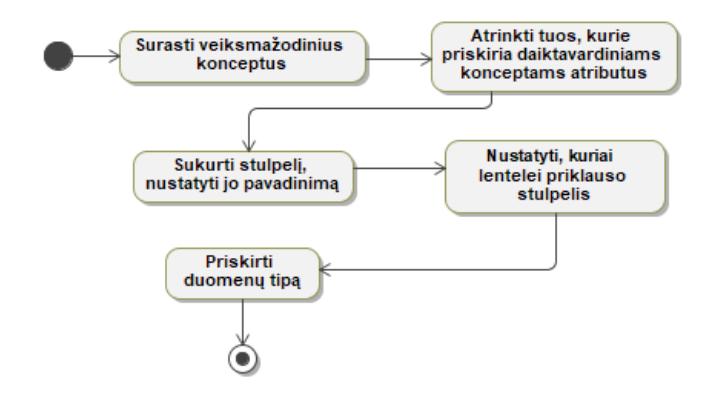

**2.21 pav.** Atributų transformavimo veiklos diagrama

Reliacinės lentelės stulpeliai kuriami iš *SBVR* metamodelyje esančių *SBVR!FactType* elementų, kurių tipas yra *SBVR!IsPropertyOfFactType*.

**2.7 lentelė.** Žodyno transformacijos į stulpelius žingsniai ir pavyzdžiai

```
Žodynas:
book
pages
     General_concept: integer
book has pages
     Concept type: property association
title
     General concept: text
book has title
     Concept type: property association
Pseudo kodas:
in:SBVR!IsPropertyOfFactType
out:SQL!Column(
  name = in.role.first.expression,
  dataType = in.role.first.type,
  owner = in.role.last
)
Rezultatas:
CREATE TABLE BOOK (
     ID INT IDENTITY(1,1) NOT NULL PRIMARY KEY,
     PAGES INT,
     TITLE VARCHAR(255)
);
```
Stulpelio tipas (tekstinis, skaičius ar pan.) nustatomas nurodant bendrinio koncepto reikšmę. Ši reikšmė konvertuojama į duomenų bazei tinkamą tipą.

# **2.4.3. Transformacija į ryšius tarp lentelių**

Transformuojant žodyne ir taisyklėse nurodytus ryšius kuriami ryšių raktai, kurie priklausomai nuo tipo atsiranda vienoje iš lentelių arba bendroje. *SBVR* metamodelyje veiksmažodinė rolė charakterizuoja konceptą.

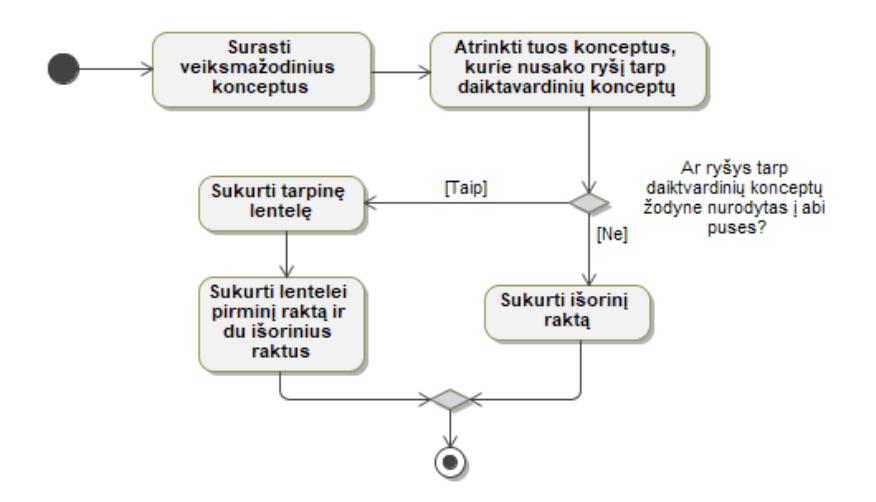

**2.22 pav.** Ryšių tarp daiktavardinių konceptų nustatymo veiklos diagrama

Sukurti ryšį tarp reliacinės bazės lentelių naudojami duomenų bazės apribojimai, pirminiai bei išoriniai raktai. *SBVR* metamodelio elementas *FactType* turi vaidmenis, kuriems yra priskiriami *ObjectType* elementai. Jeigu tarp lentelių yra ryšys vienas su daug, tada kuriamas apribojimas, bet išorinis raktas. Jeigu ryšys yra daug su daug, tuo atveju yra kuriama tarpinė lentelė, turinti abiejų lentelių pirminius raktus. Žodynas, pseudo kodas, bei transformavimo rezultatas, kai nereikia kurti tarpinės lentelės, pateikti [2.8](#page-53-0) lentelėje.

<span id="page-53-0"></span>**2.8 lentelė.** Žodyno transformacijos į ryšius žingsniai ir pavyzdžiai (kai nėra tarpinės lentelės)

```
Žodynas:
book
chapter
book contains chapter
Pseudo kodas:
in:SBVR!AssociativeFactType (SBVR!SententialForm.allInstances().size() = 1)
out:SQL!Column(
  name = in.role.first,
  dataType = SQL!ExactNumericType.INT,
  owner = in.role.last,
  constraint = SQL!ReferentialColumnConstraint (
     owner = in.role.first,
     name = 'FK' + in.role.last + in.role.first,
     referencedTable = TableReference (
        referenceTableName = in.role.first
     ),
     referencedColumns = 'ID'
  )
)
Rezultatas:
CREATE TABLE BOOK (
     ID INT IDENTITY(1,1) NOT NULL PRIMARY KEY
);
CREATE TABLE CHAPTER (
     ID INT IDENTITY(1,1) NOT NULL PRIMARY KEY,
     BOOK_ID INT
);
IF OBJECT ID ('FK CHAPTER BOOK 1') IS NULL ALTER TABLE CHAPTER ADD CONSTRAINT FK CHAPTER BOOK 1
FOREIGN KEY (BOOK_ID) REFERENCES BOOK(ID);
```
Norint nustatyti ar ryšys gali būti daug su daug žiūrima, ar žodyne yra aprašytos abi susiejimo kryptys. Pavyzdys kai ryšys yra daug su daug pateiktas [2.9](#page-53-1) lentelėje.

<span id="page-53-1"></span>**2.9 lentelė** Žodyno transformacijos į ryšius žingsniai ir pavyzdžiai (kai reikalinga tarpinė lentelė)

```
Žodynas:
author
book
author has book
book belongs_to author
     Synonymous_form: author has book
Pseudo kodas:
in:SBVR!AssociativeFactType (SBVR!SententialForm.allInstances().size() > 1)
out:SQL!Table(
  name = in.role.first + in.role.last,
  schemaName = 'dbo',
  comment = 'Table ' + in.role.first + in.role.last,
  elements (
```

```
SQL!Column (
        name = 'ID'dataType = SQL!ExactNumericType.INT,
        defaultOption = SQL!AutoIncrementOption,
        constraint = SQL!NotNullColumnConstraint,
        constraint = SQL!UniqueColumnConstraint.PRIMARY_KEY
     ),
     SQL!Column (
        name = in.role.first + ' ID',
        dataType = SQL!ExactNumberiCType.INT,constraint = SQL!ReferentialColumnConstraint (
          name = 'FK' + in.role.first,
           referencedTable = SQL!TableReference (
             referenceTableName = in.role.first
           ),
          referencedColumns = 'ID'
        \lambda.
        constraint = SQL!NotNullColumnConstraint
     ),
     SQL!Column (
        name = in.role.last + ' ID',
        dataType = SQL!ExactNumericType.INT,
        constraint = SQL!ReferentialColumnConstraint (
          name = 'FK' + in.role.last,
          referencedTable = SQL!TableReference (
             referenceTableName = in.role.last
          ),
          referencedColumns = 'ID'
        ),
        constraint = SQL!NotNullColumnConstraint
     )
  )
)
Rezultatas:
CREATE TABLE AUTHOR (
     ID INT IDENTITY(1,1) NOT NULL PRIMARY KEY);
CREATE TABLE BOOK (
     ID INT IDENTITY(1,1) NOT NULL PRIMARY KEY);
CREATE TABLE BOOK_AUTHOR (
     BOOK_ID INT NOT NULL,
     AUTHOR ID INT NOT NULL,
     ID INT IDENTITY(1,1) NOT NULL PRIMARY KEY);
IF OBJECT ID ('FK BOOK') IS NULL ALTER TABLE BOOK AUTHOR ADD CONSTRAINT FK BOOK 1 FOREIGN KEY
(BOOK_ID) REFERENCES BOOK(ID);
IF OBJECT_ID ('FK_AUTHOR') IS NULL ALTER TABLE BOOK_AUTHOR ADD CONSTRAINT FK_AUTHOR_1 FOREIGN
KEY (AUTHOR_ID) REFERENCES AUTHOR(ID);
```
Kuriant tarpinę lentelę taip pat jau sukuriamas pirminis raktas, bei NOT NULL apribojimas abiem išoriniams raktams.

### **2.4.4. Individualių konceptų transformavimas**

*SBVR* žodyne yra galimybė konceptui nurodyti konkrečią reikšmę – individualų konceptą. Nuspręsta jį transformuoti į lentelės įrašą, kadangi individualus konceptas negali turėti unikalių savybių, o jas paveldi iš savo bendrinio koncepto. Tėvinėje lentelėje sukuriamas laukas "NAME", kuriame saugoma tekstinė reikšmė.

**2.10 lentelė.** Žodyno transformacijos į duomenų bazės įrašus žingsniai ir pavyzdžiai

```
Žodynas:
chapter
First_chapter
     General_concept: chapter
Second_chapter
     General concept: chapter
Pseudo kodas:
in:SBVR!IndividualConcept
out:SQL!Insert(
  tableName = in.instantiationFormulation.concept.designation.expression,
  column = 'NAME',
  value = in.designation.expression
)
Rezultatas:
CREATE TABLE CHAPTER (
     ID INT IDENTITY(1,1) NOT NULL PRIMARY KEY,
     NAME VARCHAR(255));
INSERT INTO CHAPTER (NAME) VALUES ('First_chapter');
INSERT INTO CHAPTER (NAME) VALUES ('Second_chapter');
```
### **2.4.5. Kategorizavimas ir segmentavimas**

Nurodant koncepto kategorijas, galima vienos lentelės įrašui priskirti vieną arba daugiau tam tikros kategorijos elementų. Galimų reikšmių sąrašas gali būti begalinis arba baigtinis. Jeigu veiklos žodyne aprašyta reikšmių aibė nėra baigtinė, naudojamas kategorizavimo tipas, kurio transformacijos eiga pateikta [2.23](#page-55-0) pav.

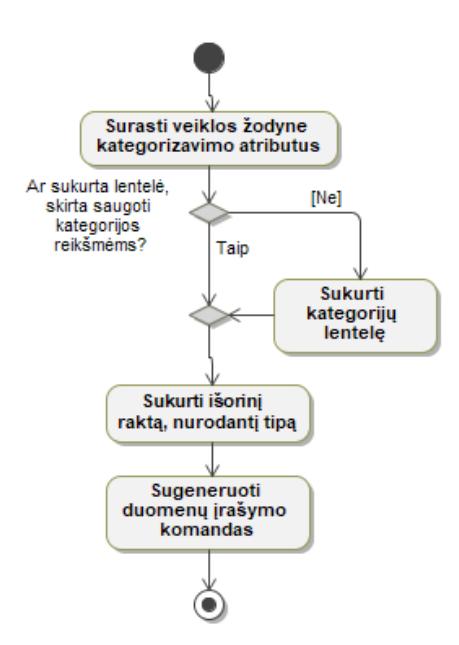

**2.23 pav.** Kategorizavimo transformacija

<span id="page-55-0"></span>Parašyta funkcija, kuri nustato ar reikalinga papildoma tarpinė lentelė. Jeigu papildoma lentelė nereikalinga, ir vienas įrašas gali įgyti vieną iš nurodytų tipų, sukuriamas stulpelis, kuris siejasi su lentele *CATEGORY*, kurioje ir saugomos kategorijos. Pavyzdys be tarpinės lentelės:

#### **2.11 lentelė.** Kategorizacijos transformavimo pavyzdys

```
Žodynas:
book
cover_color
     Concept_type: categorization_type
     Necessity: is_for general_concept book
Book_by_cover_color
     Necessity: categorization_scheme for general_concept book that subdivides book by
cover_color
blue
     General_concept: book
     Necessity: is_included_in Book_by_cover_color
black
     General_concept: book
     Necessity: is_included_in Book_by_cover_color
Pseudo kodas:
in:SBVR!CategorizationScheme
out:SQL!Table(
  name = 'CATEGORY',
  schemaName = 'dbo',
  comment = 'Table ' + 'CATEGORY',
  elements (
     SQL!Column (
       name = 'ID'dataType = SQL!ExactNumericType.INT,
       defaultOption = SQL!AutoIncrementOption,
        constraint = SQL!NotNullColumnConstraint,
       constraint = SQL! UniqueColumnConstraint. PRIMARY_KEY
     ),
     SQL!Column (
       name = 'NAME'
        dataType = SQL!ExactNumericType.VARCHAR,
     )
  )
),
out2:SQL!Column(
  name = in.isBasedOn.expression + 'TYPE ID',
  owner = in.isFor.expression,
  dataType = SQL!ExactNumericType.INT,
  constraint = SQL!ReferentialColumnConstraint (
     owner = out,
     name = 'FK' + out.expression + 'CATEGORY',
     referencedTable = SQL!TableReference (
       referenceTableName = 'CATEGORY'
     ),
     referencedColumns = 'ID'
  )
),
out3:SQL!InsertStatement(
  tableName = 'CATEGORY',
  column = 'NAME',
  value = for(category in ic.containsCategory).expression
)
Rezultatas:
CREATE TABLE BOOK (
     ID INT IDENTITY(1,1) NOT NULL PRIMARY KEY,
     COVER COLOR TYPE ID INT);
CREATE TABLE CATEGORY (
     ID INT IDENTITY(1,1) NOT NULL PRIMARY KEY,
     NAME VARCHAR(255));
```

```
IF OBJECT ID ('FK BOOK CATEGORY') IS NULL ALTER TABLE BOOK ADD CONSTRAINT FK BOOK CATEGORY 1
FOREIGN KEY (COVER_COLOR_TYPE_ID) REFERENCES CATEGORY(ID);
INSERT INTO CATEGORY (NAME) VALUES ('Blue');
INSERT INTO CATEGORY (NAME) VALUES ('Black');
```
Jeigu konceptui sukurta reikšmių aibė, turinti kategoriją, tačiau ši aibė yra baigtinė, tuo atveju aprašoma segmentavimas, kuris transformuojamas į duomenų įrašymo apribojimą.

**2.12 lentelė.** Segmentacijos transformavimo pavyzdys

```
Žodynas:
book
payment
     Concept_type: categorization_type
     Necessity: is for general concept book
Book_by_payment
     Necessity: segmentation for general_concept book that subdivides book by payment
free
     General_concept: book
     Necessity: is_included_in Book_by_payment
paid
     General_concept: book
     Necessity: is included in Book by payment
Pseudo kodas:
in:SBVR!Segmentation
out:SQL!Column(
  name = in.isBasedOn.expression,
  owner = in.isFor.expression,
  dataType = SQL!CharacterStringType.VARCHAR,
  constraint = SQL!CheckColumnConstraint (
     owner = in.isFor.expression,
     columnName = in.isBasedOn.expression,
     comparison = SQL!Comparison.EQUALS
     value = for(category in ic.containsCategory).expression
  )
)
Rezultatas:
CREATE TABLE BOOK (
     ID INT IDENTITY(1,1) NOT NULL PRIMARY KEY,
     PAYMENT VARCHAR(255));
ALTER TABLE BOOK ADD CONSTRAINT CHK_PAYMENT CHECK (PAYMENT = 'Free' OR PAYMENT = 'Paid');
```
### <span id="page-57-0"></span>**2.4.6. Taisyklių ir apribojimų transformavimas**

Struktūrinės veiklos taisyklės gali būti užrašytos daiktavardinio koncepto atributo reikšmės apribojimui, ryšio tarp dviejų konceptų tiksliam kiekiui nustatyti ir pan. Tam naudojamos *SBVR* metamodelio elementas *SBVR!Quantifications*. *SBVR* kiekybinis nustatymas tai kintamajam nusakoma loginė formuluotė, kuri reiškia, kad ribotas susietų kintamųjų skaičius atitinka apibrėžtos apimties formuluotę.

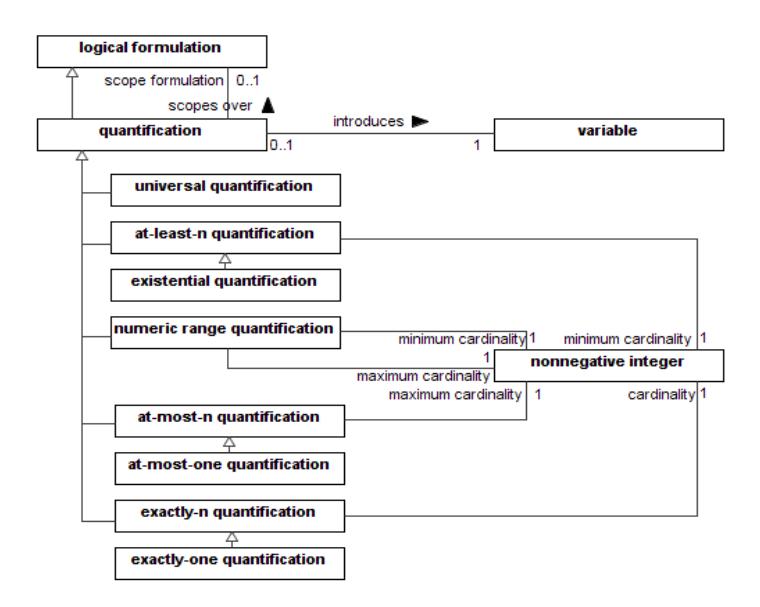

**2.24 pav.** SBVR kiekybinis nustatymas [6]

Lyginant su duomenų bazės modeliu, duomenų bazėje galima apriboti tik maksimalų duomenų kiekį arba reikalauti, kad bent vienas įrašas būtų įterptas. Kardinalumo apribojimo, kuris nusako, kad turi egzistuoti mažiausiai trys susiję įrašai, deja, negalima atlikti. Šiame darbe naudojami trys pagrindiniai galimi apribojimų pritaikymo tipai:

- apribojimas NOT NULL. Jeigu tai stulpelis, galima padaryti kad įterpiant įrašą jis būtų privalomas. Jeigu tai susijusi lentelė, tai antrinis raktas visada privalo būti užpildytas;
- įterpiant arba atnaujinant įrašą kviečiamas trigeris, kuris patikrina, ar šis keitimas arba įterpimas nepažeis nustatytų veiklos taisyklių. Jeigu pažeidžia, įrašas tiesiog nesukuriamas;
- sugeneruojama užklausa, kuri patikrina ar įrašai duomenų bazėje atitinka veiklos taisykles. Pagrindinė užklausos funkcija yra aptikti ar yra minėta problema: per mažai įrašų. Naudotojo ekrane parodoma, kiek turi būti susijusių įrašų ir kiek jų šiuo metu yra.

# **2.4.6.1. Skaitinio kiekio diapazono nustatymas**

Skaitinio diapazono kiekio nustatymas (angl*. numeric range quantification*) *n-m x* reiškia, kad reikšmė, suformuluota iš *x*, turi ne mažiau kaip *n* ir ne daugiau kaip *m* atvejų, kur *n*=1, 2, 3, …; *n* ≥ 1; *m*=2, 3, ...;  $m \geq 2$ ;  $m > n$ ).

Šiam apribojimui taikyti parinkti visi aukščiau aprašyti būdai.

**2.13 lentelė.** Skaitinio kiekio diapazono realizacija

```
Žodynas ir taisyklės:
book
chapter
book contains chapter
It is necessary that book contains at_least 5 and at_most 9 chapter.
Pseudo kodas:
in:SBVR!ModalFormulation (SBVR!NecessityFormulation or SBVR!ObligationFormulation)
```

```
if (in.logicalFormulation.scopeFormulation.typeOf(SBVR!NumericRangeQuantification))(
  out:SQL!TriggerCheckerMax(
     parentTable = in.logicalFormulation.variable.rangedOverConcept,
     childTable = in.logicalFormulation.scopeFormulation.variable.rangedOverConcept,
     valueTo = in.logicalFormulation.scopeFormulation.maximumCardinality.value
  ),
  out2:SQL!SelectCheckerBetween(
     parentTable = in.logicalFormulation.variable.rangedOverConcept,
     childTable = in.logicalFormulation.scopeFormulation.variable.rangedOverConcept,
     valueFrom = in.logicalFormulation.scopeFormulation.minimumCardinality.value,
     valueTo = in.logicalFormulation.scopeFormulation.maximumCardinality.value
  ),
  out3:SQL!NotNullColumnConstraint(
     owner = columnAllInstances.name('FK' + out.childTable.value + 
out.parentTable.value)
  ),
  out4:SQL!NotNullColumnConstraint(
     owner = columnAllInstances.name(
           in.logicalFormulation.scopeFormulation.variable.rangedOverConcept.role.value)
  )
)
Rezultatas:
CREATE TABLE BOOK (
     ID INT IDENTITY(1,1) NOT NULL PRIMARY KEY );
CREATE TABLE CHAPTER (
     ID INT IDENTITY(1,1) NOT NULL PRIMARY KEY ,
     BOOK_ID INT NOT NULL );
IF OBJECT_ID ('FK_CHAPTER_BOOK') IS NULL ALTER TABLE CHAPTER ADD CONSTRAINT FK_CHAPTER_BOOK 
FOREIGN KEY (BOOK_ID) REFERENCES BOOK(ID);
CREATE OR ALTER TRIGGER BOOK_CHAPTER_COUNT_TRIGGER ON CHAPTER
AFTER INSERT
AS
     DECLARE @COUNT int;
     DECLARE @NEW ROW ID int = (SELECT BOOK ID FROM INSERTED);
     SELECT @COUNT = COUNT(*) FROM CHAPTER INNER JOIN BOOK ON BOOK ID = BOOK.ID AND BOOK ID =
@NEW_ROW_ID;
     IF @COUNT > 9
     BEGIN
          rollback
          RAISERROR ('Violated business rules', 16, 1);
     END
GO
SELECT *, (SELECT COUNT(*) FROM CHAPTER WHERE BOOK ID = BOOK.ID) AS CHAPTER COUNT NOW, 5 AS
CHAPTER_COUNT_MUST_BE_FROM, 9 AS CHAPTER_COUNT_MUST_BE_TO
FROM BOOK WHERE (SELECT COUNT(*) FROM CHAPTER WHERE BOOK_ID = BOOK.ID) > 9 OR (SELECT COUNT(*)
FROM CHAPTER WHERE BOOK_ID = BOOK.ID) \langle 5;
```
### **2.4.6.2. Mažiausio n nustatymas**

Mažiausias N kiekio nustatymas (angl. *at-least-n quantification*) *<sup>n</sup>x* reiškia, kad kintamasis *x* turi mažiausiai *n* atvejus, kur *n*=1, 2, 3, … ; *n* ≥ 1, ir taip nustato mažiausią atvejų kiekį. Šiam apribojimui tenkinti pasirinktas apribojimas NOT NULL, kuris apibrėžia kaip mažiausiai vieną atvejį, o patikrinimui, jeigu N yra daugiau nei vienas, naudojama SELECT užklausa.

**2.14 lentelė.** Mažiausio kiekio nustatymo realizacija

```
Žodynas ir taisyklės:
author
book
author has book
It is necessary that author has at_least 7 book.
Pseudo kodas:
in:SBVR!ModalFormulation (SBVR!NecessityFormulation or SBVR!ObligationFormulation)
if (in.logicalFormulation.scopeFormulation.typeOf(SBVR!AtLeastNQuantification))(
  out:SQL!SelectChecker(
     parentTable = in.logicalFormulation.variable.rangedOverConcept,
     childTable = in.logicalFormulation.scopeFormulation.variable.rangedOverConcept
     valueToCheck = in.logicalFormulation.scopeFormulation.minimumCardinality.value
     comparison = SQL!Comparison.LESS_THAN
  ),
  out2:SQL!NotNullColumnConstraint(
    owner = columnAllInstances.name('FK' + out.childTable.value + 
out.parentTable.value)
  )
)
Rezultatas:
CREATE TABLE AUTHOR
     ID INT IDENTITY(1,1) NOT NULL PRIMARY KEY );
CREATE TABLE BOOK (
     ID INT IDENTITY(1,1) NOT NULL PRIMARY KEY,
     AUTHOR ID INT NOT NULL );
IF OBJECT_ID ('FK_BOOK_AUTHOR') IS NULL ALTER TABLE BOOK ADD CONSTRAINT FK_BOOK_AUTHOR FOREIGN
KEY (AUTHOR_ID) REFERENCES AUTHOR(ID);
SELECT *, (SELECT COUNT(*) FROM BOOK WHERE AUTHOR_ID = AUTHOR.ID) AS BOOK_COUNT_NOW, 7 AS
BOOK COUNT MUST BE
FROM AUTHOR WHERE (SELECT COUNT(*) FROM BOOK WHERE AUTHOR_ID = AUTHOR.ID) < 7;
```
### **2.4.6.3. Esamo kiekio nustatymas**

Esamo kiekio nustatymas (angl. *existential quantification*) *x* reiškia, kad turi būti yra bent vienas *x* specifinis mažiausiai *n* kiekybinio nustatymo atvejis, kur *n*=1. Apribojimams naudojamas NOT NULL.

**2.15 lentelė.** Esamo kiekio nustatymo realizacija

```
Žodynas ir taisyklės:
author
name
     General_concept: text
author has name
     Concept_type: property_association
It is necessary that author has name.
Pseudo kodas:
in:SBVR!ModalFormulation (SBVR!NecessityFormulation or SBVR!ObligationFormulation)
if (in.logicalFormulation.scopeFormulation.typeOf(SBVR!ExistentialQuantification))(
  out:SQL!NotNullColumnConstraint(
     owner = columnAllInstances.name('FK' 
           + in.logicalFormulation.scopeFormulation.
          variable.rangedOverConcept.object.value
```

```
+ in.logicalFormulation.variable.rangedOverConcept.value)
   ),
  out2:SQL!NotNullColumnConstraint(
     owner = columnAllInstances.name(
           in.logicalFormulation.scopeFormulation.variable.rangedOverConcept.role.value)
  \rightarrow)
Rezultatas:
CREATE TABLE AUTHOR (
      ID INT IDENTITY(1,1) NOT NULL PRIMARY KEY,
      NAME VARCHAR(255));
ALTER TABLE AUTHOR ALTER COLUMN NAME varchar(500) NOT NULL;
```
#### **2.4.6.4. Maksimalaus kiekio nustatymas**

Maksimalaus kiekio nustatymas (angl. *at-most-n quantification*) *0..n x* reiškia, kad reikšmė, suformuluota iš *x* turi daugiausia *n* atvejų, kur *n*=1, 2, 3, …; *n* ≥ 1) ir tokiu būdu apriboja maksimalų atvejų arba savybių skaičių. Apribojimams sukurti naudojamas NOT NULL ir trigeriai. SELECT užklausų generavimas nėra būtinas, kadangi duomenų bazė neleis įterpti daugiau įrašų nei galima.

**2.16 lentelė.** Maksimalaus kiekio nustatymo realizacija

```
Žodynas ir taisyklės:
book
publisher
book has publisher
It is necessary that book has at_most 2 publisher.
Pseudo kodas:
in:SBVR!ModalFormulation (SBVR!NecessityFormulation or SBVR!ObligationFormulation)
if (in.logicalFormulation.scopeFormulation.typeOf(SBVR!AtMostNQuantification))(
  out:SQL!TriggerCheckerMax(
     parentTable = in.logicalFormulation.variable.rangedOverConcept,
     childTable = in.logicalFormulation.scopeFormulation.variable.rangedOverConcept,
     valueTo = in.logicalFormulation.scopeFormulation.maximumCardinality.value
  \lambda,
  out2:SQL!NotNullColumnConstraint(
     owner = columnAllInstances.name('FK' + out.childTable.value 
          + out.parentTable.value)
  ),
  out3:SQL!NotNullColumnConstraint(
     owner = columnAllInstances.name(
          in.logicalFormulation.scopeFormulation.variable.rangedOverConcept.role.value)
  )
)
Rezultatas:
CREATE TABLE BOOK (
     ID INT IDENTITY(1,1) NOT NULL PRIMARY KEY );
CREATE TABLE PUBLISHER (
     ID INT IDENTITY(1,1) NOT NULL PRIMARY KEY,
     BOOK_ID INT NOT NULL );
IF OBJECT_ID ('FK_PUBLISHER_BOOK') IS NULL ALTER TABLE PUBLISHER ADD CONSTRAINT
FK_PUBLISHER_BOOK FOREIGN KEY (BOOK_ID) REFERENCES BOOK(ID);
CREATE OR ALTER TRIGGER BOOK_PUBLISHER_COUNT_TRIGGER ON PUBLISHER
AFTER INSERT
AS
```

```
DECLARE @COUNT int;
      DECLARE @NEW_ROW_ID int = (SELECT BOOK_ID FROM INSERTED);
      SELECT @COUNT = COUNT(*) FROM PUBLISHER INNER JOIN BOOK ON BOOK_ID = BOOK.ID AND BOOK_ID =
@NEW_ROW_ID;
      IF @COUNT > 2
      BEGIN
           rollback
           RAISERROR ('Violated business rules', 16, 1);
      END
GO
```
#### **2.4.6.5. Tikslios reikšmės nustatymas**

Tikslaus kardinalumo reikšmės nustatymas (angl. *exactly n quantification*) *n x* reiškia, kad reikšmė, suformuluota iš *x*, turės būtent *n* atvejus arba savybes, kur *n*=1, 2, 3, …; *n* ≥ 1. Apribojimams sukurti taikyti visi galimi [2.4.6](#page-57-0) skyriuje išvardinti būdai.

**2.17 lentelė.** Tikslaus kiekio nustatymo realizacija

```
Žodynas ir taisyklės:
author
book
author has book
book belongs_to author
     Synonymous_form: author has book
It is necessary that book belongs_to exactly 2 author.
Pseudo kodas:
in:SBVR!ModalFormulation (SBVR!NecessityFormulation or SBVR!ObligationFormulation)
if (in.logicalFormulation.scopeFormulation.typeOf(SBVR!ExactlyNQuantification))(
  out:SQL!SelectChecker(
     parentTable = in.logicalFormulation.variable.rangedOverConcept,
     childTable = in.logicalFormulation.scopeFormulation.variable.rangedOverConcept,
     valueToCheck = in.logicalFormulation.scopeFormulation.cardinality.value,
     comparison = SQL!Comparison.EQUALS
  ),
  out2:SQL!NotNullColumnConstraint(
     owner = columnAllInstances.name('FK' + out.childTable.value 
          + out.parentTable.value)
  ),
  out3:SQL!TriggerChecker(
     parentTable = in.logicalFormulation.variable.rangedOverConcept,
     childTable = in.logicalFormulation.scopeFormulation.variable.rangedOverConcept,
     valueToCheck = in.logicalFormulation.scopeFormulation.cardinality.value,
     comparison = SQL!Comparison.GREATER_THAN
  ),
  out4:SQL!NotNullColumnConstraint(
     owner = columnAllInstances.name(
          in.logicalFormulation.scopeFormulation.variable.rangedOverConcept.role.value)
  )
)
Rezultatas:
CREATE TABLE AUTHOR (
     ID INT IDENTITY(1,1) NOT NULL PRIMARY KEY );
CREATE TABLE BOOK (
     ID INT IDENTITY(1,1) NOT NULL PRIMARY KEY );
```

```
CREATE TABLE BOOK_AUTHOR (
      BOOK ID INT NOT NULL
      AUTHOR<sub>I</sub>D INT NOT NULL
      ID INT IDENTITY(1,1) NOT NULL PRIMARY KEY );
IF OBJECT ID ('FK BOOK') IS NULL ALTER TABLE BOOK AUTHOR ADD CONSTRAINT FK BOOK FOREIGN KEY
(BOOK_ID) REFERENCES BOOK(ID);
IF OBJECT ID ('FK AUTHOR') IS NULL ALTER TABLE BOOK AUTHOR ADD CONSTRAINT FK AUTHOR FOREIGN KEY
(AUTHOR_ID) REFERENCES AUTHOR(ID);
CREATE OR ALTER TRIGGER BOOK BOOK AUTHOR COUNT TRIGGER ON BOOK AUTHOR
AFTER INSERT
AS
      DECLARE @COUNT int;
      DECLARE @NEW ROW ID int = (SELECT BOOK ID FROM INSERTED);
      SELECT @COUNT = COUNT(*) FROM BOOK_AUTHOR INNER JOIN BOOK ON BOOK_ID = BOOK.ID AND BOOK_ID 
= @NEW_ROW_ID;
      IF @COUNT > 2
      BEGIN
           rollback
           RAISERROR ('Violated business rules', 16, 1);
      END
GO
SELECT *, (SELECT COUNT(*) FROM BOOK AUTHOR WHERE BOOK ID = BOOK.ID) AS BOOK AUTHOR COUNT NOW, 2
AS BOOK AUTHOR COUNT MUST BE
FROM BOOK WHERE (SELECT COUNT(*) FROM BOOK AUTHOR WHERE BOOK ID = BOOK.ID) = 2;
```
# **2.4.7. Transformacijos kokybiniai reikalavimai**

Sukurtam transformacijos metodo produktui keliami tam tikri kokybiniai reikalavimai;

- visiems stulpeliams nustatyti duomenų tipai ir dydžiai;
- visoms lentelėms sukurti pirminiai ir jei reikia išoriniai raktai;
- *DDL* scenarijus išskirstytas pagal tipus: lentelių kūrimo, apribojimų, trigerių, tikrinimo užklausų ir kt.;
- *DDL* scenarijus turi būti palaikomas Microsoft *SQL* Server.

#### **Sprendimo reikalavimų ir projekto apibendrinimas**

1. Reikalavimo specifikavimo dalyje sudaryti ir detalizuoti pagrindiniai veiklos žodyno ir taisyklių transformavimo į duomenų modelius reikalavimai:

- a. veiklos žodyno transformavimas atpažįstamos duomenų bazės lentelės, suteikiami atitinkami pavadinimai, raktai, sukuriami ryšiai tarp lentelių;
- b. duomenų apribojimų kūrimas apribojimai nustatomi pagal veiklos taisykles.

2. Sudarytas panaudojimo atvejų modelis, kuriame atvaizduojamos naudotojui galimos funkcijos:

- a. veiklos žodyno aprašymas;
- b. veiklos taisyklių aprašymas;
- c. veiklos žodyno transformavimas į duomenų modelius;
- d. duomenų apribojimų kūrimas, naudojant veiklos taisykles.
- 3. Kiekvienas panaudojimo atvejis detalizuotas veiklos diagrama bei lentele.

4. Sukurtas duomenų modelių kūrimo metamodelis. Išskirti pagrindiniai metamodelio elementai.

5. Pateikta planuojamo sprendimo vizualizacija, tai yra sprendimo pagrindinis langas, ir jame esančios funkcijos.

# **3. SBVR TRANSFORMAVIMO Į DUOMENŲ MODELIUS SPRENDIMO PROJEKTAS**

Veiklos žodyno ir taisyklių transformavimo į duomenų modelius metodo realizaciją sudaro šios dalys:

- sistemos loginė architektūra;
- sistemos detalizuota loginė architektūra;
- diegimo modelis;

### **Sistemos loginė architektūra**

Sistemos loginėje architektūroje atvaizduojamas pagrindinis kuriamo metodo paketas – veiklos žodyno ir taisyklių transformavimas į duomenų modelius, kuris yra panaudojamas *SBVR* anksčiau sukurtame redaktoriuje. Modelių transformacijos bei kodo generavimas atliktas remiantis *SBVR* ir *DDL* metamodeliais, kurie aprašyti [1.5.1](#page-20-0) ir [2.2](#page-44-1) skyriuose.

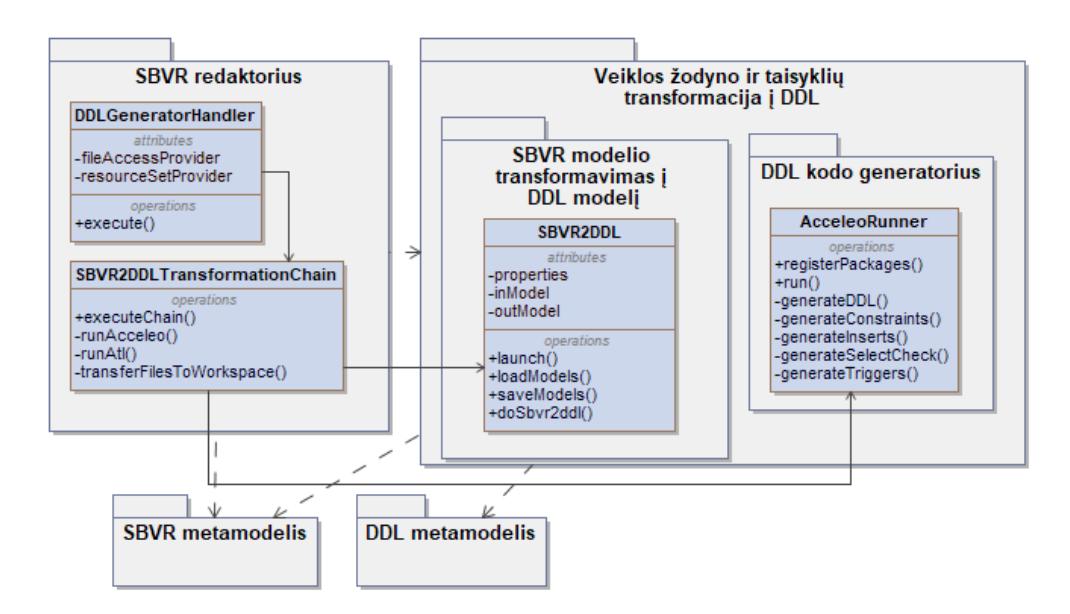

**3.1 pav.** Detalizuota sistemos loginė architektūra

<span id="page-65-0"></span>Detalizuotoje sistemos loginėje architektūroje (3.1 [pav.\)](#page-65-0) pateikiami pagrindinių klasių atributai bei metodai. *SBVR* redaktorius papildytas *DDLGeneratorHandler*, kuri patikrina, ar projekte yra sukurtas žodyno ir veiklos taisyklių failai. Jeigu jie sukurti, inicijuojamas transformavimo procesas, t.y. kviečiama *SBVR2DDLTransformationChain* klasė. Jos viduje kviečiami metodai inicijuoja modelių transformavimą, bei kodo generavimą į *DDL* scenarijų.

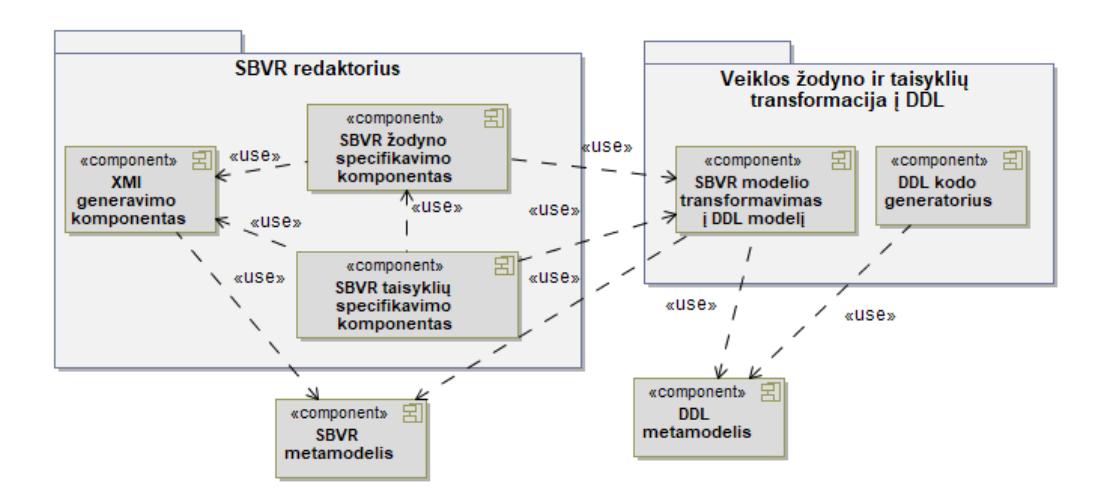

**3.2 pav.** Sistemos komponentų diagrama

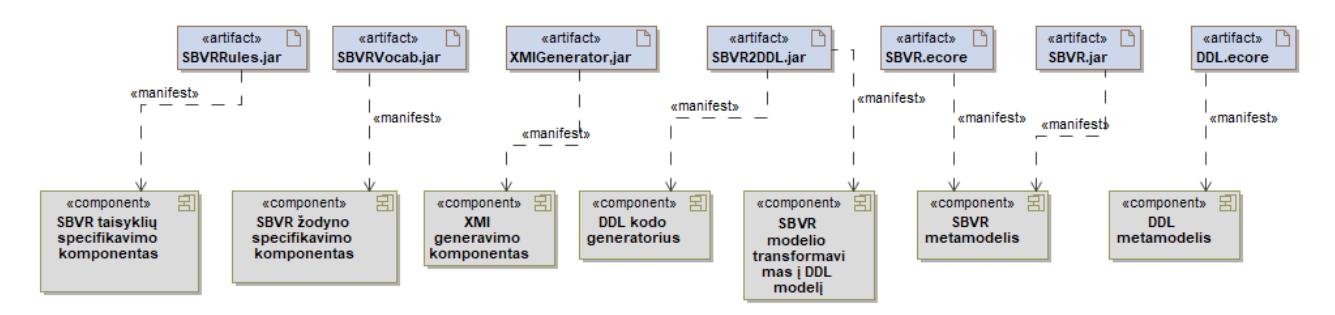

**3.3 pav.** Sistemos artefaktų ir komponentų sąsaja

# **Modelių transformavimo sistemos diegimo modelis**

*SBVR* žodyno ir taisyklių transformacijos į duomenų modelius metodą galima vykdyti įsirašius *SBVR* redaktorių, kuris papildytas reikiamu šiame darbe kurtu moduliu. Redaktorius kurtas naudojant *Eclipse* įrankį. *Xtext* įskiepis reikalingas veiklos žodyno ir taisyklių užrašymui. Modelių transformacijai naudojamas *ATL* įskiepis bei *SBVR2DDL.alt* failas, o *SQL* kalba parašyto kodo generavimui naudojamas *Acceleo* įskiepis.

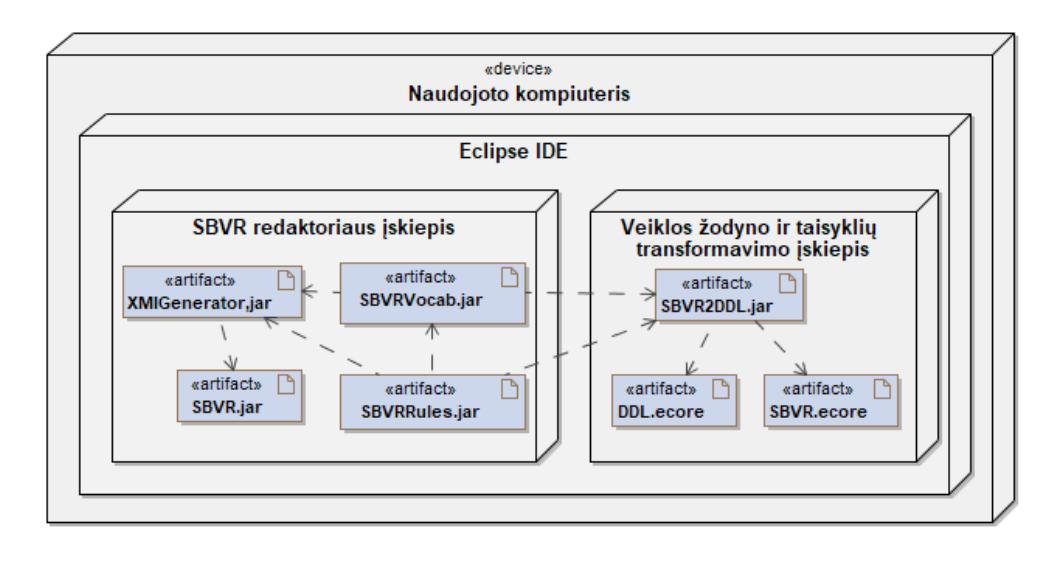

**3.4 pav.** Modelių transformavimo sistemos diegimo modelis

### **Realizacijos projekto apibendrinimas**

- 1. Pateikti pagrindiniai modeliai, pagal kuriuos kurta metodo realizacija: sistemos loginė architektūra, sistemos detalizuota loginė architektūra, diegimo modelis;
- 2. Loginėje architektūroje pateiktos pagrindinės sistemos dalys ir jų naudojami komponentai. Detalizuotoje loginėje architektūroje parodytos pagrindinės realizacijos klasės, jų metodai, bei sąsajos;
- 3. Norint vykdyti programą naudotojo kompiuteryje reikia turėti papildomą programinę įrangą su reikalingais įskiepiais, bei projekto jar failus, kuriuose saugomas sistemos funkcionalumas.

## **4. SPRENDIMO REALIZACIJA IR TESTAVIMAS**

### **Sprendimo realizacijos ir veikimo aprašas**

#### **Sprendimo realizacija**

Sprendimo realizacija – veiklos žodyno ir taisyklių transformavimo į duomenų modelius sistema. Programa sukurta naudojant *Java*, *ATL* modelių transformavimo kalbas, *Xtext* įrankį, bei *Acceleo*. *Acceleo* yra kodo generatorius, skirtas efektyviai įgyvendinti MDA požiūrį ir pagerinti programinės įrangos kūrimo produktyvumą.

#### **Sistemos veikimo principas**

Sistema turi vieną pagrindinį langą, kuriame naudotojas gali kurti *SBVR* veiklos žodyną bei taisykles.

Susikuriamas projektas, kuris turi būti *Xtext* tipo. Jame galima sukurti failą, skirtą saugoti žodynui. Failo pavadinimas nėra svarbus, tik būtina, kad jo plėtinys būtų "voc". Žodyne žodžiai rašomi iš naujos eilutės, sąryšiai nurodomi žemiau, nei aprašyti terminai. Naudojant *Xtext* įrankį terminai yra spalvinami pagal nustatytus tipus.

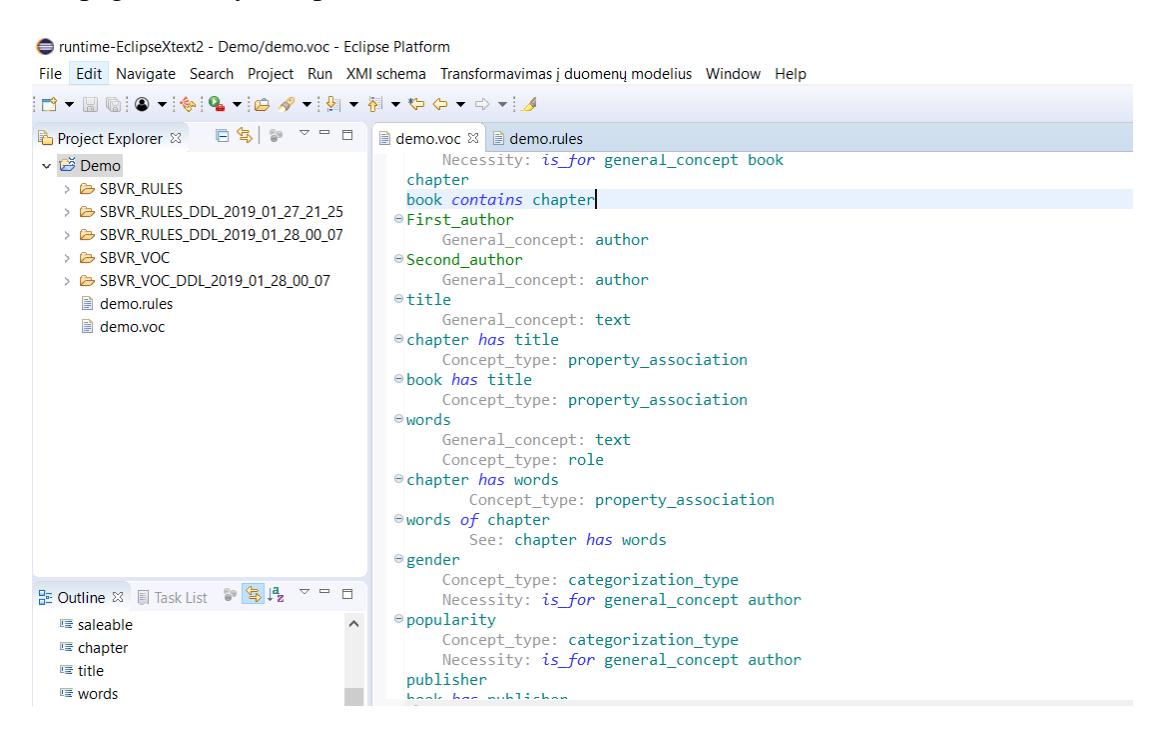

**4.1 pav.** SBVR žodyno failas

Veiklos taisyklėm saugoti sukuriamas tokio pat pavadinimo failas, kurio plėtinys turi būti "rules".

● runtime-EclipseXtext2 - Demo/demo.rules - Eclipse Platform

File Edit Navigate Search Project Run XMI schema Transformavimas į duomenų modelius Window Help

| □ 鸟   》 ▽ □ □<br>Project Explorer &                                                                                                    | <b>■</b> demo.rules ※<br>$\triangleq$ demo.voc                                                                                                    |  |  |
|----------------------------------------------------------------------------------------------------|----------------------------------------------------------------------------------------------------|--|--|
| <b>∨ <i>Demo</i></b><br>> & SBVR_RULES<br>> 25 SBVR_RULES_DDL_2019_01_27_21_25<br>> & SBVR_RULES_DDL_2019_01_28_00_07<br>$\geq$ GBVR VOC<br>> <i>B</i> SBVR_VOC_DDL_2019_01_28_00_07<br>$\Box$ demo.rules<br>demo.voc | It is necessary that author has at least 7 book.<br>It is necessary that book belongs to exactly 2 author.<br>It is necessary that book contains at least 5 and at most 9 chapter.<br>It is necessary that book has title.<br>It is necessary that book has at most 2 publisher. |  |  |
|                                                                                                    |                                                                                                    |  |  |

**4.2 pav.** SBVR taisyklių failas

# **Realizuoto sprendimo funkcijos**

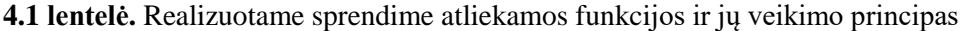

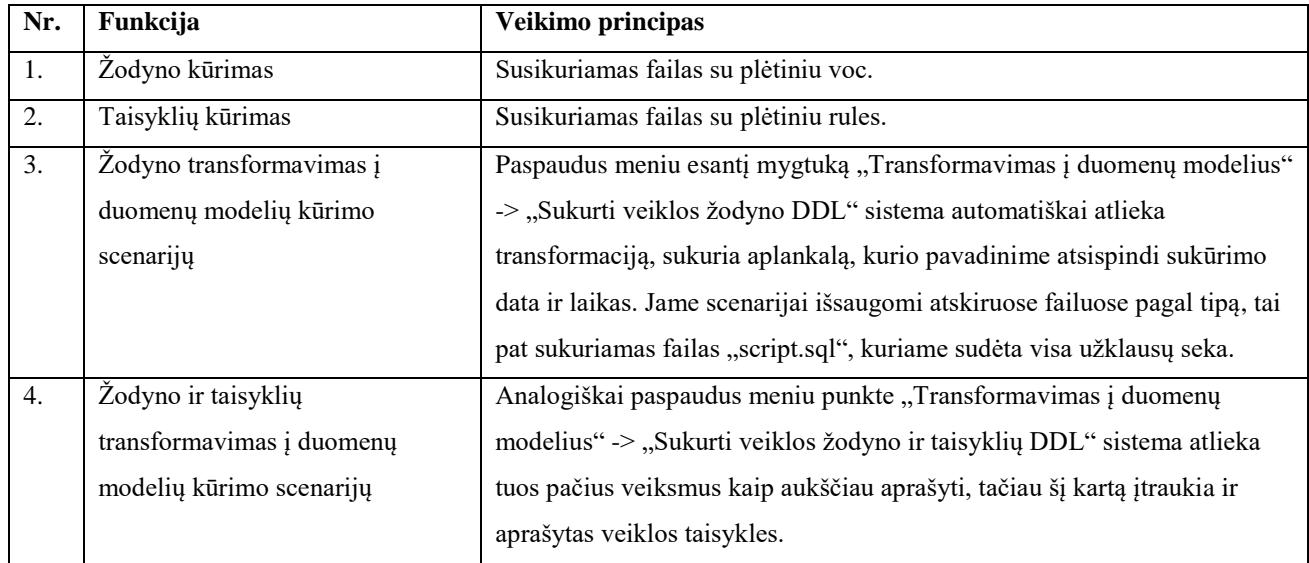

# **Žodynas**

Žemiau pateikiamas žodyno pavyzdys, apimantis daugelį *SBVR* teikiamų žodyno funkcijų

author book author *has* book book *belongs\_to* author Synonymous\_form: author *has* book pages

```
General concept: integer
book has pages
 Concept type: property association
saleable
            Concept type: categorization type
            Necessity: is for general concept book
chapter
book contains chapter
First_author
            General concept: author
Second_author
           General concept: author
title
           General_concept: text
chapter has title
           Concept_type: property_association
book has title
            Concept_type: property_association
words
           General concept: text
           Concept type: role
chapter has words
       Concept_type: property_association
words of chapter
        See: chapter has words
gender
            Concept type: categorization type
            Necessity: is for general concept author
popularity
            Concept type: categorization type
            Necessity: is_for general_concept author
publisher
book has publisher
```
### **Taisyklės**

Žemiau pateikiamas veiklos taisyklių pavyzdys, kuris naudoja aukščiau pateiktą žodyną:

```
It is necessary that author has at_least 7 book.
It is necessary that book belongs_to exactly 2 author.
It is necessary that book contains at_least 5 and at_most 9 chapter.
It is necessary that book has title.
It is necessary that book has at_most 2 publisher.
```
Atlikus veiklos žodyno ir taisyklių automatinį transformavimą į duomenų bazės kūrimo scenarijų, ir jį įvykdžius duomenų bazėje, gauname štai tokį scenarijų:

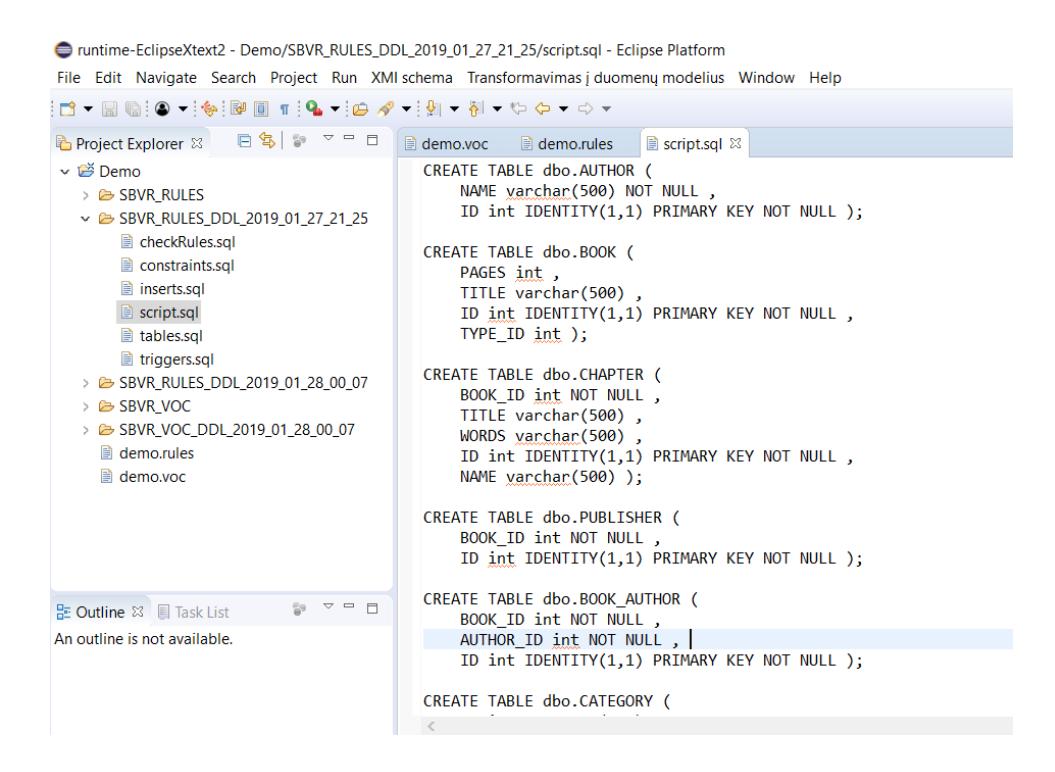

**4.3 pav.** Duomenų bazės elementų kūrimo scenarijus

Įvykdžius užklausas duomenų bazėje gaunama duomenų bazės lentelių diagrama:

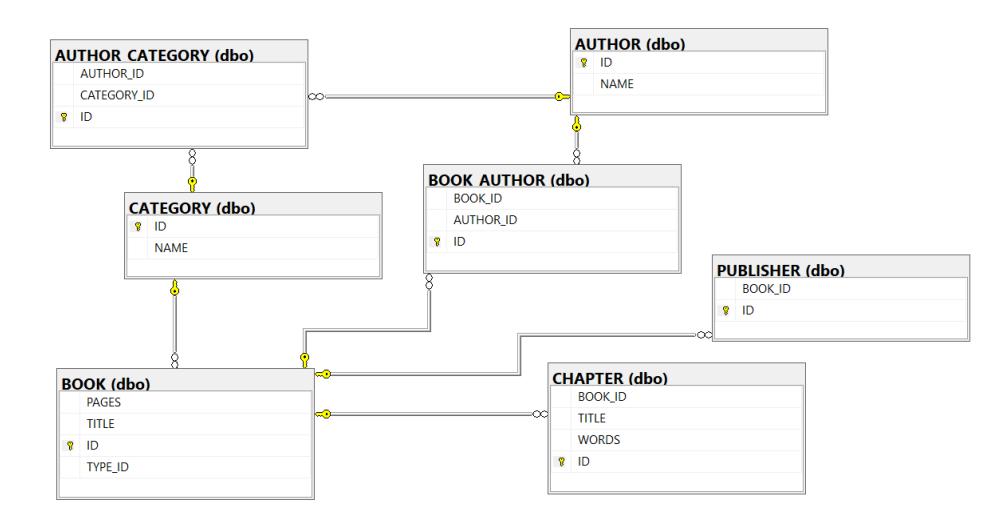

**4.4 pav.** Atlikus automatinį transformavimą ER diagrama

#### **Sprendimo testavimas**

Sistemos veikimo patikrinimui pasirinktas kiekvienos transformavimo taisyklės izoliuotas nagrinėjimas, pateikiant duomenis skirtus tos taisyklės veikimo patikrinimui. Nagrinėjamos metamodelių *XMI* schemos. Rezultatai pateikti [4.2](#page-72-0) lentelėje.
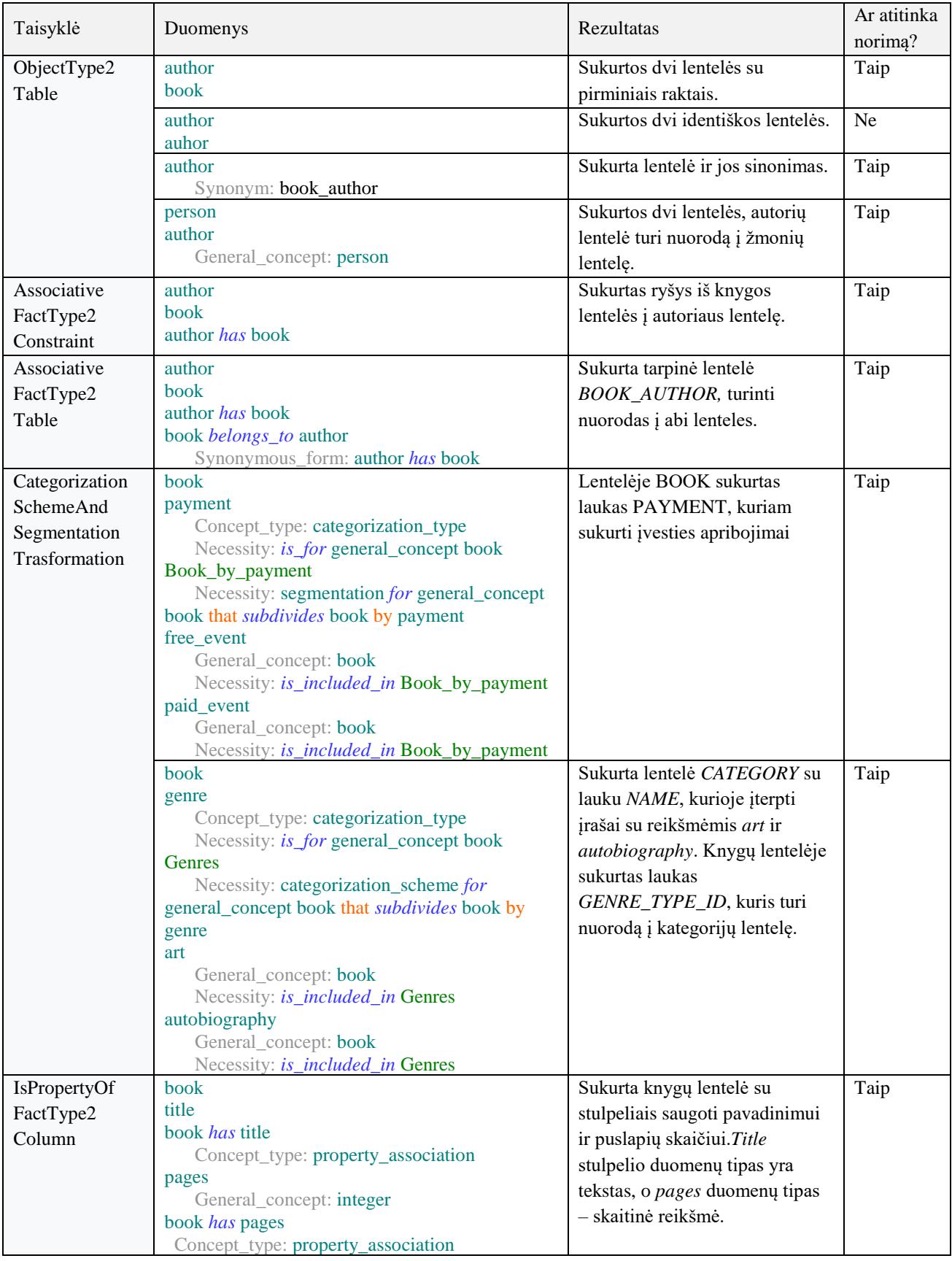

# **4.2 lentelė.** Testavimo duomenys ir rezultatai

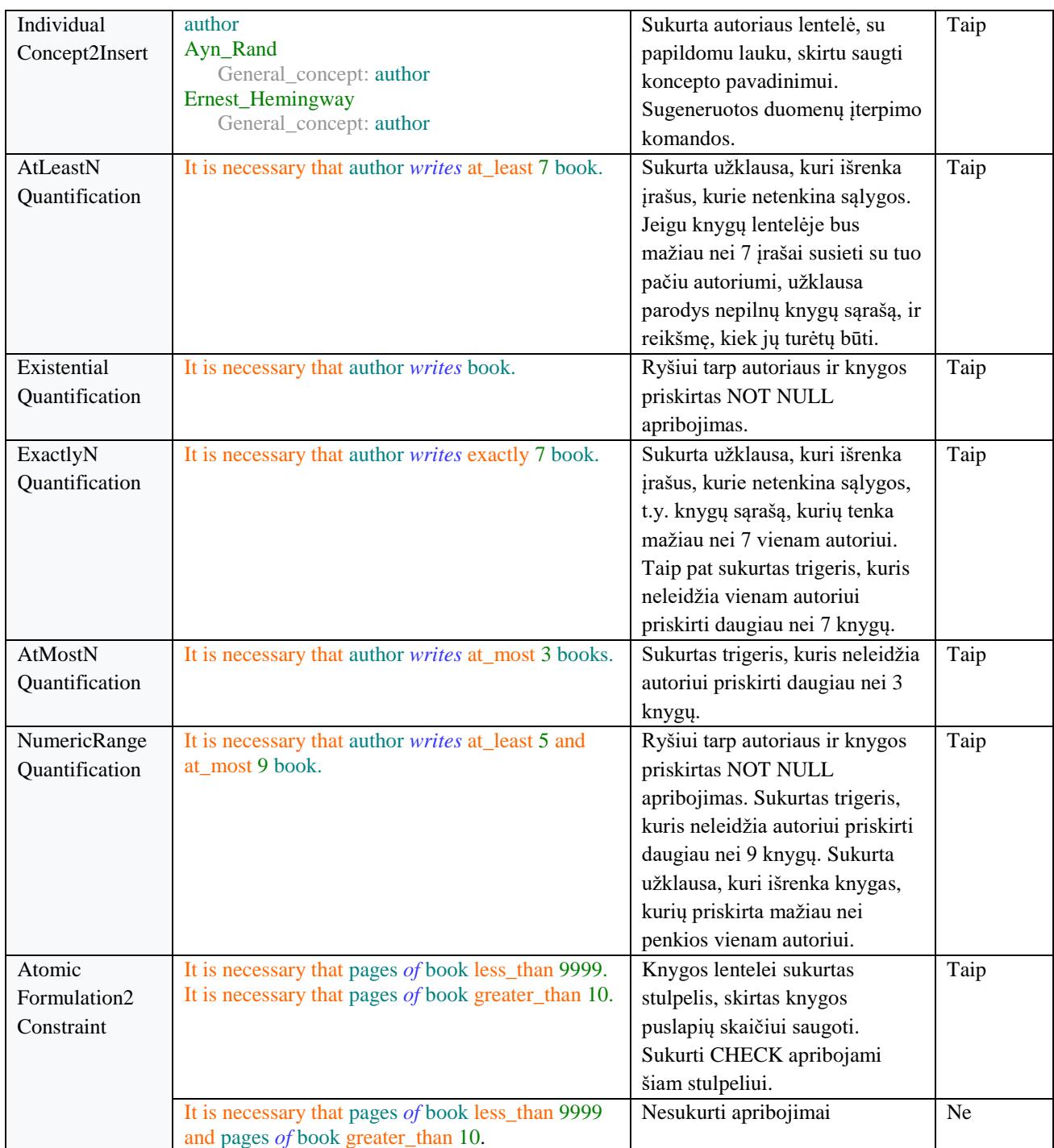

Atliktas programos transformacijas galima matyti redaktoriaus konsolėje:

```
CREATED TABLE (ObjectType): 'PERSON'
CREATED TABLE (ObjectType): 'BOOK'
CREATED TABLE (ObjectType): 'AUTHOR'
CREATED TABLE (FactType): 'BOOK_AUTHOR'
Created Check Constraint for column: PAYMENT -> free_event: ''
Created Check Constraint for column: PAYMENT -> paid_event: ''
CREATED TABLE (CategorizationType): 'CATEGORY'
Created insert statement. COL: NAME VALUE: art TABLE: 'CATEGORY'
Created insert statement. COL: NAME VALUE: autobiography TABLE: 'CATEGORY'
```
Table: BOOK. Created column: : OUT!TITLE Table: BOOK. Created column: : OUT!PAGES Created insert statement. COL: NAME VALUE: Ayn\_Rand TABLE: 'AUTHOR' Created insert statement. COL: NAME VALUE: Ernest\_Hemingway TABLE: 'AUTHOR' ------------ AtLeastNQuantification: '------------' Created SelectCheck for tables: AUTHOR, BOOK\_AUTHOR. Value to check: 7. Sign: lessThen ------------ ExistentialQuantification: '------------' Created NOT NULL constraint for collumn: FK\_BOOK\_AUTHOR\_2 ------------ ExactlyNQuantification: '------------' Created NOT NULL constraint for collumn: FK\_BOOK\_AUTHOR\_2 Created SelectCheck for tables: AUTHOR, BOOK\_AUTHOR. Value to check: 7. Sign: equals Created Trigger for tables: AUTHOR, BOOK\_AUTHOR. Value to check: 7. Sign: moreThen ------------ AtMostNQuantification: '------------' Created NOT NULL constraint for collumn: FK\_BOOK\_AUTHOR\_2 Created Trigger for tables: AUTHOR, BOOK\_AUTHOR. Value to check (max): 3 ------------ NumericRangeQuantification: '------------' Created NOT NULL constraint for collumn: FK\_BOOK\_AUTHOR\_2 Created SelectCheck for tables: AUTHOR, BOOK\_AUTHOR. Value to check between: 5 and 9 Created Trigger for tables: AUTHOR, BOOK\_AUTHOR. Value to check (max): 9

Jeigu žodynas ar taisyklės aprašytos nekorektiškai, konsolėje galimai atsiras klaida, tačiau tai priklauso nuo individualaus atvejo.

# **5. EKSPERIMENTINIS SBVR MODELIŲ TRANSFORMAVIMO Į DUOMENŲ MODELIIUS SISTEMOS TYRIMAS**

### **Eksperimento planas**

Siekiant įvertinti sukurto metodo, skirto duomenų modeliams kurti tinkamumą, atliekama eksperimentinė dalis, kurios planas susideda iš:

4. Aprašomos kelios dalykinės sritys, kurios gali būti pritaikomos kuriant duomenų modelius:

- a. darbuotojų informacinė sistema;
- b. renginių bilietų informacinė sistema;
- c. knygų informacinė sistema.
- 5. Nubraižomos ER diagramos kiekvienai aprašytai dalykinei sričiai.

Pagal dalykinę sritį nustatomos esybės bei ryšiai. Sužymimi kardinalumai, kurie nebūtinai įmanomi duomenų bazės modeliuose, tačiau atitinka veiklos taisykles.

6. Sukuriamas veiklos žodynas bei veiklos taisyklės.

Dalykinės srities aprašymui naudojama struktūrizuota anglų kalba *SBVR* standartu.

- 7. Transformuojamos veiklos taisyklės kartu su žodynu į duomenų modelių kūrimo scenarijų.
- 8. Sukuriami duomenų modeliai, kurie tiktų aprašytai dalykinei sričiai.

9. Atliekamas gautų sukurtų objektų įvertinimas ir lyginimas su sukurtais duomenų modeliais. Randami šie parametrai:

- a. parametras, kiek lentelių atitinka lyginant su pagal dalykinę sritį, rankiniu būdu sukurtais duomenų modeliais;
- b. parametras, rodantis atitikusių sukurtų ryšių kiekį;
- c. parametras, rodantis duomenų tipų atitikimą;
- d. parametras, rodantis sukurtų įvesties apribojimų atitikimą;
- e. parametras, sukurtų ryšių tarp lentelių apribojimų atitikimą.
- 10. Atliekamas gautų rezultatų vertinimas
- 11. Pateikiamos eksperimentinės dalies išvados, pritaikyto sprendimo rekomendacijos.

### **Eksperimento rezultatai**

Eksperimentui atlikti stengiamasi dalykines sritis praplėsti įvairiomis charakteristikomis tam, kad aprėpti didesnę dalį sistemos funkcionalumo ir įvertinti jos veiklą.

### **Darbuotojų informacinės sistemos kūrimo rezultatai**

Informacinė sistema skirta saugoti duomenis apie darbuotoją. Saugomi asmens duomenys, alga, pareigos, vadovai, skyrius, kuriame jis ar ji dirba. Norint aiškiau suvokti dalykinę sritį, nubraižyta esybių ir ryšių diagrama. Nurodyti ryšių pavadinimai, kardinalumas, klasių hierarchija, taip pat išskirta darbuotojo patirtis, kuri skirstoma į jaunesnysis, vidutinis ir vyresnysis darbuotojas. ER diagrama pateikta 5.1 [pav.](#page-76-0)

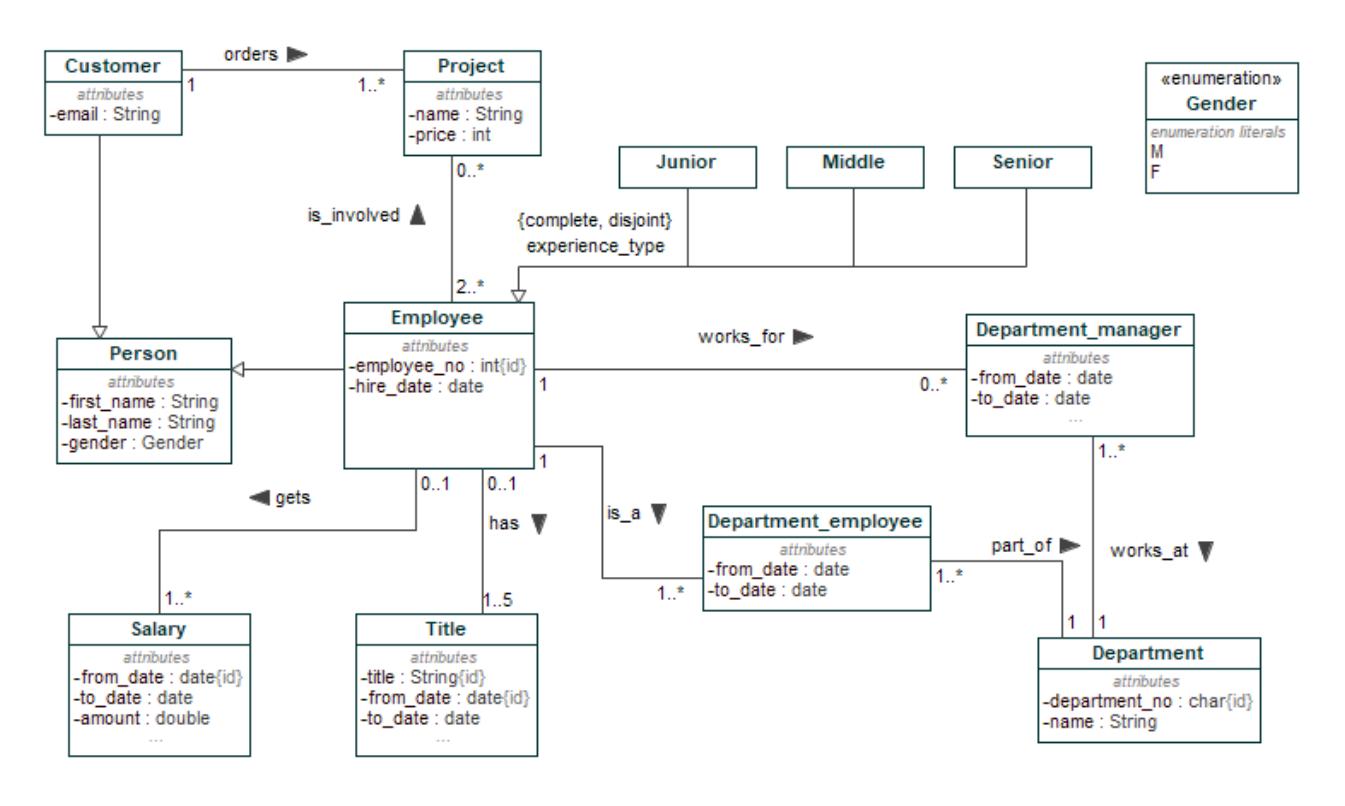

**5.1 pav.** Darbuotojų informacinės sistemos ER diagrama

<span id="page-76-0"></span>Darbuotojo duomenys užrašyti struktūrizuota natūralia kalba, naudojant *SBVR* standartą. Esybės bei jų atributai išreikšti daiktavardiniais konceptais, duomenų tipai jų atributais. Žodyno fragmentai pateikti [5.1](#page-76-1) lentelėje.

<span id="page-76-1"></span>**5.1 lentelė.** Darbuotojų IS veiklos žodyno fragmentai

```
Bendri konceptai
person
employee
            General_concept: person
Veiksmažodiniai konceptai
employee has department_employee
            Synonymous_form: department_employee part_of employee
Savybių priskyrimas
hire_date
            General concept: datetime
employee has hire_date
            Concept_type: property_association
Individualus konceptas
Jonas
            General_concept: person
First_department
            Concept_type: individual_concept
            General concept: name
```

```
Segmentacija ir kategorizacija
experience
            Concept type: categorization type
            Necessity: is for general concept employee
Experience_type
            Necessity: segmentation for general_concept employee that subdivides
employee by experience
junior
            General concept: employee
            Necessity: is_included_in Experience_type
middle
            General_concept: employee
            Necessity: is included in Experience type
senior
            General concept: employee
            Necessity: is included in Experience type
Apibūdinimai
employee
            General_concept: person
            Definition: "Information_to_store_about_employee"
```
Veiklos taisyklių fragmentai, skirti privalomų laukų nustatymui bei ryšių kardinalumui nustatyti pateikti [5.2](#page-77-0) lentelėje.

<span id="page-77-0"></span>**5.2 lentelė.** Darbuotojų IS veiklos taisyklių fragmentai

```
Privalomi atributai
It is necessary that salary has amount and salary has from_date and salary has
to_date.
Kardinalumo apribojimai
It is necessary that project has exactly 1 customer.
It is necessary that employee has at_least 1 and at_most 5 title.
It is necessary that department_employee part_of at_most 1 employee.
```
Pilnas veiklos žodynas ir taisyklių rinkinys pateiktas darbo [8.1](#page-91-0) priede. Gautas sprendimas, panaudojant modelių transformaciją aprašytai dalykinei sričiai, pavaizduotas 5.2 [pav.](#page-78-0)

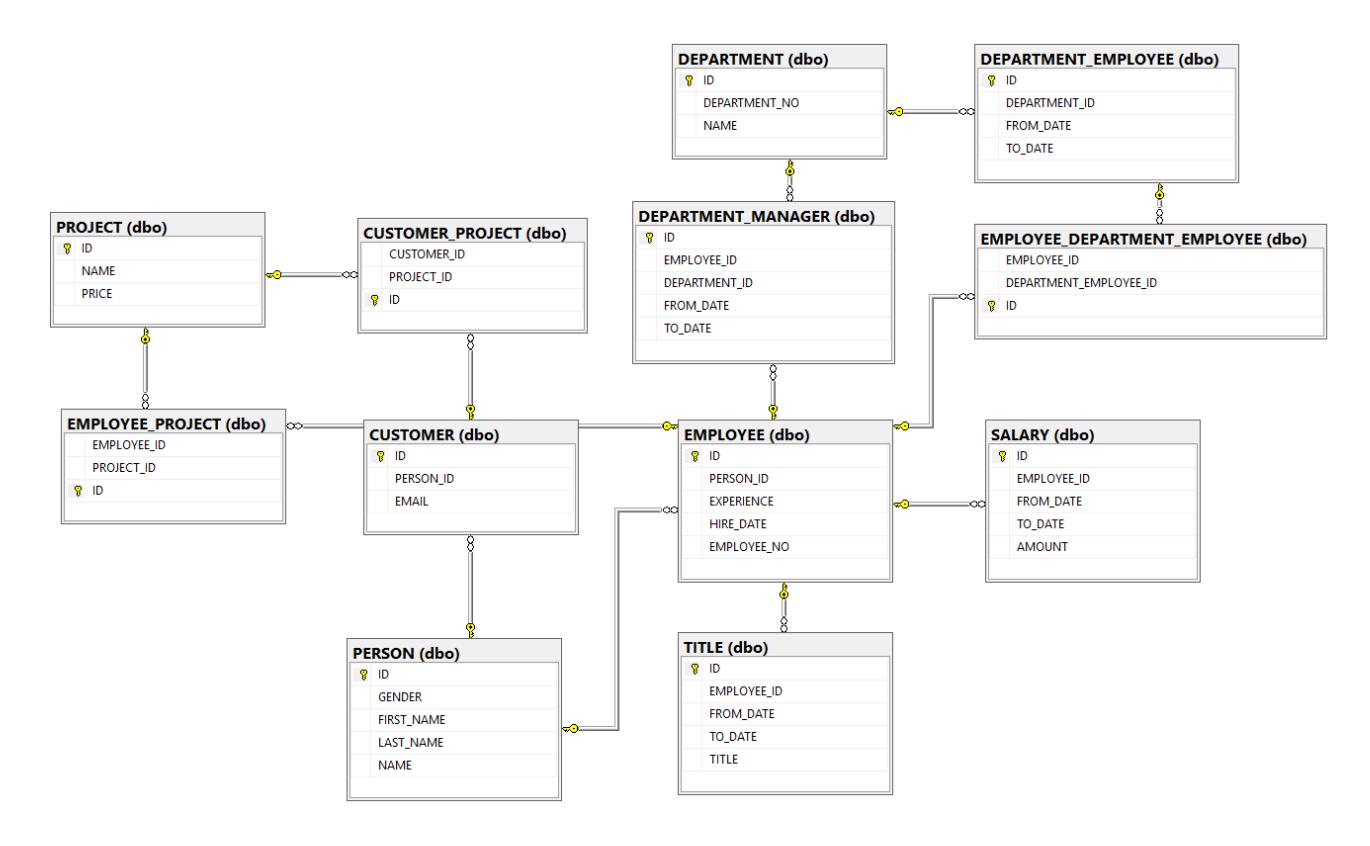

**5.2 pav.** Darbuotojų informacinės sistemos duomenų modelis

<span id="page-78-0"></span>Darbuotojų IS transformacijos palyginimo su pirma pavyzdine duomenų baze rezultatai pateikti [5.3](#page-78-1) lentelėje, išskiriant eksperimento plane nurodytus parametrus.

| Parametras              | Kriterijus                                                                       | Sutampa        | Skiriasi       | Atitikimas, procentais |
|-------------------------|----------------------------------------------------------------------------------|----------------|----------------|------------------------|
| Lentelės                | Duomenų bazės lentelių skaičius                                                  | 10             | 2              | 83.33                  |
|                         | Pirminiai raktai                                                                 | 8              | $\overline{2}$ | 80.00                  |
|                         | Stulpeliai                                                                       | 21             | 3              | 87.50                  |
|                         | Sinonimai                                                                        | $\Omega$       | $\Omega$       | 100.00                 |
|                         | Lentelių ar stulpelių aprašymai                                                  | $\Omega$       |                | 100.00                 |
| Ryšiai                  | Ryšiai tarp lentelių, išoriniai raktai                                           | 9              | 2              | 81.82                  |
| Duomeny<br>tipai        | Skaitiniai duomenų tipai                                                         | 1              | 1              | 50.00                  |
|                         | Datos duomenų tipai                                                              | 9              | $\Omega$       | 100.00                 |
|                         | Tekstiniai duomenų tipai                                                         | $\tau$         | 3              | 70.00                  |
| Ivesties<br>apribojimai | Privalomi laukai                                                                 | 5              | 4              | 55.56                  |
|                         | Galimų įvedamų reikšmių apribojimas                                              | $\overline{2}$ | $\Omega$       | 100.00                 |
|                         | Segmentavimo, kategorizavimo, individualių<br>konceptų transformavimo sprendimas | 4              |                | 80.00                  |
| Ryšių<br>apribojimai    | Kardinalumo minimalios reikšmės apribojimas                                      | $\tau$         | $\Omega$       | 100.00                 |
|                         | Kardinalumo minimalios reikšmės patikrinimo<br>užklausa                          | 3              | 0              | 100.00                 |
|                         | Kardinalumo maksimalios reikšmės apribojimas                                     | $\overline{2}$ |                | 66.67                  |

<span id="page-78-1"></span>**5.3 lentelė.** Darbuotojų IS transformacijos palyginimo su pirma pavyzdine duomenų baze rezultatai

Kitas palyginimas pateiktas [8.6](#page-122-0) priede. Bendri rezultatai palyginus transformacijos galutinį rezultatą su paruoštoms siektinoms duomenų bazėmis pateikti [5.4](#page-79-0) lentelėje.

|                                           | Atitikimas su pirma DB    |        |                                              | Atitikimas su antra DB    |        |                                                     |
|-------------------------------------------|---------------------------|--------|----------------------------------------------|---------------------------|--------|-----------------------------------------------------|
|                                           | Atitikimas,<br>procentais | Svoris | Atitikimas<br>įvertinus svorį,<br>procentais | Atitikimas,<br>procentais | Svoris | <b>Atitikimas</b><br>įvertinus svorį,<br>procentais |
| Lentelių kiekis                           | 83.33                     | 0.40   | 33.33                                        | 76.92                     | 0.40   | 30.77                                               |
| Lentelių atributai                        | 91.88                     | 0.10   | 9.19                                         | 95.83                     | 0.10   | 9.58                                                |
| Ryšiai tarp lentelių                      | 81.82                     | 0.15   | 12.27                                        | 75.00                     | 0.15   | 11.25                                               |
| Duomenų tipai                             | 73.33                     | 0.05   | 3.67                                         | 76.67                     | 0.05   | 3.83                                                |
| Ivesties apribojimai                      | 78.52                     | 0.10   | 7.85                                         | 68.15                     | 0.10   | 6.81                                                |
| Kardinalumu<br>apribojimai,<br>tikrinimai | 88.89                     | 0.20   | 17.78                                        | 88.89                     | 0.20   | 17.78                                               |
| <b>Viso</b>                               |                           |        | 84.09                                        |                           |        | 80.03                                               |

<span id="page-79-0"></span>**5.4 lentelė** Darbuotojų IS transformacijos palyginimas

Atlikus darbuotojų informacinės sistemos duomenų modelio kūrimo scenarijaus generavimą pastebėta, kad sukurta per daug lentelių dėl ryšio tarp daiktavardinių konceptų nurodymo abiem kryptimis, t.y. metodas suprato taip kaip ryšį daug-daug, kadangi taisyklėse aprašytas apribojimas toms pačiom esybėm du kartus. Pastebėta, kad ne visi tuščios reikšmės apribojimai transformuoti, kadangi modelis nepalaiko veiklos taisyklės parašytos naudojant konjunkciją arba disjunkciją.

### **Renginio bilietų informacinės sistemos kūrimo rezultatai**

Transformacijos procesui analizuoti sukurtas bilietų informacinės sistemos esybių ryšių modelis, kuriame aprašytas renginys, jo planuotojas, bilietai bei renginio vieta. Renginys gali būti arba mokamas arba nemokamas. Šios sistemos ER diagrama pateikta 5.3 [pav.](#page-79-1)

![](_page_79_Figure_6.jpeg)

<span id="page-79-1"></span>**5.3 pav.** Renginio bilietų informacinės sistemos ER diagrama

Sistemos žodyno fragmentai pateikti [5.5](#page-80-0) lentelėje.

<span id="page-80-0"></span>**5.5 lentelė.** Renginio bilietų IS veiklos žodyno fragmentai

| Bendri konceptai                                                           |  |  |  |  |  |  |
|----------------------------------------------------------------------------|--|--|--|--|--|--|
| organizer                                                                  |  |  |  |  |  |  |
| event                                                                      |  |  |  |  |  |  |
| Veiksmažodiniai konceptai                                                  |  |  |  |  |  |  |
| event has ticket                                                           |  |  |  |  |  |  |
| organizer organizes event                                                  |  |  |  |  |  |  |
| event_venue hosts event                                                    |  |  |  |  |  |  |
| Savybių priskyrimas                                                        |  |  |  |  |  |  |
| location                                                                   |  |  |  |  |  |  |
| address<br>location has name                                               |  |  |  |  |  |  |
| Concept_type: property_association                                         |  |  |  |  |  |  |
| location has address                                                       |  |  |  |  |  |  |
| Concept_type: property_association                                         |  |  |  |  |  |  |
| Individualus konceptas                                                     |  |  |  |  |  |  |
| Concert                                                                    |  |  |  |  |  |  |
| Concept_type: individual_concept                                           |  |  |  |  |  |  |
| General_concept: event_type                                                |  |  |  |  |  |  |
| Exhibition<br>Concept_type: individual_concept                             |  |  |  |  |  |  |
| General_concept: event_type                                                |  |  |  |  |  |  |
| Tiketa                                                                     |  |  |  |  |  |  |
| General_concept: seller_name                                               |  |  |  |  |  |  |
| Segmentacija ir kategorizacija                                             |  |  |  |  |  |  |
| Event_venue_by_type                                                        |  |  |  |  |  |  |
| Necessity: categorization_scheme for general_concept event_venue that      |  |  |  |  |  |  |
| subdivides event_venue by event_venue_type                                 |  |  |  |  |  |  |
| sports_arena                                                               |  |  |  |  |  |  |
| General_concept: event<br>Necessity: is_included_in Event_venue_by_type    |  |  |  |  |  |  |
| park                                                                       |  |  |  |  |  |  |
| General_concept: event                                                     |  |  |  |  |  |  |
| Necessity: is_included_in Event_venue_by_type                              |  |  |  |  |  |  |
|                                                                            |  |  |  |  |  |  |
| payment                                                                    |  |  |  |  |  |  |
| Concept_type: categorization_type                                          |  |  |  |  |  |  |
| Necessity: is for general concept event<br>Event_by_payment                |  |  |  |  |  |  |
| Necessity: segmentation for general concept event that subdivides event by |  |  |  |  |  |  |
| payment                                                                    |  |  |  |  |  |  |
| free_event                                                                 |  |  |  |  |  |  |
| General_concept: event                                                     |  |  |  |  |  |  |
| Necessity: is included in Event by payment                                 |  |  |  |  |  |  |
| Definition: event that has price equals 0<br>paid_event                    |  |  |  |  |  |  |
| General_concept: event                                                     |  |  |  |  |  |  |
| Necessity: is_included_in Event_by_payment                                 |  |  |  |  |  |  |
| Definition: event that has price greater_than 0                            |  |  |  |  |  |  |
| Apibūdinimai                                                               |  |  |  |  |  |  |

```
seller
            Synonym: ticket_seller
            Description: "A place, where you can buy tickets"
```
Veiklos taisyklių fragmentai pateikti [5.6](#page-81-0) lentelėje.

<span id="page-81-0"></span>**5.6 lentelė** Renginio bilietų IS veiklos taisyklių fragmentai

![](_page_81_Picture_195.jpeg)

Šios dalykinės srities veiklos žodynas ir taisyklių rinkinys pateiktas darbo [8.2](#page-93-0) priede. Gautas sprendimas renginio bilietų dalykinei sričiai pavaizduotas 5.4 [pav.](#page-81-1)

![](_page_81_Figure_5.jpeg)

**5.4 pav.** Renginio bilietų informacinės sistemos siektinas duomenų modelis

<span id="page-81-1"></span>Sukurtos duomenų bazės, nenaudojant transformatoriaus, taip pat jų tikslus palyginimas su iš modelių transformacijos gauta duomenų baze aprašyti [8.6](#page-122-0) priede. Galutiniai rezultatai pateikti [5.7](#page-82-0) lentelėje.

|                                           | Atitikimas su pirma DB    |        |                                                     | Atitikimas su antra DB    |        |                                                     |
|-------------------------------------------|---------------------------|--------|-----------------------------------------------------|---------------------------|--------|-----------------------------------------------------|
|                                           | Atitikimas,<br>procentais | Svoris | Atitikimas<br><i>jvertinus</i> svori,<br>procentais | Atitikimas,<br>procentais | Svoris | <b>Atitikimas</b><br>įvertinus svorį,<br>procentais |
| Lentelių kiekis                           | 90.00                     | 0.40   | 36.00                                               | 72.73                     | 0.40   | 29.09                                               |
| Lentelių atributai                        | 97.06                     | 0.10   | 9.71                                                | 85.03                     | 0.10   | 8.50                                                |
| Ryšiai tarp lentelių                      | 77.78                     | 0.15   | 11.67                                               | 60.00                     | 0.15   | 9.00                                                |
| Duomenų tipai                             | 59.26                     | 0.05   | 2.96                                                | 72.22                     | 0.05   | 3.61                                                |
| Įvesties apribojimai                      | 83.33                     | 0.10   | 8.33                                                | 92.59                     | 0.10   | 9.26                                                |
| Kardinalumu<br>apribojimai,<br>tikrinimai | 93.33                     | 0.20   | 18.67                                               | 93.33                     | 0.20   | 18.67                                               |
| <b>Viso</b>                               |                           |        | 87.34                                               |                           |        | 78.13                                               |

<span id="page-82-0"></span>**5.7 lentelė.** Renginio bilietų IS transformacijos palyginimas

Atlikus renginio bilietų informacinės sistemos duomenų modelio kūrimo scenarijaus generavimą pastebėta, kad dėl paprastesnės dalykinės srities logikos pirmu atveju pasiektas mažesnis klaidų kiekis. Lyginant su antru duomenų modeliu pasiektas 78% atitikimas, kadangi renginio ir renginio vietos tipams saugoti pasirinktas atskirtų lentelių variantas, o transformavimo metodas kuria vieną bendrą kategorijų lentelę. Lentelių kiekio svoris skaičiuojant atitikimą yra pakankamai didelis, todėl bendras atitikimo procentas žymiai krenta.

### **Knygų informacinės sistemos kūrimo rezultatai**

Aprašyta knygų dalykinė sritis, kurioje fiksuojama informacija apie knygą, jos leidėjus ir autorius. Šios dalykinės srities ER diagrama pateikta 5.5 [pav.](#page-82-1)

![](_page_82_Figure_5.jpeg)

**5.5 pav.** Knygų informacinės sistemos ER diagrama

<span id="page-82-1"></span>Duomenys apie knygas užrašyti struktūrizuota natūralia kalba, naudojant *SBVR* standartą. Žodyno fragmentai pateikti [5.8](#page-82-2) lentelėje.

<span id="page-82-2"></span>![](_page_82_Picture_270.jpeg)

![](_page_82_Picture_271.jpeg)

book Veiksmažodiniai konceptai book *belongs\_to* author Synonymous\_form: author *writes* book book *has* publisher Synonymous\_form: publisher *publishes* book Savybių priskyrimas title General concept: text chapter *has* title Concept\_type: property\_association book *has* title Concept\_type: property\_association pages General concept: integer Description: "Number of pages in a book" book *has* pages Concept type: property association Individualus konceptas The Hunger Games Concept type: individual concept General concept: book Ayn\_Rand General\_concept: author name Segmentacija ir kategorizacija Genres Necessity: categorization\_scheme *for* general\_concept book that *subdivides* book by genre art General\_concept: book Necessity: *is\_included\_in* Genres price\_type Concept type: categorization type Necessity: *is\_for* general\_concept book Book\_by\_price Necessity: segmentation *for* general\_concept book that *subdivides* book by price\_type cheap General\_concept: book Necessity: *is included in Book by price* Apibūdinimai Ernest\_Hemingway General\_concept: author\_name Description: "Author of: Anna Karenina, Far Away and Long Ago and so on."

Veiklos taisyklių fragmentai, skirti privalomų laukų nustatymui bei ryšių kardinalumui nustatyti pateikti [5.9](#page-83-0) lentelėje.

<span id="page-83-0"></span>**5.9 lentelė.** Knygų IS veiklos taisyklių fragmentai

![](_page_83_Picture_250.jpeg)

```
It is necessary that author writes at_least 7 book.
It is necessary that book belongs_to exactly 2 author.
It is necessary that book contains at least 5 and at most 9 chapter.
```
Pilnas veiklos žodynas ir taisyklių rinkinys pateiktas darbo [8.3](#page-95-0) priede. Gautas sprendimas aprašytai dalykinei sričiai pavaizduotas 5.6 [pav.](#page-84-0)

![](_page_84_Figure_2.jpeg)

**5.6 pav.** Knygų informacinės sistemos siektinas duomenų modelis

<span id="page-84-0"></span>Sukurtų duomenų modelių knygų dalykinei sričiai scenarijai, bei palyginimo su transformacijos metu gautu duomenų modeliu parametrų rezultatai pateikti [8.6](#page-122-0) priede. [5.10](#page-84-1) lentelėje pateiktas galutinis palyginimų rezultatas.

<span id="page-84-1"></span>![](_page_84_Picture_269.jpeg)

![](_page_84_Picture_270.jpeg)

![](_page_85_Picture_235.jpeg)

Atlikus eksperimentą pastebėta, kad sukurti duomenų modeliai apriboja ar patikrina kardinalumus taip pat, kaip ir transformacijos metu gautas duomenų modelis. Atributai taip pat atpažinti ir teisingai susieti su lentelėmis. Antro duomenų modelio atveju sukurta labiau specializuota žanrams saugoti skirta lentelė.

#### **Sprendimo veikimo ir savybių analizė, kokybės kriterijų įvertinimas**

#### **Metodo veikimo įvertinimas pasirinktoms dalykinėms sritims**

**Klaida! Nerastas nuorodos šaltinis.** lentelėje, bei 5.7 [pav.](#page-85-0) esančioje diagramoje pateikiami bendri transformacijos metodo sugeneruotų duomenų modelių atitikimai žmogaus sukurtiems modeliams.

|                                           | Darbuotojų<br>D <sub>B</sub> 1 | Darbuotojų<br>D <sub>B</sub> 2 | Renginiu DB1 | Renginių DB2 | Knygy DB1 | Knygy DB <sub>2</sub> |
|-------------------------------------------|--------------------------------|--------------------------------|--------------|--------------|-----------|-----------------------|
| Lentelių kiekis                           | 83.33                          | 76.92                          | 90.00        | 72.73        | 100.00    | 85.71                 |
| Lentelių atributai                        | 91.88                          | 95.83                          | 97.06        | 85.03        | 94.44     | 90.87                 |
| Ryšiai tarp lentelių                      | 81.82                          | 75.00                          | 77.78        | 60.00        | 100.00    | 83.33                 |
| Duomenų tipai                             | 73.33                          | 76.67                          | 59.26        | 72.22        | 73.81     | 73.81                 |
| Įvesties apribojimai                      | 78.52                          | 68.15                          | 83.33        | 92.59        | 50.00     | 50.00                 |
| Kardinalumu<br>apribojimai,<br>tikrinimai | 88.89                          | 88.89                          | 93.33        | 93.33        | 100.00    | 100.00                |

**5.11 lentelė.** Sukurtų duomenų modelių atitikimas sugeneruotam pagal parametrus, procentais

![](_page_85_Figure_7.jpeg)

### <span id="page-85-0"></span>**5.7 pav.** Generuotų duomenų modelių atitikimas sukurtiems duomenų modeliams pagal parametrus, procentais

Iš gautų rezultatų galime daryti šias prielaidas:

- lentelių kiekis matome, kad pagrindinės sukurtos lentelės atitinka kituose duomenų modeliuose esančias lenteles, kadangi jos dažnu atveju atitinka veiklos žodyne išskirtus daiktavardinius konceptus. Priklausomai nuo duomenų bazės normalizavimo rezultatų duomenų bazės lentelės gali būti sujungtos ar atskirtos tam, kad užtikrinti vieno fakto būvimą vienoje vietoje ir ryšiai tarp faktų būtų tvarkingi. Didžiausi skirtumai rasti tarpinių lentelių kūrimo sprendime, kai vienas daiktavardinis konceptas siejasi keliais kito daiktavardinio koncepto objektais ir atvirkščiai. Taip pat atsiranda skirtumų kai norima sukurti lentelės atributui reikšmių lentelę, saugant esamoje išorinį raktą. Lentelės pavadinimui konkrečių taisyklių nėra, todėl rezultatas priklauso nuo projektuotojo pasirinkimo;
- lentelių atributai pagal veiklos žodyną rasti konceptai, kurie susieti su lentelėmis transformuotais konceptais ryšiu *property\_association.* Visose duomenų modeliuose atitikimas yra aukštas (daugiau nei 85%). Skirtumai atsiranda dėl atributų pasirinkimo saugoti atskiroje lentelėje (išorinis laukas gali pakeisti tekstinį lauką);
- ryšiai tarp lentelių šis parametras artimai susijęs su pirmuoju lentelių kiekio parametru. Jeigu pasirenkama lenteles skaidyti smulkiau, atsiranda daugiau ryšių, jeigu jos grupuojamos, automatiškai sumažėja sukurtų ryšių kiekis;
- duomenų tipai vienas iš mažiausiai atitikimo procentų surinkęs parametras. Veiklos žodyne koncepto tipų aibė susideda iš kelių elementų, t.y. tekstas, skaičius, data ir realusis skaičius, o duomenų bazėje šių tipų yra daug daugiau. Taip pat kadangi saugomos reikšmės ilgis negali būti nurodomas veiklos žodyne, metodas parenka universaliausius variantus. Projektuotojas gali daug tiksliau nuspėti būsimų duomenų tipą ar ilgį, dėl šios priežasties generuojant duomenų modelį būtų naudinga peržvelgti ir papildomai modifikuoti gautas reikšmes;
- įvesties apribojimai tai veiklos taisyklėse atributam nurodyti reikšmių intervalai arba aibės. Taip pat segmentavimo ar kategorizavimo būdu aprašyti koncepto reikšmių variantai, kurie gali būti transformuoti tiek į įvedamo stulpelio tekstinės reikšmės apribojimą, tiek į kategorijos lentelės reikšmių įvedimą. Dėl keleto transformavimo variantų bendras šio parametro atitikimo procentas krenta;
- kardinalumų apribojimai, tikrinimai veiklos taisyklių transformavimo rezultatai. Atitikimo procentas pakankamai didelis (visose daugiau nei 88%). Pagrindiniai trūkumai tai konjukcijos ir disjunkcijos nutransformavimas, bei perteklinis trigerių kūrimas (jeigu taisyklė parašyta ryšiui "ne daugiau kaip vienas elementas").

### **Bendras vertinimas**

Bendrai vertinant duomenų modelių atitikimų procentus, atsižvelgus į kiekvieno palyginimo parametro atitikimo vertinimą, galime daryti išvadą, kad sistema ganėtinai tiksliai atlieka veiklos žodynų ir taisyklių transformavimą į duomenų modelius. Bendras atitikimo procentas įvertinus svorį siekia nuo 78% iki 93%. Rezultatai pateikti [5.12](#page-86-0) lentelėje.

<span id="page-86-0"></span>![](_page_86_Picture_195.jpeg)

![](_page_86_Picture_196.jpeg)

![](_page_87_Picture_97.jpeg)

Reiktų pabrėžti, kad tiek sukurti žmogaus duomenų modeliai, tiek sugeneruoti sukurto metodo modeliai yra korektiški ir tinkami naudoti kuriant informacinę sistemą.

### **Sprendimo taikymo rekomendacijos**

- 1. Tolimesniam sistemos vystymui rekomenduojama papildyti *SBVR* metamodelį duomenų tipais tam, kad būtų galima tiksliau apibrėžti konceptą. Taip pat perkelti koncepto apibrėžimo reikšmę į *XMI* schemą.
- 2. Papildyti veiksmažodinio koncepto transformavimą į reliacinių lentelių ryšius pritaikant koncepto pavadinimą ryšio pavadinimui. Taip pat papildyti tarpinės lentelės kūrimo sąlygą taip, kad kuriama ji būtų tik kai veiklos taisyklėse nurodyti apribojimai reikalauja daugiau nei vieno įrašo.
- 3. Atlikus transformaciją projektuotojui reiktų papildomai peržiūrėti laukų pavadinimų bei tipų reikšmes, kadangi kiekvienai dalykinei sričiai atsiranda tik jai būdingų reikalavimų.

# **6. REZULTATŲ APIBENDRINIMAS IR IŠVADOS**

- 1. Specifikuojant kuriamos sistemos reikalavimus gali atsirasti komunikacijos problemų tarp sistemos kūrėjų ir užsakovų, kurie gali nevienodai suprasti dalykinės srities modelius ir veiklos taisykles. Dėl šios priežasties sukurta informacinė sistema nevisiškai atitiks užsakovo poreikius. Vienas iš būdų siekiant išvengti tokių problemų - reikalavimus užrašyti struktūrizuota natūralia kalba, naudojant veiklos žodyną ir taisykles.
- 2. Išnagrinėtas *SBVR* standartas, kuris leidžia aprašyti veiklos žodyną ir taisykles visiems suprantamu būdu. *SBVR* standartu užrašytas tekstas gali būti interpretuojamas kompiuteriu ir transformuojamos į programinį kodą.
- 3. Atlikus įrankių analizę matoma, jog nemažai nagrinėta kaip patikrinti duomenų nuoseklumą, taisyklių laikymąsi ir pan., tačiau šie įrankiai skirti patikrinti, ar duomenų bazėje saugomi duomenys tenkina taisykles, bet netikrina įvedamų duomenų teisingumo.
- 4. Šiame darbe sukurtas metodas leidžia automatiškai transformuoti veiklos žodyną ir taisykles į duomenų modelius. Metodas realizuotas modeliais grindžiamos inžinerijos pagrindu, naudojant *SBVR* ir šiame darbe aprašytą *DDL* metamodelį.
- 5. Išanalizavus *SBVR* ir *DDL* metamodelius sukurtos taisyklės, kurios transformuoja veiklos žodyno konceptus ir struktūrines veiklos taisykles į duomenų bazės schemą. Atlikus duomenų modelių kūrimo analizę nustatyta, kad ne visos taisyklės gali būti realizuotos duomenų bazės schemos apribojimais. Likę apribojimai transformuoti į užklausas, kurios patikrina duomenų atitikimą veiklos taisyklėms.
- 6. Transformavimo taisyklių realizacijai panaudota modelių transformavimo kalba ATL. *DDL* kodo generavimui panaudotas modelių transformavimo į tekstą *Acceleo* įrankis. Sprendimas integruotas į *SBVR* veiklos žodyno ir taisyklių redaktorių.
- 7. Eksperimentu metu buvo siekiama išsiaiškinti ar sukurtas metodas tinkamas duomenų modelių kūrimui. Ištirtos trys skirtingos dalykinės sritys ir skaičiuotas metodo rezultato atitikimas žmogaus sukurtiems duomenų modeliams. Kadangi atitikimo procentas svyruoja nuo 78 iki 93 procentų, galima teigti, kad sukurtas metodas praplečia modelių kūrimo galimybes.
- 8. Plėtojant sprendimą ateityje rekomenduojama praplėsti *SBVR* žodyną duomenų tipais, bei įtraukti konceptų aprašymus į *XMI* schemos generavimą. Šiame darbe sukurtas transformacijos metodas galėtų palaikyti didesnį kiekį duomenų bazių, bei turėti automatinį sujungimą su pasirinkta duomenų bazių valdymo sistema.

### **7. LITERATŪRA**

- [1] Ž VAIRA. *Programinės Įrangos Kūrimo Technologijos .* VšĮ Socialinių mokslų kolegija. , 2013 Prieiga per: [http://www.esparama.lt/es\\_parama\\_pletra/failai/ESFproduktai/2013\\_Programines\\_irangos\\_kuri](http://www.esparama.lt/es_parama_pletra/failai/ESFproduktai/2013_Programines_irangos_kurimo_technologijos.pdf.pdf) [mo\\_technologijos.pdf.pdf.](http://www.esparama.lt/es_parama_pletra/failai/ESFproduktai/2013_Programines_irangos_kurimo_technologijos.pdf.pdf)
- [2] MCGRAW, G. Making Essential Software Work*. Citgal, Inc.Mar*, 2003.
- [3] *Database Design and System Design.* Prieiga per: [http://www2.amk.fi/digma.fi/www.amk.fi/opintojaksot/0303011/1146161367915/11461616806](http://www2.amk.fi/digma.fi/www.amk.fi/opintojaksot/0303011/1146161367915/1146161680673/1146161836562/1146161929756.html) [73/1146161836562/1146161929756.html.](http://www2.amk.fi/digma.fi/www.amk.fi/opintojaksot/0303011/1146161367915/1146161680673/1146161836562/1146161929756.html)
- [4] R. G. Ross. "The Business Rules Manifesto", 2003.
- [5] Donald R. Chapin. *SBVR: What is Now Possible and Why?* Prieiga per: [https://www.brcommunity.com/articles.php?id=b407.](https://www.brcommunity.com/articles.php?id=b407)
- [6] KARPOVIC, J. and NEMURAITE, L. Transforming SBVR Business Semantics into Web Ontology Language OWL2: Main Concepts*. Information Technologies*, 2011. pp. 27-29.
- [7] RAVENTÓS PAGÈS, R. SBVR Meanings and Representations Metaschemas, 2008.
- [8] *Daiktavardiniai Ir Veiksmažodiniai SBVR Konceptai.* Prieiga per: [https://www.researchgate.net/figure/Noun-and-verb-concepts-in-SBVR\\_fig1\\_261436985.](https://www.researchgate.net/figure/Noun-and-verb-concepts-in-SBVR_fig1_261436985)
- [9] *Semantics of Business Vocabulary and Rules Specification 1.0.* Prieiga per: [http://www.omg.org/spec/SBVR/1.0/About-SBVR/.](http://www.omg.org/spec/SBVR/1.0/About-SBVR/)
- [10] *Duomenų Bazė.* Prieiga per: [https://lt.wikipedia.org/wiki/Duomen%C5%B3\\_baz%C4%97.](https://lt.wikipedia.org/wiki/Duomen%C5%B3_baz%C4%97)
- [11] *Data Definition Language.* , 2019Prieiga per: [https://en.wikipedia.org/wiki/Data\\_definition\\_language.](https://en.wikipedia.org/wiki/Data_definition_language)
- [12] *Data Manipulation Language.* , 2019Prieiga per: [https://en.wikipedia.org/wiki/Data\\_manipulation\\_language.](https://en.wikipedia.org/wiki/Data_manipulation_language)
- [13] *Stack Overflow Survey.* Prieiga per: [https://insights.stackoverflow.com/survey/2019.](https://insights.stackoverflow.com/survey/2019)
- [14] *Sql.* Prieiga per: [https://en.wikipedia.org/wiki/SQL.](https://en.wikipedia.org/wiki/SQL)
- [15] *SQL Constraints.* Prieiga per: [https://www.w3schools.com/sql/sql\\_constraints.asp.](https://www.w3schools.com/sql/sql_constraints.asp)
- [16] *ATLAS Transformation Language.* Prieiga per: [https://en.wikipedia.org/wiki/ATLAS\\_Transformation\\_Language.](https://en.wikipedia.org/wiki/ATLAS_Transformation_Language)
- [17] *ATL/Concepts.* Prieiga per: [http://wiki.eclipse.org/ATL/Concepts.](http://wiki.eclipse.org/ATL/Concepts)
- [18] MISO Uniandes. *ATL: ATLAS Transformation Language.*
- [19] Wikipedia. *Qvt.* Prieiga per: [https://en.wikipedia.org/wiki/QVT.](https://en.wikipedia.org/wiki/QVT)
- [20] VAN AMSTEL, M., BOSEMS, S., KURTEV, I. and PIRES, L.F. *Performance in Model Transformations: Experiments with ATL and QVT.* Springer, 2011.
- [21] NATALI, V. and LIEM, I. *Automated Data Consistency Checking using SBVR: Case Study: Academic Data in a University.* IEEE, 2015.
- [22] MARINOS, A., MOSCHOYIANNIS, S. and KRAUSE, P.J. An SBVR to SQL Compiler. *RuleML Challenge*, 2010, vol. 649.
- [23] NEMURAITE, L., et al. VETIS Tool for Editing and Transforming SBVR Business Vocabularies and Business Rules into UML&OCL Models*. Information Technologies*, 2010. pp. 21-23.
- [24] *Oracle DDL Generation and Customization.* Prieiga per: [https://docs.nomagic.com/display/MD182/Oracle+DDL+generation+and+customization.](https://docs.nomagic.com/display/MD182/Oracle+DDL+generation+and+customization)
- [25] ŠUKYS, A., ABLONSKIS, L., NEMURAITĖ, L. and PARADAUSKAS, B. A Grammar for Advanced SBVR Editor*. Information Technology and Control*, 2016, vol. 45, no. 1. pp. 27-41.

#### **8. PRIEDAI**

<span id="page-91-0"></span>**priedas.** Darbuotojų informacinės sistemos veiklos žodynas ir taisyklės

```
person
first name
last_name
person has first_name
            Concept type: property association
person has last_name
           Concept type: property association
gender
            Concept_type: categorization_type
            Necessity: is for general concept person
Person_by_gender
            Necessity: segmentation for general_concept person that subdivides person by
gender
male
            General_concept: person
            Necessity: is included in Person by gender
            Description: "Male"
female
            General_concept: person
            Necessity: is included in Person by gender
            Description: "Female"
Jonas
           General_concept: person
employee
            General_concept: person
            Definition: "Information to store about employee"
hire date
            General_concept: datetime
employee has hire_date
            Concept_type: property_association
employee_no
employee has employee_no
            Concept_type: property_association
experience
            Concept type: categorization type
            Necessity: is_for general_concept employee
Experience_type
            Necessity: segmentation for general_concept employee that subdivides
employee by experience
junior
            General_concept: employee
            Necessity: is included in Experience type
middle
            General concept: employee
            Necessity: is included in Experience type
senior
            General_concept: employee
           Necessity: is_included_in Experience_type
```
customer

General\_concept: person email customer *has* email Concept type: property association project name project *has* name Concept type: property association price General\_concept: number project *has* price Concept type: property association customer *orders* project Synonymous\_form: project *has* customer employee *is\_involved\_in* project Synonymous\_form: project *has* employee salary employee *gets* salary amount General\_concept: number from\_date General\_concept: datetime to\_date General concept: datetime salary *has* from\_date Concept\_type: property\_association salary *has* to\_date Concept\_type: property\_association salary *has* amount Concept type: property association title employee *has* title

title *has* from\_date Concept type: property association title *has* to\_date Concept type: property association title *has* title Concept type: property association

department\_manager department\_manager *has* from\_date Concept\_type: property\_association department\_manager *has* to\_date Concept type: property association employee *has* department\_manager

department department\_no department *has* department\_no Concept type: property association

```
department has name
           Concept_type: property_association
department has department_manager
First department
            Concept type: individual concept
            General_concept: department
Second_department
            Concept type: individual concept
            General concept: department
department_employee
department_employee has from_date
            Concept_type: property_association
department_employee has to_date
           Concept_type: property_association
employee has department_employee
            Synonymous_form: department_employee part_of employee
```
department *has* department\_employee

```
It is necessary that salary has amount and salary has from_date and salary has to_date.
It is necessary that title has from_date and title has to_date.
It is necessary that customer orders at_least 1 project.
It is necessary that project has exactly 1 customer.
It is necessary that project has at_least 2 employee.
It is necessary that employee gets at_least 1 salary.
It is necessary that salary has at_most 1 employee.
It is necessary that employee has at_least 1 and at_most 5 title.
It is necessary that department_employee part_of at_most 1 employee.
```
<span id="page-93-0"></span>**priedas.** Renginio bilietų informacinės sistemos veiklos žodynas ir taisyklės

```
organizer
name
phone_no
            General_concept: text
organizer has name
            Concept_type: property_association
organizer has phone_no
           Concept type: property association
event
title
event has title
           Concept type: property association
date
            General_concept: datetime
event has date
           Concept_type: property_association
event_type
           Concept type: role
event has event_type
           Concept type: property association
ticket
price
            General_concept: number
ticket has price
```
Concept type: property association purchase\_date General\_concept: datetime ticket *has* purchase\_date Concept\_type: property\_association owner\_name ticket *has* owner\_name Concept\_type: property\_association event\_venue capacity General\_concept: integer event\_venue *has* capacity Concept\_type: property\_association Synonymous form: capacity of event venue location address location *has* name Concept\_type: property\_association location *has* address Concept\_type: property\_association event *has* ticket organizer *organizes* event event\_venue *hosts* event location *contains* event\_venue payment Concept type: categorization type Necessity: *is\_for* general\_concept event Event\_by\_payment Necessity: segmentation *for* general\_concept event that *subdivides* event by payment free\_event General\_concept: event Necessity: *is\_included\_in* Event\_by\_payment Definition: event that *has* price equals 0 paid\_event General\_concept: event Necessity: *is included in* Event by payment Definition: event that *has* price greater than 0 event\_venue\_type Concept\_type: categorization\_type Necessity: *is for* general concept event venue Event\_venue\_by\_type Necessity: categorization\_scheme *for* general concept event venue that *subdivides* event\_venue by event\_venue\_type sports arena General concept: event Necessity: *is included in* Event venue by type park General concept: event Necessity: *is\_included\_in* Event\_venue\_by\_type Concert Concept\_type: individual\_concept General concept: event

#### Exhibition Concept\_type: individual\_concept General\_concept: event Lecture Concept\_type: individual\_concept General\_concept: event Sport Concept type: individual concept General\_concept: event team\_member team\_member *has* name Concept\_type: property\_association organizer *consist\_of* team\_member Synonymous\_form: team\_member *is\_part\_of* organizer seller Synonym: ticket\_seller Description: "A place, where you can buy tickets" seller name seller *has* seller\_name Concept type: property association seller *can\_sell* ticket Synonymous\_form: ticket *is\_sold\_by* seller Tiketa General\_concept: seller It is necessary that capacity *of* event\_venue greater\_than 123 It is necessary that event *has* at\_most 1000 ticket. It is necessary that organizer *consist\_of* at\_least 2 and at\_most 7 team\_member. It is necessary that event *has* event\_type. It is necessary that team\_member *is\_part\_of* exactly 1 organizer. It is necessary that ticket *is\_sold\_by* at\_least 1 seller. It is necessary that seller *can\_sell* at\_least 10 ticket.

<span id="page-95-0"></span>**priedas**. Knygų sistemos veiklos žodynas ir taisyklės

```
author
author of a book
           See: author
author name
author has author_name
 Concept type: property association
book
author writes book
book belongs_to author
           Synonymous_form: author writes book
pages
            General_concept: integer
            Description: "Number of pages in a book"
book has pages
  Concept type: property association
price_type
            Concept_type: categorization_type
            Necessity: is for general concept book
Book_by_price
```
Necessity: segmentation *for* general\_concept book that *subdivides* book by price\_type cheap General\_concept: book Necessity: *is\_included\_in* Book\_by\_price expensive General\_concept: book Necessity: *is\_included\_in* Book\_by\_price chapter book *contains* chapter Ayn\_Rand General concept: author Ernest\_Hemingway General concept: author Description: "Author of: The Old Man and the Sea, A Farewell to Arms and so on." title General\_concept: text chapter *has* title Concept type: property association book *has* title Concept type: property association words General concept: integer Concept type: role chapter *has* words Concept type: property association words *of* chapter See: chapter *has* words genre Concept\_type: categorization\_type Necessity: *is for* general concept book Genres Necessity: categorization\_scheme *for* general\_concept book that *subdivides* book by genre art General\_concept: book Necessity: *is\_included\_in* Genres autobiography General\_concept: book Necessity: *is\_included\_in* Genres cookbook General\_concept: book Necessity: *is\_included\_in* Genres science General\_concept: book Necessity: *is\_included\_in* Genres romance General\_concept: book Necessity: *is\_included\_in* Genres publisher book *has* publisher Synonymous\_form: publisher *publishes* book name publisher *has* name Concept type: property association

The\_Hunger\_Games

Concept\_type: individual\_concept

General\_concept: book

It is necessary that author *writes* at\_least 7 book. It is necessary that book *belongs\_to* exactly 2 author. It is necessary that book *contains* at\_least 5 and at\_most 9 chapter. It is necessary that book *has* title. It is necessary that book *has* at\_most 2 publisher. It is necessary that publisher *has* at\_least 1 book. It is necessary that book *contains* at least 5 and at most 9 chapter.

**priedas** Modelių transformacijos *ATL* kodas

```
-- @path SBVR=/lt.ktu.isd.semantika.sbvr2ddl.atl/metamodels/SBVR.ecore
-- @path SQL=/lt.ktu.isd.semantika.sbvr2ddl.atl/metamodels/SQL.ecore
---- @atlcompiler emftvm
module sbvr2sql;
create OUT: SQL from IN: SBVR;
-- INSTANCE SELECTORS
helper def: termAllInstances: Set(SBVR!Term) = SBVR!Term.allInstances();
helper def: nameAllInstances: Set(SBVR!Name) = SBVR!Name.allInstances();
helper def: script: Set(SQL!SQLScript) = OclUndefined;
helper def: tableAllInstances: Sequence(SQL!Table) = Sequence{};
helper def: columnAllInstances: Sequence(SQL!Column) = Sequence{};
helper def: referentialColumnConstraintAllInstances: 
Sequence(SQL!ReferentialColumnConstraint) = Sequence{};
helper def: checkConstraintAllInstances: Sequence(SQL!CheckColumnConstraint) = 
Sequence{};
helper def: schemaName: String = 'dbo';
helper def: categoryTableName: String = 'CATEGORY';
helper def: moreThen: String = 'moreThen';
helper def: lessThen: String = 'lessThen';
helper def: equals: String = 'equals';
helper def: number: Integer = 1;
-- CONCEPT NAME EXTRACTORS
helper def: ObjectTypeText(o: SBVR!ObjectType): SBVR!Text =
  thisModule.termAllInstances -> select(t | t.meaning = o) -> asSequence() -> first().
        expression;
helper def: RoleTypeText(o: SBVR!Role): SBVR!Text =
  thisModule.termAllInstances -> select(t | t.meaning = o) -> asSequence() -> first().
       expression;
helper context SBVR!ObjectType def: getCategorizationFactTypeSet():
     Set(SBVR!CategorizationFactType) =
  SBVR!CategorizationFactType -> allInstances() -> select(icft | icft.role -> last().
        objectType -> first() = self);
helper def: primitiveTypeMap: Map(String, String) =
```

```
Map{
     ('number', 'http://www.w3.org/2001/XMLSchema#decimal'),
     ('text', 'http://www.w3.org/2001/XMLSchema#string'),
     ('nonnegative_integer', 'http://www.w3.org/2001/XMLSchema#nonNegativeInteger'),
     ('positive_integer', 'http://www.w3.org/2001/XMLSchema#positiveInteger'),
     ('boolean', 'http://www.w3.org/2001/XMLSchema#boolean'),
     ('datetime', 'http://www.w3.org/2001/XMLSchema#dateTime'),
     ('something', ''),
     ('number1', 'http://www.w3.org/2001/XMLSchema#decimal'),
     ('number2', 'http://www.w3.org/2001/XMLSchema#decimal')};
helper context SBVR!ObjectType def: isPrimitiveDataType(): Boolean =
  if
thisModule.primitiveTypeMap.get(self.getClassName(self.getObjectTypeTerm())).oclIsUndefi
ned() then
     false
  else
     true
  endif;
helper context SBVR!ObjectType def: getClassName(term: SBVR!Term): String =
  let text: SBVR!Text =
     SBVR!Text.allInstances() -> select(i | i = term.expression) -> first()
  in
     text.value;
helper context SBVR!ObjectType def: getObjectTypeTerm(): SBVR!Term =
  let term : SBVR!Term = thisModule.termAllInstances -> select(i | i.meaning = self and
i.preferred = true) -> first() in term;
helper context SBVR!ObjectType def: getObjectTypeTermCount(): Integer =
  let size : Integer = thisModule.termAllInstances -> select(i | i.meaning = 
self).size() in size;
helper context SBVR!ObjectType def: getObjectTypeTermNotPreferred(): SBVR!Text =
   thisModule.termAllInstances -> select(i | i.meaning = self and i.preferred = false) -
> first().expression;
----------------------------------------------------------------------------------------
rule ObjectType2Table {
  from
     o: SBVR!ObjectType ( thisModule.itIsObjectForTable(o) and not
o.isPrimitiveDataType()
     \lambdausing {
     tableName : String = thisModule.ObjectTypeText(o).value.toString().toUpper();
     generalName: String = OclUndefined;
     canCreate: Boolean = true;
  }
  do {
     -- eliminate segmentation and categorization
     for (cs in SBVR!CategorizationScheme.allInstances()){
        for(category in cs.containsCategory){
          if (thisModule.ObjectTypeText(category).value.toUpper() = tableName){
             canCreate <- false;
          }
        }
```

```
}
     if (canCreate){
        thisModule.createTable(tableName);
        if (not o.general.isEmpty()){
          generalName <-
o.general.first().getConceptDesignationTextValue().toString().toUpper();
          thisModule.makeReferentialColumnConstraint(tableName, generalName);
        }
        if (o.getObjectTypeTermCount() > 1){
          if (not o.getObjectTypeTermNotPreferred().oclIsUndefined()) {
             thisModule.createSynonim(thisModule.getTableByName(tableName), 
o.getObjectTypeTermNotPreferred().value.toString().toUpper());
          }
        }
     }
  }
}
rule createTable(tableName: String) {
  to
     t: SQL!Table (
          name <- tableName,
          schemaName <- thisModule.schemaName,
          comment <- 'Table ' + tableName,
          owner <- thisModule.script
        )
  do {
     thisModule.makeColumnID(t); 
     tableName.debug('CREATED TABLE (ObjectType)');
     thisModule.tableAllInstances <- thisModule.tableAllInstances.append(t);
  }
}
rule createSynonim(table: SQL!Table, synonimName: String) {
  to
     t: SQL!Synonim (
          table <- table,
          synonimName <- synonimName
        )
}
helper def: objectIsNotANumber(ot: SBVR!ObjectType): Boolean =
  let ipt: Boolean = not
thisModule.ObjectTypeText(ot).value.toString().toUpper().startsWith('NUMBER')
  in ipt;
helper def: itIsObjectForTable(ot: SBVR!ObjectType): Boolean =
  let ipt: SBVR!IsPropertyOfFactType =
     if (SBVR!IsPropertyOfFactType.allInstances().size() > 0 and
SBVR!IsPropertyOfFactType.allInstances() -> select(i | i.role -> first().objectType -> 
first() = ot).size() > 0) then
          SBVR!IsPropertyOfFactType.allInstances() -> select(i | i.role -> 
first().objectType -> first() = ot) -> first()
```

```
else
          OclUndefined
        endif
  in ipt.oclIsUndefined();
helper def: getTableByName(name: String): SQL!Table =
  let ipt: SQL!Table =
     if (thisModule.tableAllInstances.notEmpty() and thisModule.tableAllInstances -> 
select(i | i.refGetValue('name') = name).notEmpty()) then
        thisModule.tableAllInstances -> select(i | i.refGetValue('name') = name) -> 
first()
     else OclUndefined endif
  in ipt;
                                         ----------------------------------------------------------------------------------------
rule AssociativeFactType2Constraint {
  from
     s: SBVR!FactType (
        not s.oclIsTypeOf(SBVR!IsPropertyOfFactType) and s.
             oclIsTypeOf(SBVR!AssociativeFactType) and
SBVR!SententialForm.allInstances() -> select(tsf | tsf.meaning = s).size() = 1 
             and thisModule.objectIsNotANumber(s.role -> last().objectType -> first())
     )
  using {
        firstRole : String = thisModule.getRoleObjectString(s.role -> first());
        lastRole : String = thisModule.getRoleObjectString(s.role -> last());
  }
  to
     c: SQL!Column (
        name <- firstRole + '_ID',
        constraint <- Sequence{con}
     ),
     con: SQL!ReferentialColumnConstraint (
        referencedTable <- tr,
        referencedColumns <- Sequence{'ID'},
        name <- 'FK_' + lastRole + '_' + firstRole + '_' + thisModule.number,
        owner <- c
     ),
     tr: SQL!TableReference (
        schemaName <- thisModule.schemaName,
        referenceTableName <- firstRole
     )
  do {
     thisModule.referentialColumnConstraintAllInstances <-
thisModule.referentialColumnConstraintAllInstances.append(con);
     thisModule.columnAllInstances <- thisModule.columnAllInstances.append(c);
     c.owner <- thisModule.getTableByName(lastRole);
     thisModule.setExactNumericIntType(c);
     thisModule.number <- thisModule.number + 1;
  }
}
rule makeReferentialColumnConstraint(table1: String, table2: String) {
  to
     c: SQL!Column (
```

```
owner <- thisModule.getTableByName(table1),
        name \leftarrow table2 + ' ID',
       constraint <- Sequence{con}
     ),
     con: SQL!ReferentialColumnConstraint (
       referencedTable <- tr,
       referencedColumns <- Sequence{'ID'},
       name <- 'FK_' + table2 + '_' + table1 + '_' + thisModule.number,
        owner <- c
     ),
     tr: SQL!TableReference (
        schemaName <- thisModule.schemaName,
        referenceTableName <- table2
     )
  do {
     thisModule.referentialColumnConstraintAllInstances <- thisModule.
          referentialColumnConstraintAllInstances.append(con);
     thisModule.setExactNumericIntType(c);
     thisModule.columnAllInstances <- thisModule.columnAllInstances.append(c);
     thisModule.number <- thisModule.number + 1;
  }
}
rule AssociativeFactType2Table {
  from
     s: SBVR!FactType (
        not s.oclIsTypeOf(SBVR!IsPropertyOfFactType) and s.
             oclIsTypeOf(SBVR!AssociativeFactType) and
SBVR!SententialForm.allInstances() -> select(tsf | tsf.meaning = s).size() > 1
     )
  using {
        firstRole : String = thisModule.getRoleObjectString(s.role -> first());
        lastRole : String = thisModule.getRoleObjectString(s.role -> last());
        tableName: String = firstRole + ' ' + lastRole;}
  to
     t: SQL!Table (
       name <- tableName,
        schemaName <- thisModule.schemaName,
        comment <- 'Table ' + tableName,
       owner <- thisModule.script,
       elements <- Sequence{c1,c2}
        --elements <- thisModule.Objects2Column(o)
     ),
     c1: SQL!Column (
       owner <- t,
       name <- firstRole + '_ID',
       constraint <- Sequence{con1}
     ),
     c2: SQL!Column (
       owner <- t,
        name <- lastRole + ' ID',
        constraint <- Sequence{con1}
     ),
     con1: SQL!ReferentialColumnConstraint (
        referencedTable <- tr1,
        referencedColumns <- Sequence{'ID'},
```

```
name <- 'FK_' + firstRole + '_' + thisModule.number,
        owner <- c1
     ),
     con2: SQL!ReferentialColumnConstraint (
        referencedTable <- tr2,
        referencedColumns <- Sequence{'ID'},
        name <- 'FK_' + lastRole + '_' + thisModule.number,
        owner <- c2
     ),
     tr1: SQL!TableReference (
        schemaName <- thisModule.schemaName,
        referenceTableName <- firstRole
     ),
     tr2: SQL!TableReference (
        schemaName <- thisModule.schemaName,
        referenceTableName <- lastRole
     )
  do {
     thisModule.makeColumnID(t); 
     tableName.debug('CREATED TABLE (FactType)');
     thisModule.tableAllInstances <- thisModule.tableAllInstances.append(t);
     thisModule.referentialColumnConstraintAllInstances <-
thisModule.referentialColumnConstraintAllInstances.append(con1);
     thisModule.referentialColumnConstraintAllInstances <-
thisModule.referentialColumnConstraintAllInstances.append(con2);
     thisModule.addNotNullConstraint(c1);
     thisModule.addNotNullConstraint(c2);
     thisModule.setExactNumericIntType(c1);
     thisModule.setExactNumericIntType(c2);
     thisModule.columnAllInstances <- thisModule.columnAllInstances.append(c1);
     thisModule.columnAllInstances <- thisModule.columnAllInstances.append(c2);
     thisModule.number <- thisModule.number + 1;
  }
}
helper context SBVR!FactType def: getFactTypeSententialForm():
     SBVR!SententialForm =
  let sf : SBVR!SententialForm = SBVR!SententialForm.allInstances() -> select(tsf | tsf.
        meaning = self) -> first() in sf;
helper def: getRoleObjectString(role: SBVR!Role): String =
  let text: SBVR!Text =
     thisModule.ObjectTypeText(role.objectType -> first())
  in
     text.value.toString().toUpper();
                                ----------------------------------------------------------------------------------------
rule CategorizationSchemeAndSegmentationTrasformation {
  from
     ic: SBVR!CategorizationScheme
  using {
     tableName: String = ic.isFor.first().getConceptDesignationTextValue().toUpper();
     newCollumnName: String = ic.isBasedOn.getConceptDesignationTextValue().toUpper();
     table: SQL!Table = OclUndefined;
```

```
categoryColumnTitle: String = 'NAME';
  }
  do {
     table <- thisModule.getTableByName(tableName);
     -- create CATEGORY table, column, ref, insert statement.
     if (ic.oclIsTypeOf(SBVR!CategorizationScheme)){
        -- CATEGORY TABLE
        if (thisModule.getTableByName(thisModule.categoryTableName).oclIsUndefined()){
          thisModule.createCategorizationTable();
        }
        if (newCollumnName.endsWith('TYPE')){
          newCollumnName <- newCollumnName + '_ID';
        } else {
          newCollumnName <- newCollumnName + '_TYPE_ID';
        }
        -- make column
       thisModule.makeColumn(table, newCollumnName, true);
        -- ref
       thisModule.makeRefToCategoryTable(thisModule.getColumnByName(newCollumnName, 
table), tableName);
        -- inserts
        for(category in ic.containsCategory){
          thisModule.addInsertStatement(thisModule.categoryTableName,
  Sequence{categoryColumnTitle}, Sequence{thisModule.ObjectTypeText(category).value});
        }
     }
     -- create column, check constraint.
     if (ic.oclIsTypeOf(SBVR!Segmentation)){
        -- column
        thisModule.makeColumn(table, newCollumnName, false);
        for(category in ic.containsCategory){
  thisModule.addcheckConstraintToColumn(thisModule.ObjectTypeText(category).value, 
thisModule.getColumnByName(newCollumnName, table), '');
        }
     }
  }
}
helper def: isCategoryTableAlreadyCreated(): Boolean =
  let ipt: SQL!Table = thisModule.getTableByName(thisModule.categoryTableName)
  in (not ipt.oclIsUndefined());
rule makeColumn(t: SQL!Table, title: String, isID: Boolean) {
  to
     c: SQL!Column (
       owner <- t,
       name <- title
     )
  do {
     if (isID){
        thisModule.setExactNumericIntType(c);
     } else {
```

```
thisModule.setCharacterStringType(c);
     }
     thisModule.columnAllInstances <- thisModule.columnAllInstances.append(c);
  }
}
rule makeRefToCategoryTable(column: String, tableName: String) {
  to
     con: SQL!ReferentialColumnConstraint (
        referencedTable <- tr,
       referencedColumns <- Sequence{'ID'},
        name <- 'FK_' + tableName + '_' + thisModule.categoryTableName + '_' + 
thisModule.number,
       owner <- column
     ),
     tr: SQL!TableReference (
       schemaName <- thisModule.schemaName,
       referenceTableName <- thisModule.categoryTableName
     )
  do {
     thisModule.referentialColumnConstraintAllInstances <-
thisModule.referentialColumnConstraintAllInstances.append(con);
     thisModule.number <- thisModule.number + 1;
  }
}
rule createCategorizationTable() {
  using {
     tableName : String = thisModule.categoryTableName;
  }
  to
     t: SQL!Table (
        name <- tableName,
        schemaName <- thisModule.schemaName,
        comment <- 'Table ' + tableName,
        owner <- thisModule.script
     )
  do {
     thisModule.makeColumnID(t); 
     thisModule.makeColumnName(t);
     tableName.debug('CREATED TABLE (CategorizationType)');
     thisModule.tableAllInstances <- thisModule.tableAllInstances.append(t);
  }
}
helper context SBVR!Segmentation def: getName(): SBVR!Name =
  let name : SBVR!Name = SBVR!Name.allInstances() -> select(n | n.refersTo ->
        includes(self)).first() in name;
helper def: IndividualConceptText(i: SBVR!IndividualConcept): SBVR!Text =
  thisModule.nameAllInstances -> select(n | n.meaning = i) -> asSequence() -> first().
```

```
expression;
```

```
helper context SBVR!IndividualConcept def: getIndividualInstantiationFormulation(): 
SBVR!InstantiationFormulation =
  let sif: SBVR!InstantiationFormulation = 
     if (SBVR!InstantiationFormulation.allInstances() -> select(isif | 
isif.bindableTarget = self).size() > 0) then
     SBVR!InstantiationFormulation.allInstances() -> select(isif | isif.bindableTarget = 
self) -> first() 
     else
        OclUndefined
     endif
  in sif;
helper context SBVR!IndividualConcept def: isInstanceOfRole(): Boolean =
  let sif : SBVR!InstantiationFormulation = self.getIndividualInstantiationFormulation() 
in
     if (sif.oclIsUndefined()) then
       false
     else
        if (sif.concept.oclIsTypeOf(SBVR!Role)) then
          true
        else
          false
        endif
     endif;
helper context SBVR!Concept def: getConceptDesignationTextValue(): String =
  let designation: SBVR!Designation =
     SBVR!Designation.allInstances() -> select(di | di.meaning = self) -> first()
  in
     thisModule.getDesignationTextValue(designation);
helper def: getDesignationTextValue(designation: SBVR!Designation): String =
  let text: SBVR!Text =
     SBVR!Text.allInstances() -> select(ti | ti = designation.expression) -> first()
  in
     text.value;
----------------------------------------------------------------------------------------
rule makeColumnID(t: SQL!Table) {
  to
     id: SQL!Column (
       owner <- t,
        name <- 'ID',
        dataType <- dt,
        constraint <- Sequence{con2},
        constraint <- Sequence{con},
       defaultOption <- defOp
     \lambda.
     dt: SQL!ExactNumericType (
       kind \leftarrow #INT
     ),
     con: SQL!UniqueColumnConstraint (
       kind <- #PRIMARY_KEY
     ),
     con2: SQL!NotNullColumnConstraint (
        owner <- id
```

```
),
     defOp: SQL!AutoIncrementOption (
        owner <- id
     \lambdado {
     thisModule.columnAllInstances <- thisModule.columnAllInstances.append(id);
  }
}
rule makeColumnTypeId(t: SQL!Table) {
  to
     c: SQL!Column (
        owner <- t,
        name <- 'TYPE ID'
     )
  do {
     thisModule.setExactNumericIntType(c);
     thisModule.columnAllInstances <- thisModule.columnAllInstances.append(c);
  }
}
rule makeColumnName(t: SQL!Table) {
  to
     c: SQL!Column (
        owner <- t,
        name <- 'NAME'
     \lambdado {
     thisModule.setCharacterStringType(c);
     thisModule.columnAllInstances <- thisModule.columnAllInstances.append(c);
  }
}
                                      ----------------------------------------------------------------------------------------
helper def: ValuePrimitiveTypeText: String ='TEXT';
helper def: ValuePrimitiveTypeNumber: String ='NUMBER'; -- su kableliu
helper def: ValuePrimitiveTypeInteger: String ='INTEGER';
helper def: ValuePrimitiveTypeNonnegativeInteger: String ='NONNEGATIVE_INTEGER';
helper def: ValuePrimitiveTypePositiveInteger: String ='POSITIVE_INTEGER';
helper def: ValuePrimitiveTypeBoolean: String ='BOOLEAN';
helper def: ValuePrimitiveTypeDatetime: String ='DATETIME';
rule IsPropertyOfFactType2Column {
  from
     s: SBVR!FactType (
        s.oclIsTypeOf(SBVR!IsPropertyOfFactType) and not s.
             oclIsTypeOf(SBVR!AssociativeFactType)
     )
  using {
     typeName: String = thisModule.getRoleObjectString(s.role -> first());
     tableName: String = thisModule.getRoleObjectString(s.role -> last());
  }
  to
     c: SQL!Column (
        name <- s.getPropertyName(s.getPropertyNamePlaceholder()).toUpper()
        --owner <- s.role -> last().objectType -> first()
     )
```

```
do {
       c.debug('Table: ' + tableName + '. Created column: ');
       c.owner <- thisModule.getTableByName(tableName);
       if (typeName = thisModule.ValuePrimitiveTypeText){
          thisModule.setCharacterStringType(c);
       } else if (typeName = thisModule.ValuePrimitiveTypeInteger){
          thisModule.setExactNumericIntType(c);
       } else if (typeName = thisModule.ValuePrimitiveTypeDatetime){
          thisModule.setDateTimeType(c);
       } else if (typeName = thisModule.ValuePrimitiveTypeNumber){
          thisModule.setExactNumericDecimalType(c);
       }
       thisModule.columnAllInstances <- thisModule.columnAllInstances.append(c);
       -- ADD constraints
       if (not thisModule.getCheckConstraintByColumnName(c.name).oclIsUndefined()){
          for(constraint in thisModule.getCheckConstraintByColumnName(c.name)){
             constraint.owner <- c;
          }
       }
     }
}
rule IndividualConcept2Insert {
  from
     ic: SBVR!IndividualConcept ((not
ic.getIndividualInstantiationFormulation().oclIsUndefined())
     \lambdausing {
     sif: SBVR!InstantiationFormulation = ic.getIndividualInstantiationFormulation();
     individualName: String = ic.getConceptDesignationTextValue();
     tableName: String = sif.concept.getConceptDesignationTextValue().toUpper();
     table: SQL!Table = OclUndefined;
     column: SQL!Column = OclUndefined;
  }
  do {
     table <- thisModule.getTableByName(tableName);
     for (col in table.elements){
       if (col.refGetValue('name').toString() = 'NAME'){
          column <- col;
       }
     }
     if (column.oclIsUndefined()){
       thisModule.makeColumnName(table);
     }
     thisModule.addInsertStatement(tableName, Sequence{'NAME'}, 
Sequence{individualName});
       }
}
helper def: getCheckConstraintByColumnName(name: String):
     Sequence(SQL!CheckColumnConstraint) =
  let ipt: SQL!CheckColumnConstraint =
     if (thisModule.checkConstraintAllInstances.notEmpty() and thisModule.
          checkConstraintAllInstances -> select(i | i.refGetValue('columnName') =
          name).notEmpty()) then
       thisModule.checkConstraintAllInstances -> select(i | i.
```
```
refGetValue('columnName') = name)
     else OclUndefined endif
  in ipt;
rule setCharacterStringType(c: SQL!Column){
  to
     dt: SQL!CharacterStringType (
        owner <- c,
        kind <- #VARCHAR
     )
}
rule setExactNumericIntType(c: SQL!Column){
  to
     dt: SQL!ExactNumericType (
        owner <-c,
        kind <- #INT
     )
}
rule setExactNumericDecimalType(c: SQL!Column){
  to
     dt: SQL!ExactNumericType (
        owner <- c,
        kind <- #DECIMAL
     )
}
rule setDateTimeType(c: SQL!Column){
  to
     dt: SQL!DateType (
        owner <- c,
        kind <- #DATETIME
     )
}
helper context SBVR!FactType def: getPropertyNamePlaceholder(): SBVR!Placeholder =
  let placeh : SBVR!Placeholder = SBVR!Placeholder.allInstances() -> select(i | i.
        meaning = self.role -> first()) -> first() in placeh;
helper context SBVR!FactType def: getPropertyName(placeh: SBVR!Placeholder): String =
  let text: SBVR!Text =
     SBVR!Text.allInstances() -> select(i | i = placeh.expression) -> first()
  in
     text.value;
                                       ----------------------------------------------------------------------------------------
rule ModalFormulation2Constraints {
  from
     s: SBVR!ModalFormulation
  do {
     if (s.oclIsTypeOf(SBVR!NecessityFormulation) or
s.oclIsTypeOf(SBVR!ObligationFormulation)){
        thisModule.LogicalFormulation2Constraints(s.logicalFormulation);
     }
     else {
        s.debug('NEAPRASYTA');
```

```
}
  }
}
rule LogicalFormulation2Constraints(lf: SBVR!LogicalFormulation) {
  do {
        if (lf.oclIsTypeOf(SBVR!UniversalQuantification)){
          --AtLeastNQuantification (bent n) at_least SUGENERUOTI SELECT + NOT NULL
          if (lf.scopeFormulation.oclIsTypeOf(SBVR!AtLeastNQuantification)){
             thisModule.AtLeastNQuantification(lf);
          --ExistentialQuantification (bent 1) at_least
          } else if (lf.scopeFormulation.oclIsTypeOf(SBVR!ExistentialQuantification)){
             thisModule.ExistentialQuantification(lf);
          --ExactlyNQuantification (exactly N) ir ExactlyOneQuantification
          } else if (lf.scopeFormulation.oclIsTypeOf(SBVR!ExactlyNQuantification)){
             thisModule.ExactlyNQuantification(lf);
          --AtMostNQuantification ir AtMostOneQuantification
          } else if (lf.scopeFormulation.oclIsTypeOf(SBVR!AtMostNQuantification)){
             thisModule.AtMostNQuantification(lf);
             -- TRIGER AFTER INSERT
          --NumericRangeQuantification (mazesne uz x didesne uz y)
          } else if (lf.scopeFormulation.oclIsTypeOf(SBVR!NumericRangeQuantification)){
             thisModule.NumericRangeQuantification(lf);
          --AtomicFormulation (mazesne uz x didesne uz y)
          } else if (lf.scopeFormulation.oclIsTypeOf(SBVR!AtomicFormulation)){
             thisModule.AtomicFormulation2Constraint(lf.scopeFormulation);
          } else {
             lf.scopeFormulation.debug('ERROR. NEAPRASYTAS TIPAS: ' + 
lf.scopeFormulation.oclType());
          }
        } else if (lf.oclIsTypeOf(SBVR!Conjunction)){
             'NOT IMPLEMENTED'.debug();
             --thisModule.ModalFormulationConjunction2Constraints(lf);
          } 
  }
}
helper def: getAtLeastNQuantificationIntegerValue(int: SBVR!AtLeastNQuantification): 
Integer =
  let i: Integer =
     int.minimumCardinality.value
  in
     i;
helper def: getExactlyNQuantificationIntegerValue(int: SBVR!ExactlyNQuantification): 
Integer =
  let i: Integer =
```

```
int.cardinality.value
  in
     i;
helper def: getAtMostNQuantificationIntegerValue(int: SBVR!AtMostNQuantification): 
Integer =
  let i: Integer =
     int.maximumCardinality.value
  in
     i;
helper def: getNumericRangeQuantificationMinIntegerValue(int: 
SBVR!NumericRangeQuantification): Sequence(Integer) =
  let i: Integer =
     int.minimumCardinality.value
  in
     i;
helper def: getNumericRangeQuantificationMaxIntegerValue(int: 
SBVR!NumericRangeQuantification): Sequence(Integer) =
  let i: Integer =
     int.maximumCardinality.value
  in
     i;
rule addSelectCheck(parent: String, child: String, n: Integer, sign : String) {
  to
     s: SQL!selectChecker (
       parentTable <- parent,
       childTable <- child,
        valueToCheck <- n,
        owner <- thisModule.script
     )
  do {
       .debug('Created SelectCheck for tables: ' + parent + ', ' + child + '. Value to
check: '+ n + '. Sign: ' + sign);
     if (sign.startsWith(thisModule.moreThen)){
       s.comparison <- #GREATER THAN;
     } else if (sign.startsWith(thisModule.lessThen)){
       s.comparison <- #LESS THAN;
     } else if (sign.startsWith(thisModule.equals)){
       s.comparison <- #EQUALS;
     }
  }
}
rule addSelectCheckBetween(parent: String, child: String, n1: Integer, n2 : Integer) {
  to
     s: SQL!selectCheckerBetween (
        parentTable <- parent,
       childTable <- child,
       valueFrom <- n1,
        valueTo <- n2,
       owner <- thisModule.script
     )
```

```
do {
       ''.debug('Created SelectCheckBetween for tables: ' + parent + ', ' + child + '.
Value to check between: '+ n1 + ' and '+ n2);}
}
-- SELECT + NOT NULL
rule AtLeastNQuantification(lf: SBVR!LogicalFormulation){
  using {
     quan : SBVR!AtLeastNQuantification = lf.scopeFormulation;
     object : SBVR!ObjectType = 
thisModule.ObjectTypeText(lf.variable.rangedOverConcept);
     elementFrom : String = object.value.toString().toUpper();
     elementTo : String = OclUndefined;
  }
  do {
          '------------'.debug('------------ AtLeastNQuantification');
     if (quan.variable.rangedOverConcept.oclIsTypeOf(SBVR!ObjectType)) {
        elementTo <-
thisModule.ObjectTypeText(quan.variable.rangedOverConcept).value.toString().toUpper();
        if (not thisModule.getTableByName(elementFrom +'_' + 
elementTo).oclIsUndefined()){
          elementTo <- elementFrom +'_' + elementTo;
        } else if (not thisModule.getTableByName(elementTo +'_' + 
elementFrom).oclIsUndefined()){
          elementTo <- elementTo +'_' + elementFrom;
        }
       thisModule.addSelectCheck(elementFrom, elementTo , 
thisModule.getAtLeastNQuantificationIntegerValue(quan), thisModule.lessThen);
        for(t in thisModule.referentialColumnConstraintAllInstances){
             if (t.refGetValue('name').toString().startsWith('FK_' + elementTo +'_' + 
elementFrom)){
               thisModule.addNotNullConstraint(t.refGetValue('owner'));
                ''.debug('Created NOT NULL constraint for collumn: '+ 
t.refGetValue('name').toString());
             }
          }
     }
     else {
        quan.debug('NEAPRASYTA');
     }
  }
}
-- NOT NULL
rule ExistentialQuantification(lf: SBVR!LogicalFormulation){
  using {
     quan : SBVR!ExistentialQuantification =lf.scopeFormulation;
     object : SBVR!ObjectType = 
thisModule.ObjectTypeText(lf.variable.rangedOverConcept);
     elementFrom : String = object.value.toString().toUpper();
     elementTo : String = OclUndefined;
     column : SQL!Column = OclUndefined;
  }
  do {
         '------------'.debug('------------ ExistentialQuantification');
```

```
-- lentelei (TURI BUTI FK NOT NULL)
     if (quan.variable.rangedOverConcept.oclIsTypeOf(SBVR!ObjectType)) {
        elementTo <-
thisModule.ObjectTypeText(quan.variable.rangedOverConcept).value.toString().toUpper();
        for(t in thisModule.referentialColumnConstraintAllInstances){
          if (t.refGetValue('name').toString().startsWith('FK_' + elementTo +'_' + 
elementFrom)){
             thisModule.addNotNullConstraint(t.refGetValue('owner'));
             ''.debug('Created NOT NULL constraint for collumn: '+ 
t.refGetValue('name').toString());
          }
        }
     -- stulpeliui (TURI STULPELIS TAPTI NOT NULL)
     } else if (quan.variable.rangedOverConcept.oclIsTypeOf(SBVR!Role)) {
        elementTo <-
thisModule.RoleTypeText(quan.variable.rangedOverConcept).value.toString().toUpper();
        for (table1 in thisModule.tableAllInstances) {
          for (element in table1.elements){
             if (element.refGetValue('name').toString() = elementTo and
table1.refGetValue('name').toString() = elementFrom){
               column <- element;
             }
          }
        }
        thisModule.addNotNullConstraint(column);
        ''.debug('Created NOT NULL constraint for collumn: '+ column.name);
     } else {
        quan.variable.rangedOverConcept.debug('ERROR. NEAPRASYTAS TIPAS2: ');
     } 
  }
}
-- NOT NULL + TRIGGER + SELECT
rule ExactlyNQuantification(mf: SBVR!LogicalFormulation){
  using {
     quan : SBVR!ExactlyNQuantification = mf.scopeFormulation;
     object : SBVR!ObjectType = 
thisModule.ObjectTypeText(mf.variable.rangedOverConcept);
     elementFrom : String = object.value.toString().toUpper();
     elementTo : String = OclUndefined;
     column : SQL!Column = OclUndefined;
  }
  do {
      '------------'.debug('------------ ExactlyNQuantification');
     -- lentelei (TURI BUTI FK NOT NULL)
     if (quan.variable.rangedOverConcept.oclIsTypeOf(SBVR!ObjectType)) {
        elementTo <-
thisModule.ObjectTypeText(quan.variable.rangedOverConcept).value.toString().toUpper();
        for(t in thisModule.referentialColumnConstraintAllInstances){
          if (t.refGetValue('name').toString().startsWith('FK_' + elementTo +'_' + 
elementFrom)){
             thisModule.addNotNullConstraint(t.refGetValue('owner'));
             ''.debug('Created NOT NULL constraint for collumn: '+ 
t.refGetValue('name').toString());
          }
        }
```

```
if (not thisModule.getTableByName(elementFrom +'_' + 
elementTo).oclIsUndefined()){
          elementTo <- elementFrom +'_' + elementTo;
        } else if (not thisModule.getTableByName(elementTo +'_' + 
elementFrom).oclIsUndefined()){
          elementTo <- elementTo +' ' + elementFrom;
        }
        thisModule.addSelectCheck(elementFrom, elementTo , 
thisModule.getExactlyNQuantificationIntegerValue(quan), thisModule.equals);
        thisModule.addTrigerSelectChecker('TRIGGER ExactlyNQuantification ne daugiau nei 
value: ' + 
          thisModule.getExactlyNQuantificationIntegerValue(quan).toString(), 
elementFrom, elementTo , 
          thisModule.getExactlyNQuantificationIntegerValue(quan), thisModule.moreThen);
     -- stulpeliui (TURI STULPELIS TAPTI NOT NULL)
     } else if (quan.variable.rangedOverConcept.oclIsTypeOf(SBVR!Role)) {
        elementTo <-
thisModule.RoleTypeText(quan.variable.rangedOverConcept).value.toString().toUpper();
        column <- thisModule.columnAllInstances -> select(i | i.refGetValue('name') = 
elementTo and i.refGetValue('owner').refGetValue('name') = elementFrom);
        if (column.notEmpty()){
          thisModule.addNotNullConstraint(column -> first());
          ''.debug('Created NOT NULL constraint for collumn: '+ column -> first().name);
        }
     }
  }
}
-- NOT NULL + TRIGGER
rule AtMostNQuantification(mf: SBVR!LogicalFormulation){
  using {
     quan : SBVR!AtMostNQuantification = mf.scopeFormulation;
     object : SBVR!ObjectType = 
thisModule.ObjectTypeText(mf.variable.rangedOverConcept);
     elementFrom : String = object.value.toString().toUpper();
     elementTo : String = OclUndefined;
     column : SQL!Column = OclUndefined;
  }
  do {
      '------------'.debug('------------ AtMostNQuantification');
     -- lentelei (TURI BUTI FK NOT NULL)
     if (quan.variable.rangedOverConcept.oclIsTypeOf(SBVR!ObjectType)) {
        elementTo <-
thisModule.ObjectTypeText(quan.variable.rangedOverConcept).value.toString().toUpper();
        for(t in thisModule.referentialColumnConstraintAllInstances){
          if (t.refGetValue('name').toString().startsWith('FK_' + elementTo +'_' + 
elementFrom)){
             thisModule.addNotNullConstraint(t.refGetValue('owner'));
             ''.debug('Created NOT NULL constraint for collumn: '+ 
t.refGetValue('name').toString());
          }
        }
        if (not thisModule.getTableByName(elementFrom +'_' + 
elementTo).oclIsUndefined()){
          elementTo <- elementFrom +'_' + elementTo;
```

```
} else if (not thisModule.getTableByName(elementTo +'_' + 
elementFrom).oclIsUndefined()){
          elementTo <- elementTo +'_' + elementFrom;
        }
        thisModule.addTrigerSelectCheckMax('TRIGGER AtMostNQuantification: ' + 
thisModule.getAtMostNQuantificationIntegerValue(quan).toString(),
          elementFrom, elementTo , 
thisModule.getAtMostNQuantificationIntegerValue(quan));
     -- stulpeliui (TURI STULPELIS TAPTI NOT NULL)
     } else if (quan.variable.rangedOverConcept.oclIsTypeOf(SBVR!Role)) {
        elementTo <-
thisModule.RoleTypeText(quan.variable.rangedOverConcept).value.toString().toUpper();
        column <- thisModule.columnAllInstances -> select(i | i.refGetValue('name') = 
elementTo and i.refGetValue('owner').refGetValue('name') = elementFrom);
        if (column.notEmpty()){
          thisModule.addNotNullConstraint(column -> first());
           ''.debug('Created NOT NULL constraint for collumn: '+ column.name);
        }
     }
  }
}
-- NOT NULL + TRIGGER +SELECT
rule NumericRangeQuantification(mf: SBVR!LogicalFormulation){
  using {
     quan : SBVR!NumericRangeQuantification = mf.scopeFormulation;
     object : SBVR!ObjectType = 
thisModule.ObjectTypeText(mf.variable.rangedOverConcept);
     elementFrom : String = object.value.toString().toUpper();
     elementTo : String = OclUndefined;
     column : SQL!Column = OclUndefined;
  }
  do {
         '------------'.debug('------------ NumericRangeQuantification');
     -- lentelei (TURI BUTI FK NOT NULL)
     if (quan.variable.rangedOverConcept.oclIsTypeOf(SBVR!ObjectType)) {
        elementTo <-
thisModule.ObjectTypeText(quan.variable.rangedOverConcept).value.toString().toUpper();
        for(t in thisModule.referentialColumnConstraintAllInstances){
          if (t.refGetValue('name').toString().startsWith('FK_' + elementTo +'_' + 
elementFrom)){
             thisModule.addNotNullConstraint(t.refGetValue('owner'));
             ''.debug('Created NOT NULL constraint for collumn: '+ 
t.refGetValue('name').toString());
          }
        }
        if (not thisModule.getTableByName(elementFrom +'_' + 
elementTo).oclIsUndefined()){
          elementTo \leftarrow elementFrom +' ' + elementTo;
        } else if (not thisModule.getTableByName(elementTo +'_' + 
elementFrom).oclIsUndefined()){
          elementTo <- elementTo +' ' + elementFrom;
        }
        thisModule.addSelectCheckBetween(elementFrom, elementTo , 
thisModule.getNumericRangeQuantificationMinIntegerValue(quan), 
thisModule.getNumericRangeQuantificationMaxIntegerValue(quan));
```

```
thisModule.addTrigerSelectCheckMax('TRIGGER NumericRangeQuantification: iki ' + 
thisModule.getNumericRangeQuantificationMaxIntegerValue(quan).toString(),
          elementFrom, elementTo , 
thisModule.getNumericRangeQuantificationMaxIntegerValue(quan));
     -- stulpeliui (TURI STULPELIS TAPTI NOT NULL)
     } else if (quan.variable.rangedOverConcept.oclIsTypeOf(SBVR!Role)) {
       elementTo <-
thisModule.RoleTypeText(quan.variable.rangedOverConcept).value.toString().toUpper();
       column <- thisModule.columnAllInstances -> select(i | i.refGetValue('name') = 
elementTo and i.refGetValue('owner').refGetValue('name') = elementFrom);
       if (column.notEmpty()){
          thisModule.addNotNullConstraint(column -> first());
           ''.debug('Created NOT NULL constraint for collumn: '+ column.name);
       }
     }
  }
}
helper def: contrainingFacetTypeMap: Map(String, String) =
  Map{
     ('is_less_than_or_equal_to', #LESS_THAN_OR_EQUAL_TO),
     ('is_less_than', #LESS_THAN),
     ('is_greater_than_or_equal_to', #GREATER_THAN_OR_EQUAL_TO),
     ('is_greater_than', #GREATER_THAN),
     ('is_not_greater_than', #NOT_GREATER_THAN),
     ('is_not_less_than', #NOT_LESS_THAN),
     ('', #EQUALS)};
rule AtomicFormulation2Constraint(af: SBVR!AtomicFormulation){
  using {
     restriction: SBVR!Variable = af.getRoleBinding(1).bindableTarget;
     concept: SBVR!Variable = af.getRoleBinding(2).bindableTarget;
     secondAtomicForm: SBVR!AtomicFormulation = restriction.restrictingFormulation;
     factSymbol: String = 
secondAtomicForm.factType.getFactTypeTextValue(secondAtomicForm.factType.getFactTypeFact
Symbol());
     column: SQL!Column = OclUndefined;
     columName: String = 
thisModule.ObjectTypeText(restriction.rangedOverConcept).value.toUpper();
     tableName: String = 
thisModule.ObjectTypeText(concept.rangedOverConcept).value.toUpper();
  }
  do {
        '------------'.debug('------------ AtomicFormulation');
     for (table1 in thisModule.tableAllInstances) {
       for (element in table1.elements){
          if (element.refGetValue('name').toString() = columName and
table1.refGetValue('name').toString() = tableName){
             column <- element;
          }
       }
     }
     thisModule.addcheckConstraintToColumn(
```
**thisModule**.IndividualConceptText(secondAtomicForm.getRoleBinding(2).bindableTarget).va lue.toString(),

```
column, 
        factSymbol);
  }
}
helper context SBVR!FactType def: getFactTypeFactSymbol(): SBVR!FactSymbol =
     let fsymbol : SBVR!FactSymbol = SBVR!FactSymbol.allInstances() -> select(i | i.
        meaning = self) -> first() in fsymbol;
helper context SBVR!FactType def: getFactTypeTextValue(fsymbol: SBVR!FactSymbol): String
=
  let text: SBVR!Text = SBVR!Text.allInstances() -> select(ti | ti = fsymbol.expression) 
\rightarrow first()
  in text.value;
helper def: FactTypeText(f:SBVR!FactSymbol):SBVR!Text = SBVR!FactSymbol.allInstances()-
>select(fs|fs.meaning=f)->asSequence()->first().expression;
helper context SBVR!AtomicFormulation def: getRoleBinding(roleNo: Integer): 
SBVR!RoleBinding =
  let rb: SBVR!RoleBinding = SBVR!RoleBinding.allInstances() -> select(irb | 
irb.atomicFormulation = self)
  in
     if (roleNo = 1) then
       rb \rightarrow first()else
        rb \rightarrow last()endif;
rule addNotNullConstraint(r: SQL!Column) {
  to
     con: SQL!NotNullColumnConstraint (
        owner <- r
     )
}
helper def: getColumnByName(name: String, table: SQL!Table): SQL!Column =
  let ipt: SQL!Column =
     if (thisModule.columnAllInstances.notEmpty() and thisModule.columnAllInstances -> 
select(i | i.refGetValue('name') = name and i.refGetValue('owner') = table).notEmpty()) 
then
        thisModule.columnAllInstances -> select(i | i.refGetValue('name') = name and
i.refGetValue('owner') = table).first()
     else
        OclUndefined
     endif
  in ipt;
rule addTrigerSelectChecker(t: String, parent: String, child: String, n: Integer, sign : 
String) {
  to
     s: SQL!triggerChecker (
        owner <- thisModule.script,
        parentTable <- parent,
        childTable <- child,
```

```
valueToCheck <- n,
        owner <- thisModule.script
     )
  do {
     if (sign.startsWith(thisModule.moreThen)){
        s.sign <- '>';
     } else if (sign.startsWith(thisModule.lessThen)){
        s.sign \leftarrow '\left\langle \cdot \right\rangle;
     } else if (sign.startsWith(thisModule.equals)){
        s.sign \leftarrow '=';
     }
      ''.debug('Created Trigger for tables: ' + parent + ', ' + child + '. Value to 
check: '+ n + '. Sign: ' + sign);}
}
rule addTrigerSelectCheckMax(t: String, parent: String, child: String, max : Integer) {
  to
     s: SQL!triggerCheckerMax (
        parentTable <- parent,
        childTable <- child,
        valueTo <- max,
        owner <- thisModule.script
     \lambdado {
     ''.debug('Created Trigger for tables: ' + parent + ', ' + child + '. Value to check 
(max): '+ max);
  }
}
rule addInsert(t: String) {
  to
     s: SQL!insert (
        text <- t.debug('insert: '),
        owner <- thisModule.script
     )
}
rule addInsertStatement(table: String, columns: Sequence(String), values: 
Sequence(String)) {
  to
     s: SQL!insert (
        tableName <- table.debug('Created insert statement. COL: ' +columns.first() +' 
VALUE: ' + values.first() + ' TABLE'),
        column <- columns,
        value <- values,
        owner <- thisModule.script
     )
}
rule addcheckConstraintToColumn(value: String, tableColumn: SQL!Column, compare: String) 
{
  to
     s: SQL!CheckColumnConstraint (
        comparison <- thisModule.contrainingFacetTypeMap.get(compare),
        value <- value,
```

```
columnName <- tableColumn.name,
        owner <- tableColumn
     )
  do {
     thisModule.checkConstraintAllInstances <-
thisModule.checkConstraintAllInstances.append(s);
     ''.debug('Created Check Constraint for column: ' + tableColumn.name + ' -> ' + 
compare + ' '+ value);
  }
}
entrypoint rule TransformationEntryPoint() {
  to
     o: SQL!SQLScript
  do {
     ''.debug('-------------------------------------------------------------------------
   --------------------');
    thisModule.script <- o;
  }
}
```
**priedas.** Modelių transformacijos *Acceleo* kodas

```
[comment encoding = UTF-8 /]
[module generateDDL('http://www.eclipse.org/sql/')]
[template public generateDDL(script : SQLScript)]
[comment @main/]
[file ('tables.sql', false, 'UTF-8')]
----------------------- TABLES ---------------------------------------------------------
[for (t : Table | tables)]
CREATE TABLE [t.name/] (
  [for (col : Column | elements) separator (', ' + lineSeparator())]
  [col.name/] [getColumnDataType(col)/] [getDefaultOption(col)/][for (con : 
ColumnConstraint |
constraint)][getConstraintNull(con)/][getConstraintUnique(con)/][/for][/for] [for (col : 
Column | elements)][if (ifCheckConstraint(col))], 
  CONSTRAINT CHK_[col.name/] CHECK ([for (con : CheckColumnConstraint | constraint) 
separator (' OR ')][con.columnName/] [con.comparison/] '[con.value/]'[/for])[/if][/for]
[for (col : Column | elements)][if (ifContainsReferentialColumnConstraint(col))],
  [for (con : ColumnConstraint | constraint)][getReferencialConstraint(con, col,
t)/][/for][/if] [/for]
);
[if (not t.synonim.oclIsUndefined())]CREATE SYNONYM [t.synonim.synonimName/] FOR 
[t.name/]; 
[/if]
[/for]
```
**[/file] [/template]**

```
[query private getColumnDataType(c : Column) : String =
  if (not c.dataType.oclIsUndefined() and c.dataType.oclIsTypeOf(CharacterStringType))
```

```
then c.dataType.oclAsType(CharacterStringType).kind
     else if (c.dataType.oclIsTypeOf(ExactNumericType))
          then c.dataType.oclAsType(ExactNumericType).kind
          else if (c.dataType.oclIsTypeOf(DateType))
                then c.dataType.oclAsType(DateType).kind
               else ''
               endif
          endif
  endif
/]
[query private getDefaultOption(c : Column) : String =
  if (not c.defaultOption.oclIsUndefined() and
c.defaultOption.oclIsTypeOf(AutoIncrementOption)) then
     'IDENTITY(1,1) ' else '' endif
/]
[query private getConstraintNull(con : ColumnConstraint) : String =
  if con.oclIsTypeOf(NotNullColumnConstraint)
     then 'NOT NULL '
     else ''
  endif
/]
[query private getConstraintUnique(con : ColumnConstraint) : String =
  if con.oclIsTypeOf(UniqueColumnConstraint)
     then con.oclAsType(UniqueColumnConstraint).kind.toString() + ' '
     else ''
  endif
/]
[query private ifCheckConstraint(c : Column) : Boolean =
  if (c.constraint->asSequence()-> select (i | i.oclIsTypeOf(CheckColumnConstraint)) ->
isEmpty()) then false
  else true
  endif
/]
[query private ifContainsReferentialColumnConstraint(c : Column) : Boolean =
  if (c.constraint->asSequence()-> select (i |
i.oclIsTypeOf(ReferentialColumnConstraint)) -> isEmpty()) then false
  else true
  endif
/]
[query private getReferencialConstraint(con : ColumnConstraint, c : Column, t : Table) :
String =
  if (con.oclIsTypeOf(ReferentialColumnConstraint)) then
          ('CONSTRAINT ' + con.name + ' FOREIGN KEY ' + '(' + c.name + ')' + ' 
REFERENCES
          +
con.oclAsType(ReferentialColumnConstraint).referencedTable.referenceTableName
          + '(' +
con.oclAsType(ReferentialColumnConstraint).referencedColumns.tokenizeLine() + ')')
     else ''
  endif
```
**/]**

```
[comment encoding = UTF-8 /]
[module generateConstraints('http://www.eclipse.org/sql/')]
[template public generateConstraints(script : SQLScript)]
[comment @main/]
[file ('constraints.sql', false, 'UTF-8')]
----------------------- CONSTRAINTS ----------------------------------------------------
-----------------
-- CHECK CONSTRAINTS
[for (t : Table | tables)]
  [for (col : Column | elements)]
     [if (ifCheckConstraint(col))]
ALTER TABLE [t.name/] ADD CONSTRAINT CHK_[col.name/] CHECK ([for (con : 
CheckColumnConstraint | constraint) separator (' OR ')][con.columnName/]
[con.comparison/] '[con.value/]'[/for]);
     [/if]
  [/for]
[/for]
[/file]
[/template]
[query private ifCheckConstraint(c : Column) : Boolean =
  if (c.constraint->asSequence()-> select (i | i.oclIsTypeOf(CheckColumnConstraint)) ->
isEmpty()) then false
  else true
  endif
/]
[comment encoding = UTF-8 /]
[module generateInsert('http://www.eclipse.org/sql/')]
[template public generateInsert(script : SQLScript)]
[comment @main/]
[file ('inserts.sql', false, 'UTF-8')]
----------------------- INSERTS -------------------------------------------------------
--------------
  [for (s : dml::insert | statements)]
INSERT INTO [s.tableName/] ([for (c : String | s.column)separator (', ' +
lineSeparator())][c/][/for]) VALUES ([for (v : String | s.value)separator (', ' +
lineSeparator())]'[v/]'[/for]);
  [/for]
[/file]
[/template]
[comment encoding = UTF-8 /]
[module generateSelectCheck('http://www.eclipse.org/sql/')]
[template public generateSelectCheck(script : SQLScript)]
[comment @main/]
[file ('checkRules.sql', false, 'UTF-8')]
----------------------- CHECKS --------------------------------------------------------
-------------
[for (s : dml::selectChecker | statements)]
[if (s.eClass().name = 'selectChecker')]
```

```
SELECT *, ([getCountSelect(s)/]) AS [s.childTable/]_COUNT_NOW, [s.valueToCheck/] AS 
[s.childTable/]_COUNT_MUST_BE
FROM [s.parentTable/] WHERE ([getCountSelect(s)/]) [getSign(s)/] [s.valueToCheck/];
[/if]
[/for]
[for (s : dml::selectCheckerBetween | statements)]
[if (s.eClass().name = 'selectCheckerBetween')]
SELECT *, ([getCountSelect(s)/]) AS [s.childTable/]_COUNT_NOW, [s.valueFrom/] AS 
[s.childTable/]_COUNT_MUST_BE_FROM, [s.valueTo/] AS [s.childTable/]_COUNT_MUST_BE_TO
FROM [s.parentTable/] WHERE ([getCountSelect(s)/]) > [s.valueTo/] OR 
([getCountSelect(s)/]) < [s.valueFrom/];
[/if]
[/for]
[/file]
[/template]
[query private getCountSelect(s : selectChecker) : String =
  'SELECT COUNT(*) FROM '+s.childTable+' WHERE '+s.parentTable+'_ID = 
'+s.parentTable+'.ID'
/]
[query private getCountSelect(s : selectCheckerBetween) : String =
  'SELECT COUNT(*) FROM '+s.childTable+' WHERE '+s.parentTable+'_ID = 
'+s.parentTable+'.ID'
/]
[query private getSign(s : selectChecker) : String =
  if s.comparison.toString().equalsIgnoreCase('less')
     then '<'
     else if s.comparison.toString().equalsIgnoreCase('more')
        then '<'
        else s.comparison.toString()
       endif
  endif
/]
[comment encoding = UTF-8 /][module generateTriggers('http://www.eclipse.org/sql/')]
[template public generateTriggers(script : SQLScript)]
[comment @main/]
[file ('triggers.sql', false, 'UTF-8')]
 ----------------------- TRIGGERS ------------------------------------------------------
[for (s : dml::triggerChecker | statements)]
CREATE OR ALTER TRIGGER [s.parentTable/]_[s.childTable/]_COUNT_TRIGGER ON 
[s.childTable/]
AFTER INSERT
AS
  DECLARE @COUNT int;
  DECLARE @NEW_ROW_ID int = (SELECT [s.parentTable/]_ID FROM INSERTED);
  SELECT @COUNT = COUNT(*) FROM [s.childTable/] INNER JOIN [s.parentTable/] ON 
[s.parentTable/]_ID = [s.parentTable/].ID AND [s.parentTable/]_ID = @NEW_ROW_ID;
```

```
IF @COUNT [s.sign/] [s.valueToCheck/]
```

```
BEGIN
       rollback
       RAISERROR ('Violated business rules', 16, 1);
  END
GO
[/for]
[for (s : dml::triggerCheckerMax | statements)]
CREATE OR ALTER TRIGGER [s.parentTable/]_[s.childTable/]_COUNT_TRIGGER ON 
[s.childTable/]
AFTER INSERT
AS
  DECLARE @COUNT int;
  DECLARE @NEW_ROW_ID int = (SELECT [s.parentTable/]_ID FROM INSERTED);
  SELECT @COUNT = COUNT(*) FROM [s.childTable/] INNER JOIN [s.parentTable/] ON 
[s.parentTable/]_ID = [s.parentTable/].ID AND [s.parentTable/]_ID = @NEW_ROW_ID;
  IF @COUNT > [s.valueTo/]
  BEGIN
       rollback
       RAISERROR ('Violated business rules', 16, 1);
  END
GO
[/for]
```
## **[/file] [/template]**

**priedas.** Transformacijos metų gautų modelių palyginimo reikšmės

Darbuotojų informacinės sistemos rezultatai duomenų modelių kūrimo scenarijai ir rezultatai:

```
----------------------- TABLES ---------------------------------------------------------
CREATE TABLE PERSON (
           ID INT IDENTITY(1,1) NOT NULL PRIMARY KEY , 
            GENDER BIT ,
            FIRST NAME VARCHAR(255) ,
            LAST_NAME VARCHAR(255),
            );
CREATE TABLE EMPLOYEE (
            ID INT IDENTITY(1,1) NOT NULL PRIMARY KEY,
            PERSON ID INT ,
            EXPERIENCE_ID INT, 
           HIRE DATE DATETIME ,
            CONSTRAINT FK_PERSON_EMPLOYEE_1 FOREIGN KEY (PERSON_ID) REFERENCES PERSON(ID),
            CONSTRAINT FK EXPERIENCE TYPE EMPLOYEE 1 FOREIGN KEY (EXPERIENCE TYPE)
REFERENCES EXPERIENCE_TYPE(ID));
INSERT INTO EXPERIENCE_TYPE (NAME) VALUES ('Junior'); -- new
INSERT INTO EXPERIENCE_TYPE (NAME) VALUES ('Middle');-- new
INSERT INTO EXPERIENCE_TYPE (NAME) VALUES ('Senior');-- new
CREATE TABLE EXPERIENCE_TYPE (-- new
            ID INT IDENTITY(1,1) NOT NULL PRIMARY KEY ,
```
NAME VARCHAR(255)); CREATE TABLE CUSTOMER ( ID INT IDENTITY(1,1) NOT NULL PRIMARY KEY , PERSON ID INT, EMAIL VARCHAR(255) , CONSTRAINT FK\_PERSON\_CUSTOMER\_2 FOREIGN KEY (PERSON\_ID) REFERENCES PERSON(ID); CREATE TABLE PROJECT ( ID INT IDENTITY(1,1) NOT NULL PRIMARY KEY , NAME VARCHAR(255), CUSTOMER\_ID INT NOT NULL , -- new column PRICE DECIMAL(25, 2), --changed datatype CONSTRAINT FK CUSTOMER 8 FOREIGN KEY (CUSTOMER ID) REFERENCES CUSTOMER(ID))); -- new fk CREATE TABLE SALARY ( ID INT IDENTITY(1,1) NOT NULL PRIMARY KEY , EMPLOYEE ID INT NOT NULL, FROM DATE DATETIME NOT NULL, -- added NOT NULL TO DATE DATETIME NOT NULL, -- added NOT NULL AMOUNT DECIMAL(18, 2) NOT NULL, -- added NOT NULL CONSTRAINT FK\_SALARY\_EMPLOYEE\_3 FOREIGN KEY (EMPLOYEE\_ID) REFERENCES EMPLOYEE(ID)); CREATE TABLE TITLE ( ID INT IDENTITY(1,1) NOT NULL PRIMARY KEY , EMPLOYEE ID INT NOT NULL, FROM\_DATE DATETIME NOT NULL, -- added NOT NULL TO\_DATE DATETIME NOT NULL, -- added NOT NULL TITLE VARCHAR(255) , CONSTRAINT FK\_TITLE\_EMPLOYEE\_4 FOREIGN KEY (EMPLOYEE\_ID) REFERENCES EMPLOYEE(ID)); CREATE TABLE DEPARTMENT ( ID INT IDENTITY(1,1) NOT NULL PRIMARY KEY, DEPARTMENT\_NO VARCHAR(255), NAME VARCHAR(255) ); CREATE TABLE DEPARTMENT\_MANAGER ( ID INT IDENTITY(1,1) NOT NULL PRIMARY KEY, EMPLOYEE\_ID INT , DEPARTMENT ID INT FROM DATE DATETIME, TO\_DATE DATETIME , CONSTRAINT FK DEPARTMENT MANAGER EMPLOYEE 5 FOREIGN KEY (EMPLOYEE ID) REFERENCES EMPLOYEE(ID), CONSTRAINT FK DEPARTMENT MANAGER DEPARTMENT 6 FOREIGN KEY (DEPARTMENT ID) REFERENCES DEPARTMENT(ID)); CREATE TABLE DEPARTMENT\_EMPLOYEE ( ID INT IDENTITY(1,1) NOT NULL PRIMARY KEY , DEPARTMENT ID INT, FROM DATE DATETIME, TO DATE DATETIME, EMPLOYEE\_ID INT NOT NULL , --new column

CONSTRAINT FK EMPLOYEE 9 FOREIGN KEY (EMPLOYEE ID) REFERENCES EMPLOYEE(ID), -- new fk CONSTRAINT FK\_DEPARTMENT\_EMPLOYEE\_DEPARTMENT\_7 FOREIGN KEY (DEPARTMENT\_ID) REFERENCES DEPARTMENT(ID)); CREATE TABLE EMPLOYEE\_PROJECT ( EMPLOYEE ID INT NOT NULL, PROJECT ID INT NOT NULL, ID INT IDENTITY(1,1) NOT NULL PRIMARY KEY , CONSTRAINT FK\_EMPLOYEE\_9 FOREIGN KEY (EMPLOYEE\_ID) REFERENCES EMPLOYEE(ID), CONSTRAINT FK\_PROJECT\_9 FOREIGN KEY (PROJECT\_ID) REFERENCES PROJECT(ID)); ----------------------- TRIGGERS ------------------------------------------------------- CREATE OR ALTER TRIGGER EMPLOYEE\_TITLE\_COUNT\_TRIGGER ON TITLE AFTER INSERT AS DECLARE @COUNT int; DECLARE @NEW\_ROW\_ID int = (SELECT EMPLOYEE ID FROM INSERTED); SELECT  $\mathcal O$ COUNT = COUNT(\*) FROM TITLE INNER JOIN EMPLOYEE ON EMPLOYEE ID = EMPLOYEE.ID AND EMPLOYEE\_ID = @NEW\_ROW\_ID; IF @COUNT > 5 BEGIN rollback RAISERROR ('Violated business rules', 16, 1); END GO CREATE OR ALTER TRIGGER DEPARTMENT\_EMPLOYEE\_EMPLOYEE\_DEPARTMENT\_EMPLOYEE\_COUNT\_TRIGGER ON EMPLOYEE\_DEPARTMENT\_EMPLOYEE AFTER INSERT AS DECLARE @COUNT int; DECLARE @NEW ROW ID int = (SELECT DEPARTMENT EMPLOYEE ID FROM INSERTED); SELECT @COUNT = COUNT(\*) FROM EMPLOYEE DEPARTMENT\_EMPLOYEE INNER JOIN DEPARTMENT\_EMPLOYEE ON DEPARTMENT\_EMPLOYEE\_ID = DEPARTMENT\_EMPLOYEE.ID AND DEPARTMENT\_EMPLOYEE\_ID = @NEW\_ROW\_ID; IF @COUNT > 1 BEGIN rollback RAISERROR ('Violated business rules', 16, 1); END GO ----------------------- INSERTS -------------------------------------------------------- INSERT INTO PERSON (FIRST\_NAME) VALUES ('Jonas'); INSERT INTO DEPARTMENT (NAME) VALUES ('First\_department'); INSERT INTO DEPARTMENT (NAME) VALUES ('Second\_department'); ----------------------- CHECKS --------------------------------------------------------- SELECT \*, (SELECT COUNT(\*) FROM CUSTOMER\_PROJECT WHERE PROJECT ID = PROJECT.ID) AS CUSTOMER\_PROJECT\_COUNT\_NOW, 1 AS CUSTOMER\_PROJECT\_COUNT\_MUST\_BE

FROM PROJECT WHERE (SELECT COUNT(\*) FROM CUSTOMER PROJECT WHERE PROJECT ID = PROJECT.ID)  $= 1;$ 

SELECT \*, (SELECT COUNT(\*) FROM EMPLOYEE PROJECT WHERE PROJECT ID = PROJECT.ID) AS EMPLOYEE\_PROJECT\_COUNT\_NOW, 2 AS EMPLOYEE\_PROJECT\_COUNT\_MUST\_BE FROM PROJECT WHERE (SELECT COUNT(\*) FROM EMPLOYEE PROJECT WHERE PROJECT ID = PROJECT.ID) < 2;

SELECT \*, (SELECT COUNT(\*) FROM TITLE WHERE EMPLOYEE ID = EMPLOYEE.ID) AS TITLE COUNT NOW, 1 AS TITLE\_COUNT\_MUST\_BE\_FROM, 5 AS TITLE\_COUNT\_MUST\_BE\_TO FROM EMPLOYEE WHERE (SELECT COUNT(\*) FROM TITLE WHERE EMPLOYEE\_ID = EMPLOYEE.ID) > 5 OR (SELECT COUNT(\*) FROM TITLE WHERE EMPLOYEE ID = EMPLOYEE.ID) < 1;

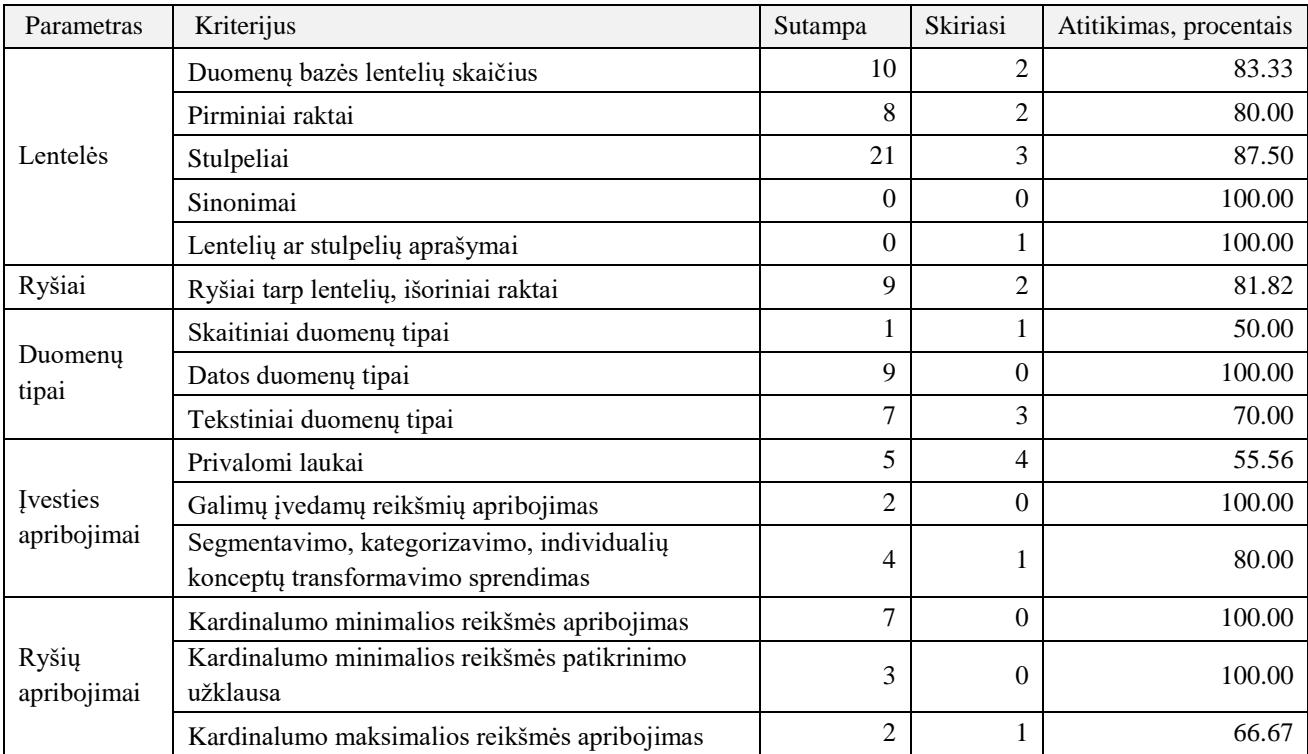

----------------------- TABLES ----------------------------------------------------------

```
CREATE TABLE PERSON (
```

```
ID INT IDENTITY(1,1) NOT NULL PRIMARY KEY , 
GENDER VARCHAR(10) ,--changed datatype
FIRST NAME VARCHAR(255) ,
LAST_NAME VARCHAR(255),
CONSTRAINT CHK_GENDER CHECK (GENDER = 'male' OR GENDER = 'female'));
```

```
--description: "Information to store about employee"
CREATE TABLE EMPLOYEE (
           PERSON ID INT ,
           EXPERIENCE VARCHAR(15) ,--changed datatype
           HIRE DATE DATETIME,
           EMPLOYEE_NO VARCHAR(20) PRIMARY KEY, -- changed to primary key --changed 
datatype
           CONSTRAINT CHK_EXPERIENCE CHECK (EXPERIENCE = 'junior' OR EXPERIENCE = 'middle' 
OR EXPERIENCE = 'senior'),
           CONSTRAINT FK_PERSON_EMPLOYEE_1 FOREIGN KEY (PERSON_ID) REFERENCES 
PERSON(ID));
```
CREATE TABLE CUSTOMER ( ID INT IDENTITY(1,1) NOT NULL PRIMARY KEY , PERSON\_ID INT , EMAIL VARCHAR(255) CONSTRAINT FK\_PERSON\_CUSTOMER\_2 FOREIGN KEY (PERSON\_ID) REFERENCES PERSON(ID); CREATE TABLE PROJECT ( ID INT IDENTITY(1,1) NOT NULL PRIMARY KEY , NAME VARCHAR(255), CUSTOMER\_ID INT NOT NULL , -- new column PRICE DECIMAL(25, 2), --changed datatype CONSTRAINT FK\_CUSTOMER\_8 FOREIGN KEY (CUSTOMER\_ID) REFERENCES CUSTOMER(ID))); CREATE TABLE SALARY ( EMPLOYEE ID INT NOT NULL, FROM DATE DATETIME NOT NULL, -- added NOT NULL TO\_DATE DATETIME NOT NULL, -- added NOT NULL AMOUNT DECIMAL(18, 2) NOT NULL, -- added NOT NULL CONSTRAINT PK SALARY PRIMARY KEY (EMPLOYEE ID, FROM DATE) -- changed primary key CONSTRAINT FK\_SALARY\_EMPLOYEE\_3 FOREIGN KEY (EMPLOYEE\_ID) REFERENCES EMPLOYEE(ID)); CREATE TABLE TITLE ( ID INT IDENTITY(1,1) NOT NULL PRIMARY KEY , EMPLOYEE ID INT NOT NULL , FROM DATE DATETIME NOT NULL, -- added NOT NULL TO\_DATE DATETIME NOT NULL, -- added NOT NULL TITLE VARCHAR(255), CONSTRAINT FK\_TITLE\_EMPLOYEE\_4 FOREIGN KEY (EMPLOYEE\_ID) REFERENCES EMPLOYEE(ID)); CREATE TABLE DEPARTMENT ( ID INT IDENTITY(1,1) NOT NULL PRIMARY KEY , DEPARTMENT\_NO VARCHAR(255), NAME VARCHAR(255) ); CREATE TABLE DEPARTMENT\_MANAGER ( ID INT IDENTITY(1,1) NOT NULL PRIMARY KEY , EMPLOYEE\_ID INT , DEPARTMENT\_ID INT , FROM DATE DATETIME , TO DATE DATETIME, CONSTRAINT FK\_DEPARTMENT\_MANAGER\_EMPLOYEE\_5 FOREIGN KEY (EMPLOYEE\_ID) REFERENCES EMPLOYEE(ID), CONSTRAINT FK\_DEPARTMENT\_MANAGER\_DEPARTMENT\_6 FOREIGN KEY (DEPARTMENT\_ID) REFERENCES DEPARTMENT(ID)); CREATE TABLE DEPARTMENT\_EMPLOYEE ( ID INT IDENTITY(1,1) NOT NULL PRIMARY KEY , DEPARTMENT ID INT, FROM\_DATE DATETIME , TO DATE DATETIME, EMPLOYEE ID INT NOT NULL , --new column CONSTRAINT FK\_EMPLOYEE\_9 FOREIGN KEY (EMPLOYEE\_ID) REFERENCES EMPLOYEE(ID), - - new fk

CONSTRAINT FK\_DEPARTMENT\_EMPLOYEE\_DEPARTMENT\_7 FOREIGN KEY (DEPARTMENT\_ID) REFERENCES DEPARTMENT(ID)); CREATE TABLE EMPLOYEE\_PROJECT ( EMPLOYEE ID INT NOT NULL, PROJECT ID INT NOT NULL, ID INT IDENTITY(1,1) NOT NULL PRIMARY KEY ,

CONSTRAINT FK\_EMPLOYEE\_9 FOREIGN KEY (EMPLOYEE\_ID) REFERENCES EMPLOYEE(ID), CONSTRAINT FK\_PROJECT\_9 FOREIGN KEY (PROJECT\_ID) REFERENCES PROJECT(ID));

----------------------- TRIGGERS ------------------------------------------------------- CREATE OR ALTER TRIGGER EMPLOYEE TITLE COUNT TRIGGER ON TITLE AFTER INSERT AS DECLARE @COUNT int; DECLARE @NEW\_ROW\_ID int = (SELECT EMPLOYEE\_ID FROM INSERTED); SELECT  $\phi$ COUNT = COUNT(\*) FROM TITLE INNER JOIN EMPLOYEE ON EMPLOYEE ID = EMPLOYEE.ID AND EMPLOYEE ID = @NEW ROW ID; IF @COUNT > 5 BEGIN rollback RAISERROR ('Violated business rules', 16, 1); END GO CREATE OR ALTER TRIGGER DEPARTMENT\_EMPLOYEE\_EMPLOYEE\_DEPARTMENT\_EMPLOYEE\_COUNT\_TRIGGER ON EMPLOYEE\_DEPARTMENT\_EMPLOYEE AFTER INSERT AS DECLARE @COUNT int; DECLARE @NEW ROW ID int = (SELECT DEPARTMENT EMPLOYEE ID FROM INSERTED); SELECT @COUNT = COUNT(\*) FROM EMPLOYEE\_DEPARTMENT\_EMPLOYEE INNER JOIN<br>EMPLOYEE ON DEPARTMENT EMPLOYEE ID = DEPARTMENT EMPLOYEE.ID AND DEPARTMENT\_EMPLOYEE ON DEPARTMENT\_EMPLOYEE\_ID = DEPARTMENT\_EMPLOYEE.ID AND DEPARTMENT\_EMPLOYEE\_ID = @NEW\_ROW\_ID; IF @COUNT > 1

BEGIN rollback RAISERROR ('Violated business rules', 16, 1); END

GO

----------------------- INSERTS -------------------------------------------------------- INSERT INTO PERSON (FIRST\_NAME) VALUES ('Jonas'); -- changed from NAME to FIRST\_NAME INSERT INTO DEPARTMENT (NAME) VALUES ('First\_department'); INSERT INTO DEPARTMENT (NAME) VALUES ('Second\_department');

----------------------- CHECKS --------------------------------------------------------- SELECT \*, (SELECT COUNT(\*) FROM CUSTOMER\_PROJECT WHERE PROJECT\_ID = PROJECT.ID) AS CUSTOMER\_PROJECT\_COUNT\_NOW, 1 AS CUSTOMER\_PROJECT\_COUNT\_MUST\_BE FROM PROJECT WHERE (SELECT COUNT(\*) FROM CUSTOMER\_PROJECT WHERE PROJECT\_ID = PROJECT.ID)  $= 1$ ;

SELECT \*, (SELECT COUNT(\*) FROM EMPLOYEE\_PROJECT WHERE PROJECT\_ID = PROJECT.ID) AS EMPLOYEE\_PROJECT\_COUNT\_NOW, 2 AS EMPLOYEE\_PROJECT\_COUNT\_MUST\_BE FROM PROJECT WHERE (SELECT COUNT(\*) FROM EMPLOYEE PROJECT WHERE PROJECT ID = PROJECT.ID) < 2;

SELECT \*, (SELECT COUNT(\*) FROM TITLE WHERE EMPLOYEE ID = EMPLOYEE.ID) AS TITLE COUNT NOW, 1 AS TITLE COUNT MUST BE FROM, 5 AS TITLE COUNT MUST BE TO

FROM EMPLOYEE WHERE (SELECT COUNT(\*) FROM TITLE WHERE EMPLOYEE ID = EMPLOYEE.ID) > 5 OR (SELECT COUNT(\*) FROM TITLE WHERE EMPLOYEE ID = EMPLOYEE.ID) < 1;

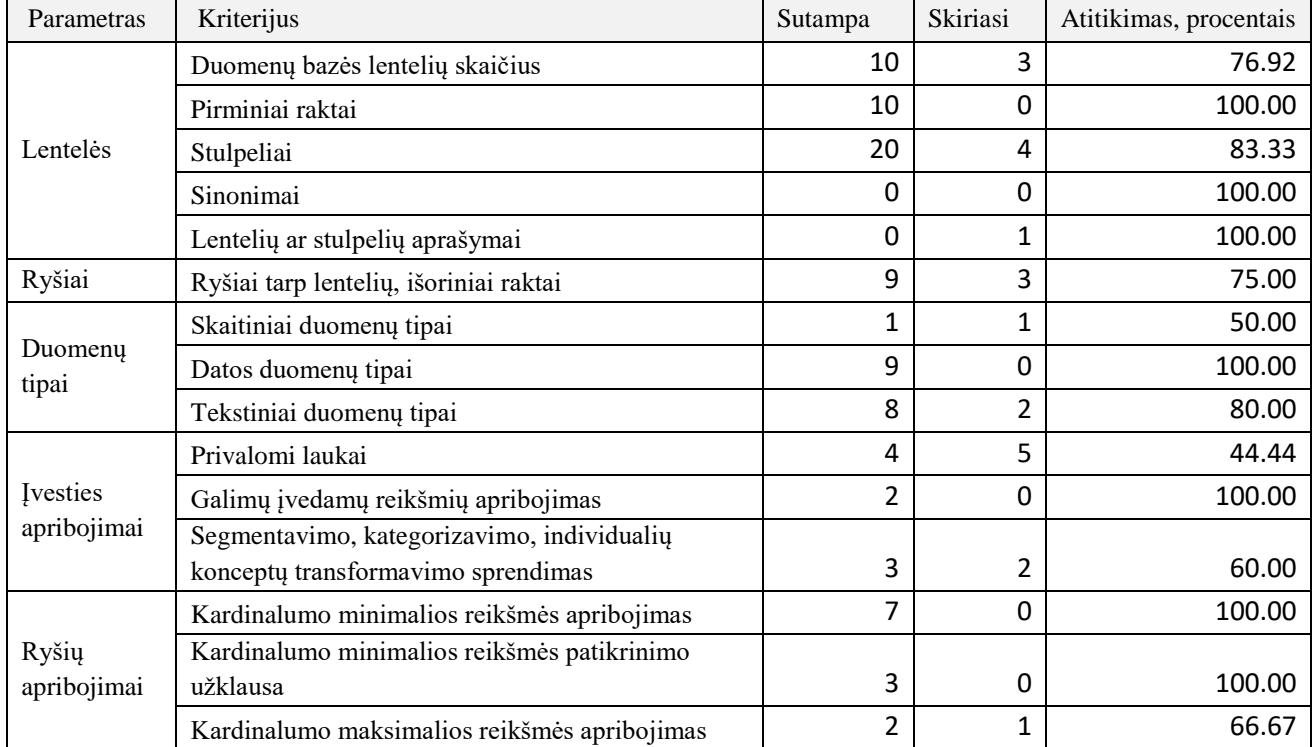

## **Bilietų sistema**

```
----------------------- TABLES ----------------------------------------------------------
CREATE TABLE ORGANIZER (
           ID INT IDENTITY(1,1) PRIMARY KEY , 
           NAME VARCHAR(255),
           PHONE_NO VARCHAR(12) ); -- changed datatype
CREATE TABLE EVENT (
           ID INT IDENTITY(1,1) PRIMARY KEY , 
           ORGANIZER_ID INT , 
           EVENT VENUE ID INT,
           PAYMENT VARCHAR(50), -- changed datatyp
           TITLE VARCHAR(255),
           DATE DATETIME
           EVENT TYPE ID INT NOT NULL ,
           CONSTRAINT CHK_PAYMENT CHECK (PAYMENT = 'free_event' OR PAYMENT = 
'paid_event'),
           CONSTRAINT FK_EVENT_ORGANIZER_2 FOREIGN KEY (ORGANIZER_ID) REFERENCES 
ORGANIZER(ID),
```
CONSTRAINT FK\_EVENT\_CATEGORY\_2 FOREIGN KEY (EVENT\_TYPE\_ID) REFERENCES CATEGORY(ID), -- added new fk CONSTRAINT FK\_EVENT\_EVENT\_VENUE\_3 FOREIGN KEY (EVENT\_VENUE\_ID) REFERENCES EVENT\_VENUE(ID)); CREATE TABLE TICKET ( ID INT IDENTITY(1,1) PRIMARY KEY , EVENT ID INT NOT NULL, PRICE DECIMAL(18, 2), PURCHASE DATE DATETIME , OWNER NAME VARCHAR(255), CONSTRAINT FK TICKET EVENT 1 FOREIGN KEY (EVENT ID) REFERENCES EVENT(ID)); CREATE TABLE EVENT\_VENUE ( ID INT IDENTITY(1,1) PRIMARY KEY , LOCATION ID INT EVENT VENUE TYPE ID INT, CAPACITY INT CONSTRAINT CHK\_CAPACITY CHECK (CAPACITY > 123), -- removed '' CONSTRAINT FK\_EVENT\_VENUE\_LOCATION\_4 FOREIGN KEY (LOCATION\_ID) REFERENCES LOCATION(ID), CONSTRAINT FK\_EVENT\_VENUE\_CATEGORY\_7 FOREIGN KEY (EVENT\_VENUE\_TYPE\_ID) REFERENCES CATEGORY(ID)); CREATE TABLE LOCATION ( ID INT IDENTITY(1,1) PRIMARY KEY , NAME VARCHAR(255) , ADDRESS VARCHAR(255) ); CREATE TABLE TEAM\_MEMBER ( ID INT IDENTITY(1,1) PRIMARY KEY , ORGANIZER\_ID INT NOT NULL, -- addded fk NAME VARCHAR(255), CONSTRAINT FK\_ORGANIZER\_5 FOREIGN KEY (ORGANIZER\_ID) REFERENCES ORGANIZER(ID)); -- added fk CREATE TABLE SELLER ( -- add Description "A place, where you can buy tickets" ID INT IDENTITY(1,1) PRIMARY KEY , SELLER\_NAME VARCHAR(255)); CREATE SYNONYM TICKET SELLER FOR SELLER; CREATE TABLE SELLER\_TICKET ( SELLER ID INT NOT NULL, TICKET ID INT NOT NULL, ID INT IDENTITY(1,1) PRIMARY KEY , CONSTRAINT FK\_SELLER\_6 FOREIGN KEY (SELLER\_ID) REFERENCES SELLER(ID), CONSTRAINT FK\_TICKET\_6 FOREIGN KEY (TICKET\_ID) REFERENCES TICKET(ID)); CREATE TABLE CATEGORY ( ID INT IDENTITY(1,1) PRIMARY KEY , NAME VARCHAR(255) ); ----------------------- TRIGGERS ------------------------------------------------------- CREATE OR ALTER TRIGGER EVENT\_TICKET\_COUNT\_TRIGGER ON TICKET AFTER INSERT AS

```
DECLARE @COUNT int;
           DECLARE @NEW_ROW_ID int = (SELECT EVENT_ID FROM INSERTED);
           SELECT @COUNT = COUNT(*) FROM TICKET INNER JOIN EVENT ON EVENT_ID = EVENT.ID 
AND EVENT ID = @NEW ROW ID;
           IF @COUNT > 1000
           BEGIN
                rollback
                RAISERROR ('Violated business rules', 16, 1);
           END
GO
CREATE OR ALTER TRIGGER ORGANIZER ORGANIZER TEAM MEMBER COUNT TRIGGER ON
ORGANIZER_TEAM_MEMBER
AFTER INSERT
AS
           DECLARE @COUNT int;
           DECLARE @NEW_ROW_ID int = (SELECT ORGANIZER_ID FROM INSERTED);
           SELECT @COUNT = COUNT(*) FROM ORGANIZER_TEAM_MEMBER INNER JOIN ORGANIZER ON 
ORGANIZER ID = ORGANIZER.ID AND ORGANIZER ID = @NEW ROW ID;
           IF @COUNT > 7
           BEGIN
                rollback
                RAISERROR ('Violated business rules', 16, 1);
           END
GO
----------------------- INSERTS --------------------------------------------------------
INSERT INTO CATEGORY (NAME) VALUES ('sports_arena');
INSERT INTO CATEGORY (NAME) VALUES ('park');
INSERT INTO CATEGORY (NAME) VALUES ('Concert'); -- changed from EVENT to CATEGORY
INSERT INTO CATEGORY (NAME) VALUES ('Exhibition');-- changed from EVENT to CATEGORY
INSERT INTO CATEGORY (NAME) VALUES ('Lecture');-- changed from EVENT to CATEGORY
INSERT INTO CATEGORY (NAME) VALUES ('Sport');-- changed from EVENT to CATEGORY
INSERT INTO SELLER (SELLER_NAME) VALUES ('Tiketa');-- changed from NAME to SELLER_NAME
----------------------- CHECKS ---------------------------------------------------------
SELECT *, (SELECT COUNT(*) FROM ORGANIZER_TEAM_MEMBER WHERE TEAM_MEMBER_ID = 
TEAM MEMBER.ID) AS ORGANIZER TEAM MEMBER COUNT NOW, 1 AS
ORGANIZER_TEAM_MEMBER_COUNT_MUST_BE
FROM TEAM MEMBER WHERE (SELECT COUNT(*) FROM ORGANIZER TEAM MEMBER WHERE TEAM MEMBER ID =
TEAM MEMBER.ID) = 1;
SELECT *, (SELECT COUNT(*) FROM SELLER_TICKET WHERE SELLER_ID = SELLER.ID) AS 
SELLER_TICKET_COUNT_NOW, 10 AS SELLER_TICKET_COUNT_MUST_BE
FROM SELLER WHERE (SELECT COUNT(*) FROM SELLER TICKET WHERE SELLER ID = SELLER.ID) < 10;
SELECT *, (SELECT COUNT(*) FROM ORGANIZER TEAM MEMBER WHERE ORGANIZER ID = ORGANIZER.ID)
AS ORGANIZER TEAM MEMBER COUNT_NOW, 2 AS ORGANIZER_TEAM_MEMBER_COUNT_MUST_BE_FROM, 7 AS
ORGANIZER_TEAM_MEMBER_COUNT_MUST_BE_TO
FROM ORGANIZER WHERE (SELECT COUNT(*) FROM ORGANIZER TEAM MEMBER WHERE ORGANIZER ID =
ORGANIZER.ID) > 7 OR (SELECT COUNT(*) FROM ORGANIZER TEAM_MEMBER WHERE ORGANIZER_ID =
ORGANIZER.ID) < 2;
```
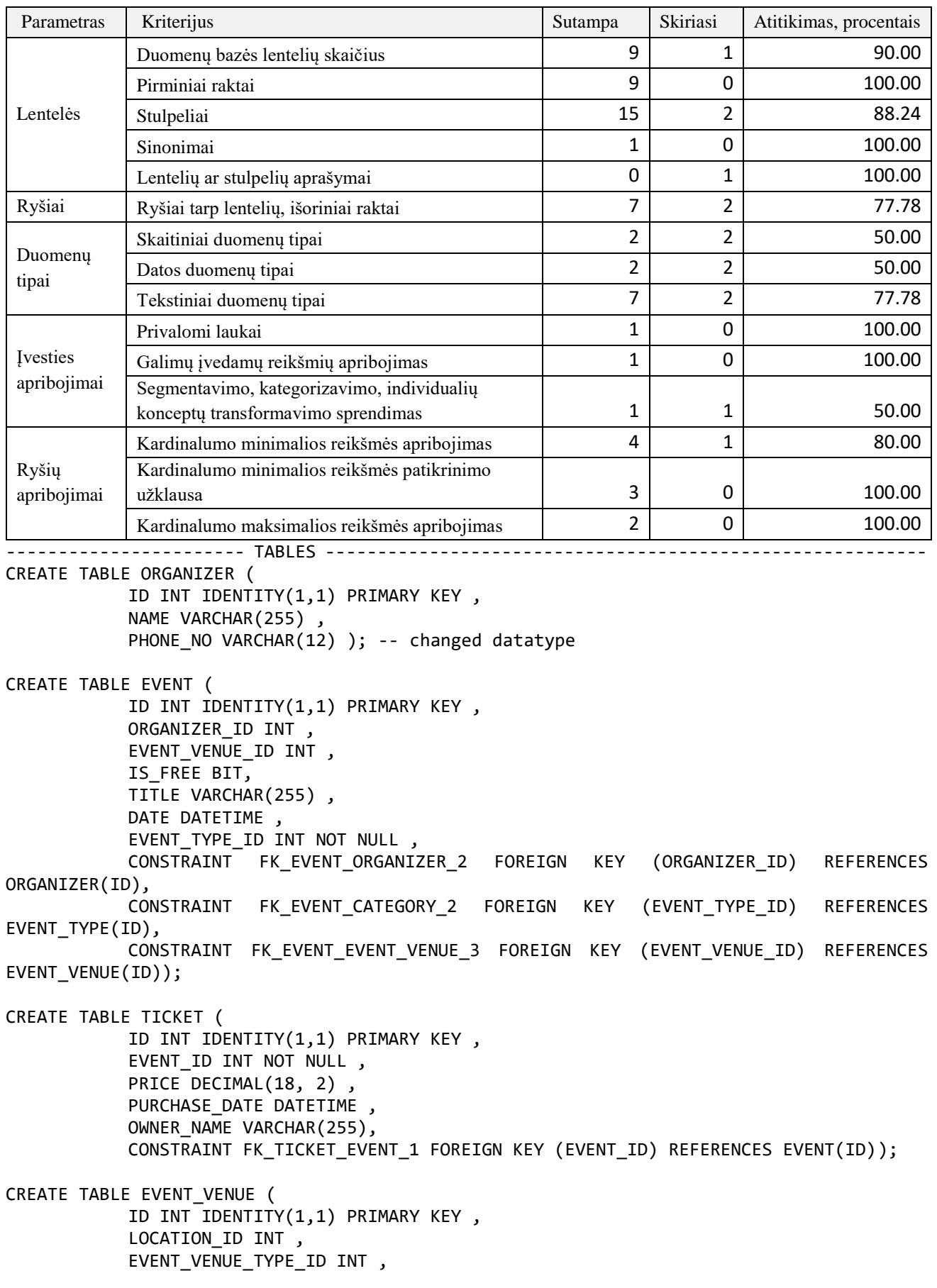

132

CAPACITY INT , CONSTRAINT CHK\_CAPACITY CHECK (CAPACITY > 123), -- removed '' CONSTRAINT FK\_EVENT\_VENUE\_LOCATION\_4 FOREIGN KEY (LOCATION\_ID) REFERENCES LOCATION(ID), CONSTRAINT FK EVENT VENUE EVENT VENUE TYPE 7 FOREIGN KEY (EVENT\_VENUE\_TYPE\_ID) REFERENCES EVENT\_VENUE\_TYPE(ID)); CREATE TABLE LOCATION ( NAME VARCHAR(255) PRIMARY KEY, ADDRESS VARCHAR(255) ); CREATE TABLE TEAM\_MEMBER ( ID INT IDENTITY(1,1) PRIMARY KEY , ORGANIZER\_ID INT NOT NULL, - NAME VARCHAR(255), CONSTRAINT FK\_ORGANIZER\_5 FOREIGN KEY (ORGANIZER\_ID) REFERENCES ORGANIZER(ID)); CREATE TABLE SELLER ( -- add Description "A place, where you can buy tickets" ID INT IDENTITY(1,1) PRIMARY KEY , SELLER\_NAME VARCHAR(255)); CREATE SYNONYM TICKET SELLER FOR SELLER; CREATE TABLE SELLER\_TICKET ( SELLER ID INT NOT NULL, TICKET ID INT NOT NULL, ID INT IDENTITY(1,1) PRIMARY KEY , CONSTRAINT FK\_SELLER\_6 FOREIGN KEY (SELLER\_ID) REFERENCES SELLER(ID), CONSTRAINT FK\_TICKET\_6 FOREIGN KEY (TICKET\_ID) REFERENCES TICKET(ID)); CREATE TABLE EVENT\_TYPE ( ID INT IDENTITY(1,1) PRIMARY KEY , NAME VARCHAR(255) ); CREATE TABLE EVENT\_VENUE\_TYPE ( ID INT IDENTITY(1,1) PRIMARY KEY , NAME VARCHAR(255) ); ----------------------- TRIGGERS ------------------------------------------------------- CREATE OR ALTER TRIGGER EVENT\_TICKET\_COUNT\_TRIGGER ON TICKET AFTER INSERT AS DECLARE @COUNT int; DECLARE @NEW\_ROW\_ID int = (SELECT EVENT\_ID FROM INSERTED); SELECT @COUNT = COUNT(\*) FROM TICKET INNER JOIN EVENT ON EVENT\_ID = EVENT.ID AND EVENT\_ID = @NEW\_ROW\_ID; IF @COUNT > 1000 BEGIN rollback RAISERROR ('Violated business rules', 16, 1); END GO CREATE OR ALTER TRIGGER ORGANIZER ORGANIZER TEAM\_MEMBER\_COUNT\_TRIGGER ON

```
ORGANIZER_TEAM_MEMBER
```
133

```
AFTER INSERT
AS
           DECLARE @COUNT int;
           DECLARE @NEW ROW ID int = (SELECT ORGANIZER ID FROM INSERTED);
           SELECT @COUNT = COUNT(*) FROM ORGANIZER_TEAM_MEMBER INNER JOIN ORGANIZER ON 
ORGANIZER ID = ORGANIZER.ID AND ORGANIZER ID = @NEW ROW ID;
           IF @COUNT > 7
           BEGIN
                rollback
                RAISERROR ('Violated business rules', 16, 1);
           END
GO
----------------------- INSERTS --------------------------------------------------------
INSERT INTO EVENT_VENUE_TYPE (NAME) VALUES ('Sports rena');
INSERT INTO EVENT_VENUE_TYPE (NAME) VALUES ('Park');
INSERT INTO EVENT_TYPE (NAME) VALUES ('Concert'); -- changed from EVENT to EVENT_TYPE
INSERT INTO EVENT_TYPE (NAME) VALUES ('Exhibition');-- changed from EVENT to EVENT_TYPE
INSERT INTO EVENT_TYPE (NAME) VALUES ('Lecture');-- changed from EVENT to EVENT_TYPE
INSERT INTO EVENT_TYPE (NAME) VALUES ('Sport');-- changed from EVENT to EVENT_TYPE
INSERT INTO SELLER (SELLER_NAME) VALUES ('Tiketa');-- changed from NAME to SELLER_NAME
        ----------------------- CHECKS ---------------------------------------------------------
SELECT *, (SELECT COUNT(*) FROM ORGANIZER_TEAM_MEMBER WHERE TEAM_MEMBER_ID =
TEAM MEMBER.ID) AS ORGANIZER TEAM MEMBER COUNT NOW, 1 AS
ORGANIZER_TEAM_MEMBER_COUNT_MUST_BE
FROM TEAM MEMBER WHERE (SELECT COUNT(*) FROM ORGANIZER TEAM MEMBER WHERE TEAM MEMBER ID =
TEAM MEMBER.ID) = 1;
SELECT *, (SELECT COUNT(*) FROM SELLER_TICKET WHERE SELLER_ID = SELLER.ID) AS 
SELLER_TICKET_COUNT_NOW, 10 AS SELLER_TICKET_COUNT_MUST_BE
FROM SELLER WHERE (SELECT COUNT(*) FROM SELLER TICKET WHERE SELLER ID = SELLER.ID) < 10;
SELECT *, (SELECT COUNT(*) FROM ORGANIZER_TEAM_MEMBER WHERE ORGANIZER_ID = ORGANIZER.ID) 
AS ORGANIZER TEAM MEMBER COUNT NOW, 2 AS ORGANIZER TEAM MEMBER COUNT MUST BE FROM, 7 AS
ORGANIZER_TEAM_MEMBER_COUNT_MUST_BE_TO
FROM ORGANIZER WHERE (SELECT COUNT(*) FROM ORGANIZER TEAM MEMBER WHERE ORGANIZER ID =
ORGANIZER.ID) > 7 OR (SELECT COUNT(*) FROM ORGANIZER TEAM MEMBER WHERE ORGANIZER ID =
ORGANIZER.ID) < 2;
Parametras Kriterijus Sutampa Skiriasi Atitikimas, procentais
```
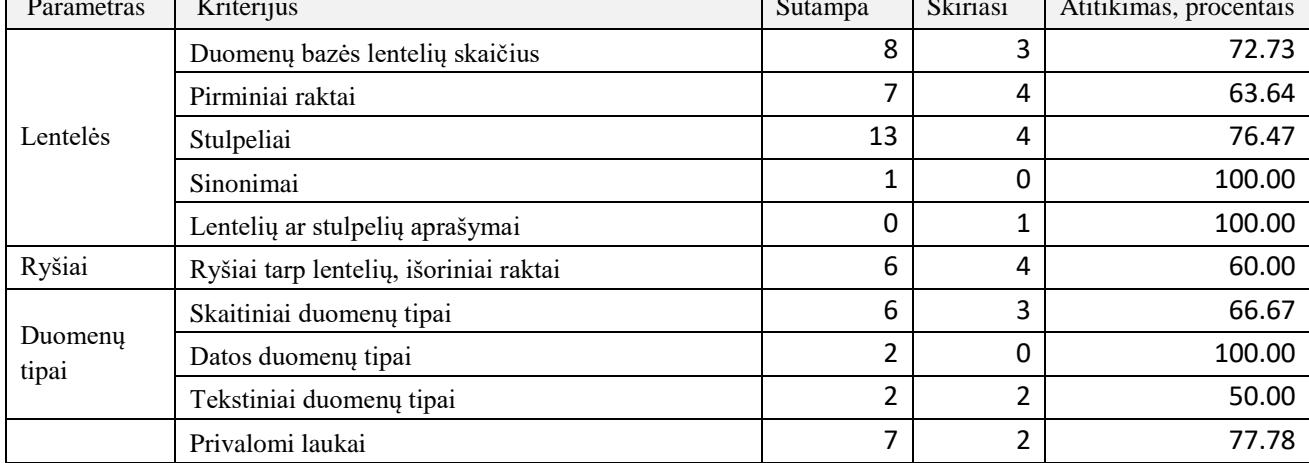

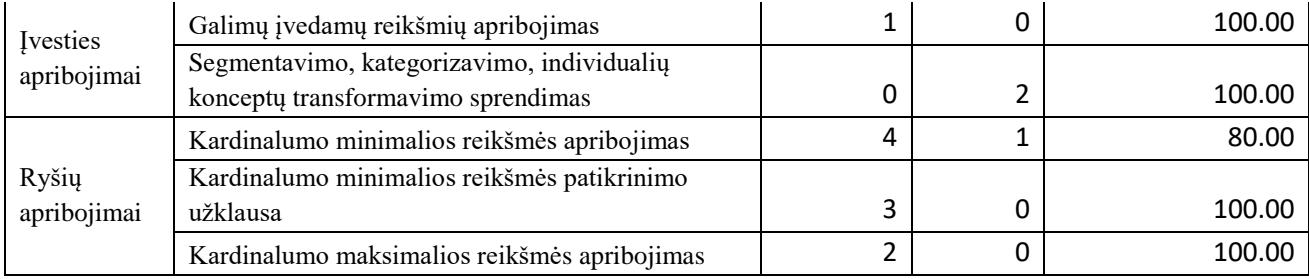

## **Knygų sistema**

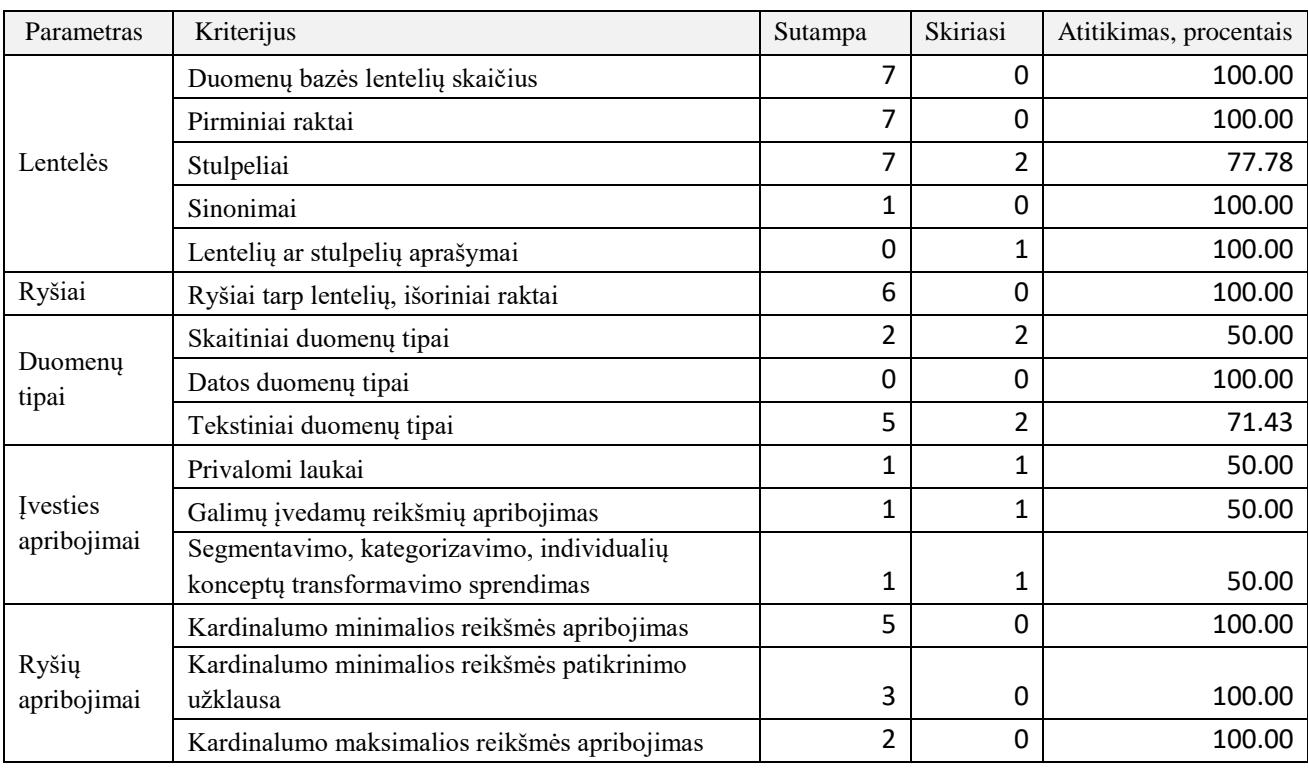

----------------------- TABLES ----------------------------------------------------------

CREATE TABLE AUTHOR ( ID INT IDENTITY(1,1) NOT NULL PRIMARY KEY , AUTHOR\_NAME VARCHAR(255) , NAME VARCHAR(MAX) ); -- changed datatype CREATE SYNONYM AUTHOR\_OF\_A\_BOOK FOR AUTHOR;

CREATE TABLE BOOK (

ID INT IDENTITY(1,1) NOT NULL PRIMARY KEY , PRICE\_TYPE VARCHAR(50), -- changed datatype GENRE\_TYPE\_ID INT, PAGES INT , -- descr: "Number of pages in a book" TITLE VARCHAR(255) NOT NULL , CONSTRAINT CHK\_PRICE\_TYPE CHECK (PRICE\_TYPE = 'cheap' OR PRICE\_TYPE = 'expensive'), CONSTRAINT FK\_BOOK\_GENRE\_4 FOREIGN KEY (GENRE\_TYPE\_ID) REFERENCES GENRE(ID));

CREATE TABLE CHAPTER (

ID INT IDENTITY(1,1) NOT NULL PRIMARY KEY , BOOK\_ID INT NOT NULL , TITLE VARCHAR(255) , WORDS INT , CONSTRAINT FK\_CHAPTER\_BOOK\_1 FOREIGN KEY (BOOK\_ID) REFERENCES BOOK(ID)); CREATE TABLE PUBLISHER ( ID INT IDENTITY(1,1) NOT NULL PRIMARY KEY , NAME VARCHAR(255) ); CREATE TABLE BOOK\_AUTHOR ( BOOK ID INT NOT NULL, AUTHOR ID INT NOT NULL, ID INT IDENTITY(1,1) NOT NULL PRIMARY KEY , CONSTRAINT FK\_BOOK\_2 FOREIGN KEY (BOOK\_ID) REFERENCES BOOK(ID), CONSTRAINT FK\_AUTHOR\_2 FOREIGN KEY (AUTHOR\_ID) REFERENCES AUTHOR(ID)); CREATE TABLE BOOK\_PUBLISHER ( BOOK ID INT NOT NULL, PUBLISHER ID INT NOT NULL , ID INT IDENTITY(1,1) NOT NULL PRIMARY KEY , CONSTRAINT FK\_BOOK\_3 FOREIGN KEY (BOOK\_ID) REFERENCES BOOK(ID), CONSTRAINT FK\_PUBLISHER\_3 FOREIGN KEY (PUBLISHER\_ID) REFERENCES PUBLISHER(ID)); CREATE TABLE GENRE ( ID INT IDENTITY(1,1) NOT NULL PRIMARY KEY, NAME VARCHAR(255) ); ----------------------- INSERTS -------------------------------------------------------- INSERT INTO GENRE (NAME) VALUES ('art'); -- from CATEGORY to GENRE INSERT INTO GENRE (NAME) VALUES ('autobiography');-- from CATEGORY to GENRE INSERT INTO GENRE (NAME) VALUES ('cookbook');-- from CATEGORY to GENRE INSERT INTO GENRE (NAME) VALUES ('science');-- from CATEGORY to GENRE INSERT INTO GENRE (NAME) VALUES ('romance');-- from CATEGORY to GENRE INSERT INTO AUTHOR (NAME) VALUES ('Ayn\_Rand'); INSERT INTO AUTHOR (NAME) VALUES ('Ernest\_Hemingway'); INSERT INTO BOOK (TITLE) VALUES ('The\_Hunger\_Games'); -- changed from name to title ----------------------- TRIGGERS ------------------------------------------------------- CREATE OR ALTER TRIGGER BOOK\_BOOK\_AUTHOR\_COUNT\_TRIGGER ON BOOK\_AUTHOR AFTER INSERT AS DECLARE @COUNT int; DECLARE @NEW\_ROW\_ID int = (SELECT BOOK\_ID FROM INSERTED); SELECT @COUNT = COUNT(\*) FROM BOOK\_AUTHOR INNER JOIN BOOK ON BOOK\_ID = BOOK.ID AND BOOK\_ID = @NEW\_ROW\_ID; IF @COUNT > 2 BEGIN rollback RAISERROR ('Violated business rules', 16, 1); END GO CREATE OR ALTER TRIGGER BOOK\_CHAPTER\_COUNT\_TRIGGER ON CHAPTER AFTER INSERT

DECLARE @COUNT int; DECLARE @NEW\_ROW\_ID int = (SELECT BOOK\_ID FROM INSERTED); SELECT @COUNT = COUNT(\*) FROM CHAPTER INNER JOIN BOOK ON BOOK\_ID = BOOK.ID AND BOOK\_ID = @NEW\_ROW\_ID; IF @COUNT > 9 BEGIN rollback RAISERROR ('Violated business rules', 16, 1); END GO ----------------------- CHECKS --------------------------------------------------------- SELECT \*, (SELECT COUNT(\*) FROM BOOK\_AUTHOR WHERE AUTHOR\_ID = AUTHOR.ID) AS BOOK AUTHOR COUNT NOW, 7 AS BOOK AUTHOR COUNT MUST BE FROM AUTHOR WHERE (SELECT COUNT(\*) FROM BOOK AUTHOR WHERE AUTHOR ID = AUTHOR.ID) < 7; SELECT \*, (SELECT COUNT(\*) FROM BOOK\_AUTHOR WHERE BOOK\_ID = BOOK.ID) AS BOOK AUTHOR COUNT NOW, 2 AS BOOK AUTHOR COUNT MUST BE FROM BOOK WHERE (SELECT COUNT(\*) FROM BOOK\_AUTHOR WHERE BOOK\_ID = BOOK.ID) = 2; SELECT \*, (SELECT COUNT(\*) FROM CHAPTER WHERE BOOK\_ID = BOOK.ID) AS CHAPTER COUNT NOW, 5

AS CHAPTER\_COUNT\_MUST\_BE\_FROM, 9 AS CHAPTER\_COUNT\_MUST\_BE\_TO FROM BOOK WHERE (SELECT COUNT(\*) FROM CHAPTER WHERE BOOK\_ID = BOOK.ID) > 9 OR (SELECT COUNT(\*) FROM CHAPTER WHERE BOOK ID = BOOK.ID)  $\langle$  5;

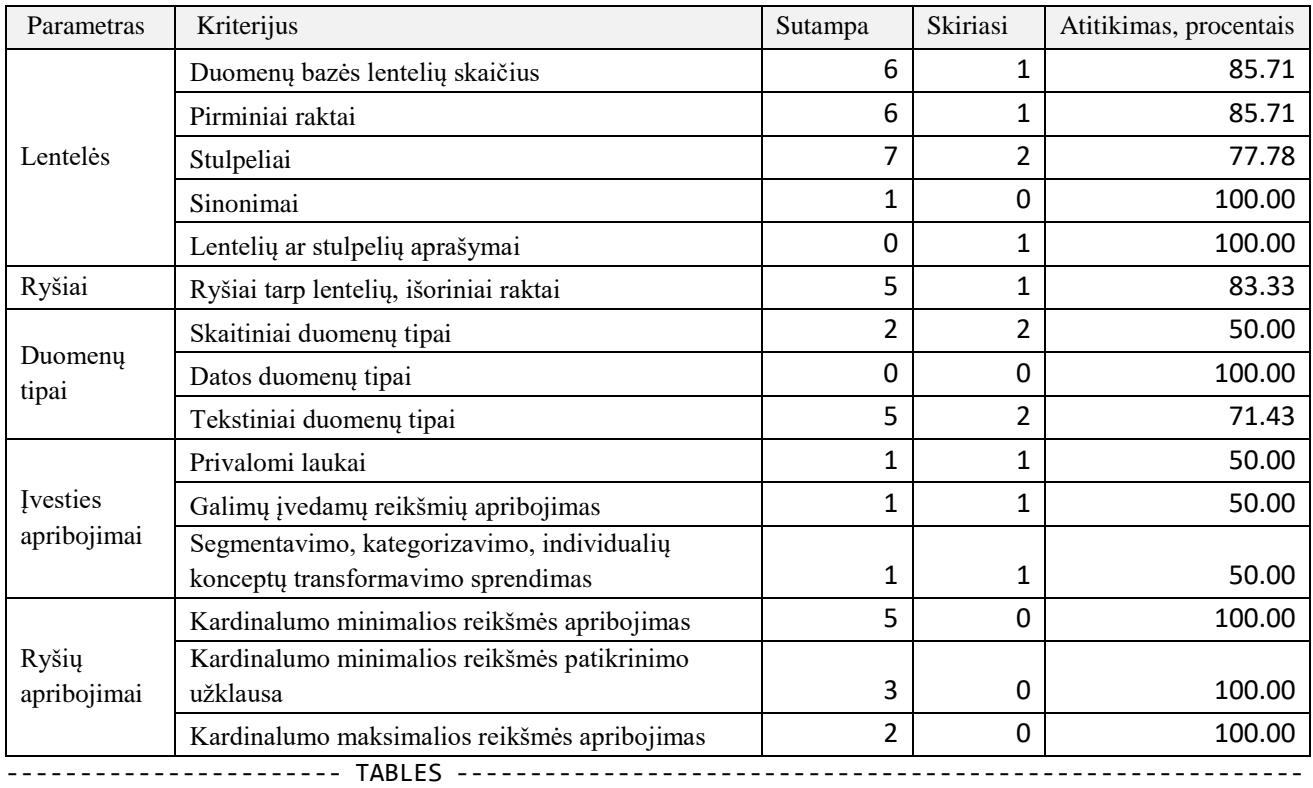

CREATE TABLE AUTHOR (

ID INT IDENTITY(1,1) NOT NULL PRIMARY KEY , AUTHOR\_NAME VARCHAR(255),

137

NAME VARCHAR(MAX) ); CREATE SYNONYM AUTHOR\_OF\_A\_BOOK FOR AUTHOR; CREATE TABLE BOOK ( ID INT IDENTITY(1,1) NOT NULL PRIMARY KEY , PRICE TYPE VARCHAR(50), GENRE TYPE ID INT, PAGES INT, -- descr: "Number of pages in a book" TITLE VARCHAR(255) NOT NULL , CONSTRAINT CHK\_PRICE\_TYPE CHECK (PRICE\_TYPE = 'cheap' OR PRICE\_TYPE = 'expensive'), CONSTRAINT FK\_BOOK\_GENRE\_4 FOREIGN KEY (GENRE\_TYPE\_ID) REFERENCES GENRE(ID)); CREATE TABLE CHAPTER ( ID INT IDENTITY(1,1) NOT NULL PRIMARY KEY , BOOK ID INT NOT NULL, TITLE VARCHAR(255), WORDS INT , CONSTRAINT FK CHAPTER BOOK 1 FOREIGN KEY (BOOK ID) REFERENCES BOOK(ID)); CREATE TABLE PUBLISHER ( ID INT IDENTITY(1,1) NOT NULL PRIMARY KEY , NAME VARCHAR(255) ); CREATE TABLE BOOK\_AUTHOR ( BOOK ID INT NOT NULL, AUTHOR ID INT NOT NULL, ID INT IDENTITY(1,1) NOT NULL PRIMARY KEY , CONSTRAINT FK\_BOOK\_2 FOREIGN KEY (BOOK\_ID) REFERENCES BOOK(ID), CONSTRAINT FK\_AUTHOR\_2 FOREIGN KEY (AUTHOR\_ID) REFERENCES AUTHOR(ID)); CREATE TABLE BOOK\_PUBLISHER ( BOOK ID INT NOT NULL , PUBLISHER\_ID INT NOT NULL , ID INT IDENTITY(1,1) NOT NULL PRIMARY KEY , CONSTRAINT FK\_BOOK\_3 FOREIGN KEY (BOOK\_ID) REFERENCES BOOK(ID), CONSTRAINT FK\_PUBLISHER\_3 FOREIGN KEY (PUBLISHER\_ID) REFERENCES PUBLISHER(ID)); CREATE TABLE CATEGORY ( ID INT IDENTITY(1,1) NOT NULL PRIMARY KEY, NAME VARCHAR(255) ); ----------------------- INSERTS ------------------------------------------------------- INSERT INTO GENRE (NAME) VALUES ('art'); INSERT INTO GENRE (NAME) VALUES ('autobiography'); INSERT INTO GENRE (NAME) VALUES ('cookbook'); INSERT INTO GENRE (NAME) VALUES ('science'); INSERT INTO GENRE (NAME) VALUES ('romance'); INSERT INTO AUTHOR (NAME) VALUES ('Ayn\_Rand'); INSERT INTO AUTHOR (NAME) VALUES ('Ernest\_Hemingway'); INSERT INTO BOOK (TITLE) VALUES ('The\_Hunger\_Games'); ----------------------- TRIGGERS ------------------------------------------------------- CREATE OR ALTER TRIGGER BOOK\_BOOK\_AUTHOR\_COUNT\_TRIGGER ON BOOK\_AUTHOR AFTER INSERT AS

```
DECLARE @COUNT int;
            DECLARE @NEW_ROW_ID int = (SELECT BOOK_ID FROM INSERTED);
            SELECT @COUNT = COUNT(*) FROM BOOK_AUTHOR INNER JOIN BOOK ON BOOK_ID = BOOK.ID 
AND BOOK ID = @NEW ROW ID;
            IF @COUNT > 2
            BEGIN
                 rollback
                 RAISERROR ('Violated business rules', 16, 1);
            END
GO
CREATE OR ALTER TRIGGER BOOK_CHAPTER_COUNT_TRIGGER ON CHAPTER
AFTER INSERT
AS
            DECLARE @COUNT int;
            DECLARE @NEW ROW ID int = (SELECT BOOK ID FROM INSERTED);
            SELECT @COUNT = COUNT(*) FROM CHAPTER INNER JOIN BOOK ON BOOK_ID = BOOK.ID AND 
BOOK_ID = @NEW_ROW_ID;
            IF @COUNT > 9
            BEGIN
                 rollback
                 RAISERROR ('Violated business rules', 16, 1);
            END
GO
          ----------------------- CHECKS ---------------------------------------------------------
SELECT *, (SELECT COUNT(*) FROM BOOK_AUTHOR WHERE AUTHOR_ID = AUTHOR.ID) AS 
BOOK_AUTHOR_COUNT_NOW, 7 AS BOOK_AUTHOR_COUNT_MUST_BE
FROM AUTHOR WHERE (SELECT COUNT(*) FROM BOOK_AUTHOR WHERE AUTHOR_ID = AUTHOR.ID) < 7;
SELECT *, (SELECT COUNT(*) FROM BOOK_AUTHOR WHERE BOOK_ID = BOOK.ID) AS 
BOOK_AUTHOR_COUNT_NOW, 2 AS BOOK_AUTHOR_COUNT_MUST_BE
FROM BOOK WHERE (SELECT COUNT(*) FROM BOOK_AUTHOR WHERE BOOK_ID = BOOK.ID) = 2;
SELECT *, (SELECT COUNT(*) FROM CHAPTER WHERE BOOK ID = BOOK.ID) AS CHAPTER COUNT NOW, 5
AS CHAPTER COUNT MUST BE FROM, 9 AS CHAPTER COUNT MUST BE TO
FROM BOOK WHERE (SELECT COUNT(*) FROM CHAPTER WHERE BOOK_ID = BOOK.ID) > 9 OR (SELECT 
COUNT(*) FROM CHAPTER WHERE BOOK ID = BOOK.ID) \langle 5;
```